# LS-DYNA: Status and Development Plan

John Hallquist, Yun Huang, Iñaki Çaldichoury, Jason Wang

13<sup>th</sup> International LS-DYNA User's Conference June 8-10, 2014

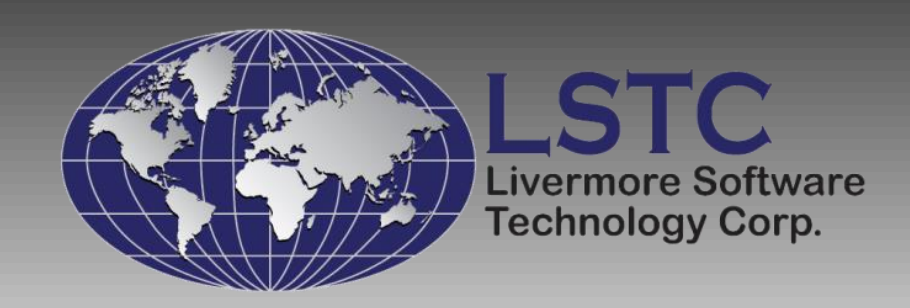

# **Outline**

# **Introduction**

# **Developments**

- Recent enhancements John Hallquist
- **Linear solver Yun Huang**
- **E.** LS-PrePost: ICFD & EM Iñaki Çaldichoury
- Particle methods Jason Wang

# • Conclusions

# LSTC Products LSTC Products

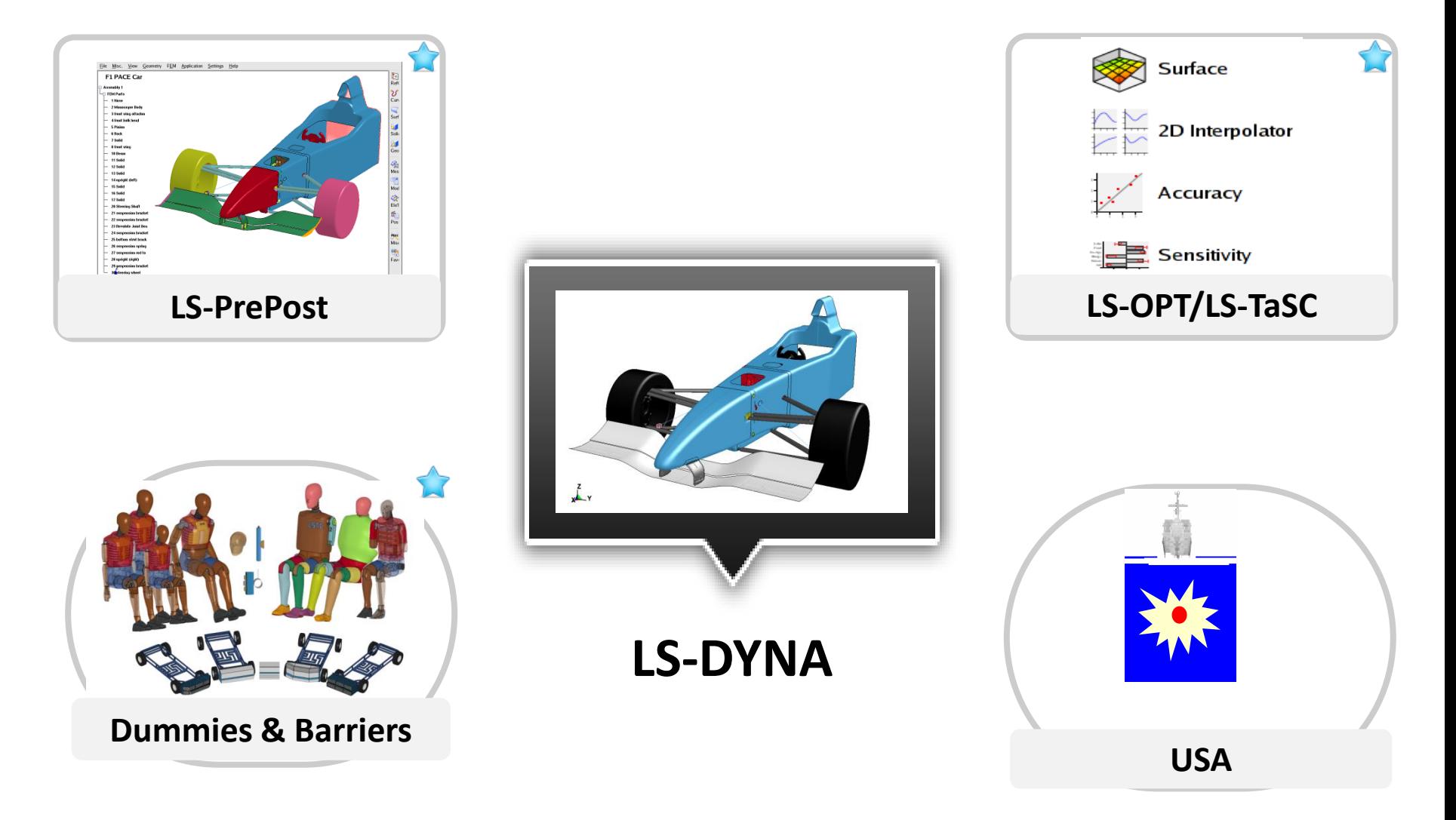

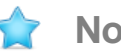

# LS-DYNA Application Areas

### **Development costs are spread across many industries**

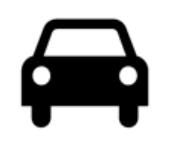

### **Automotive**

**Crash and safety NVH Durability FSI**

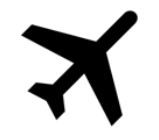

### **Aerospace**

**Bird strike Containment**

**Crash**

### **Manufacturing**

**Stamping**

**Forging**

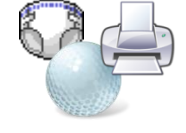

### **Consumer Products**

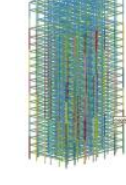

### **Structural**

**Earthquake safety Concrete structures Homeland security**

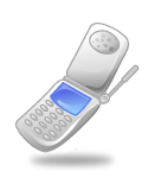

### **Electronics**

**Drop analysis Package analysis Thermal**

### **Defense**

**Weapons design Blast response Penetration Underwater Shock Analysis**

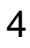

# LS-DYNA - One Code, One Price, Strategy

"*Combine the multi-physics capabilities into one parallel scalable code for solving highly nonlinear transient problems to enable the solution of coupled multi-physics, multi-scale, and multi-stage problems*"

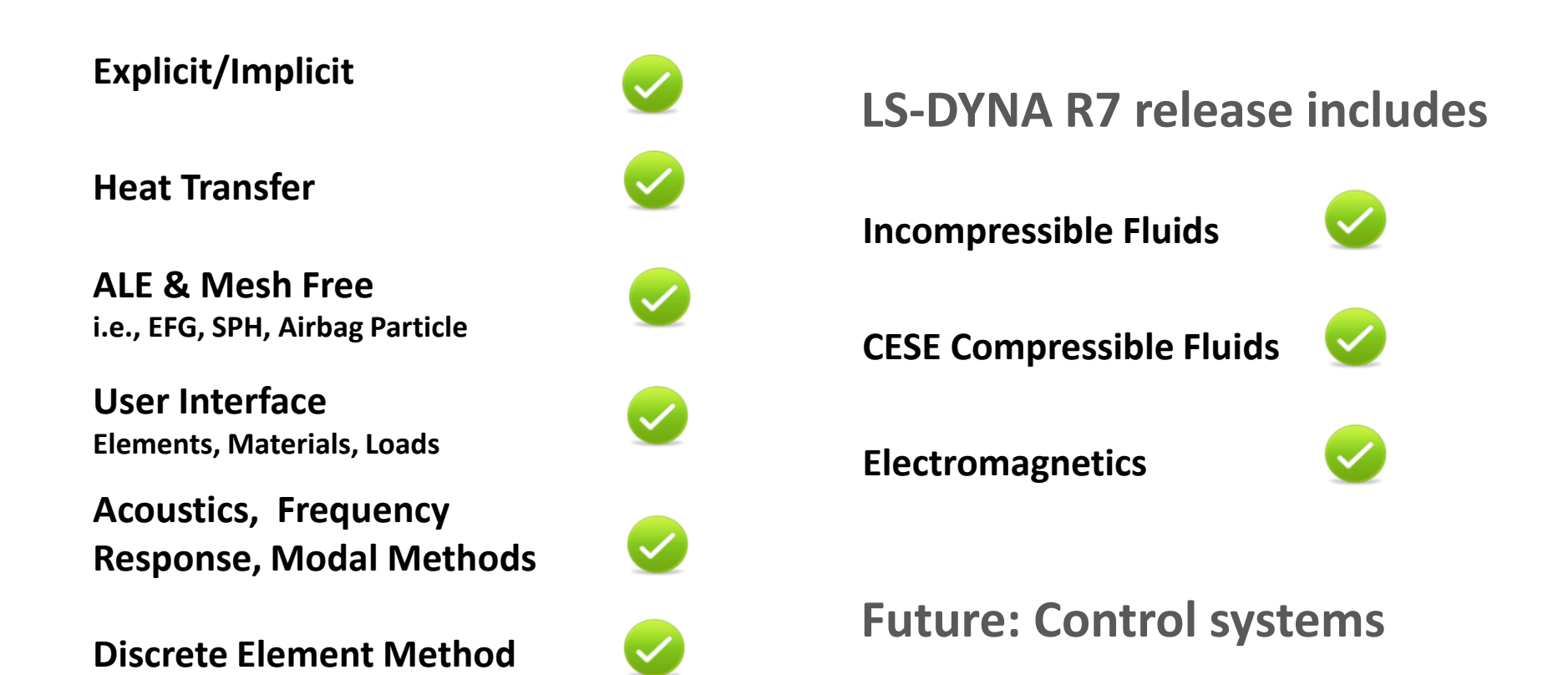

## Accommodates Coupled Simulations

#### **Multiple field equations are strongly coupled**

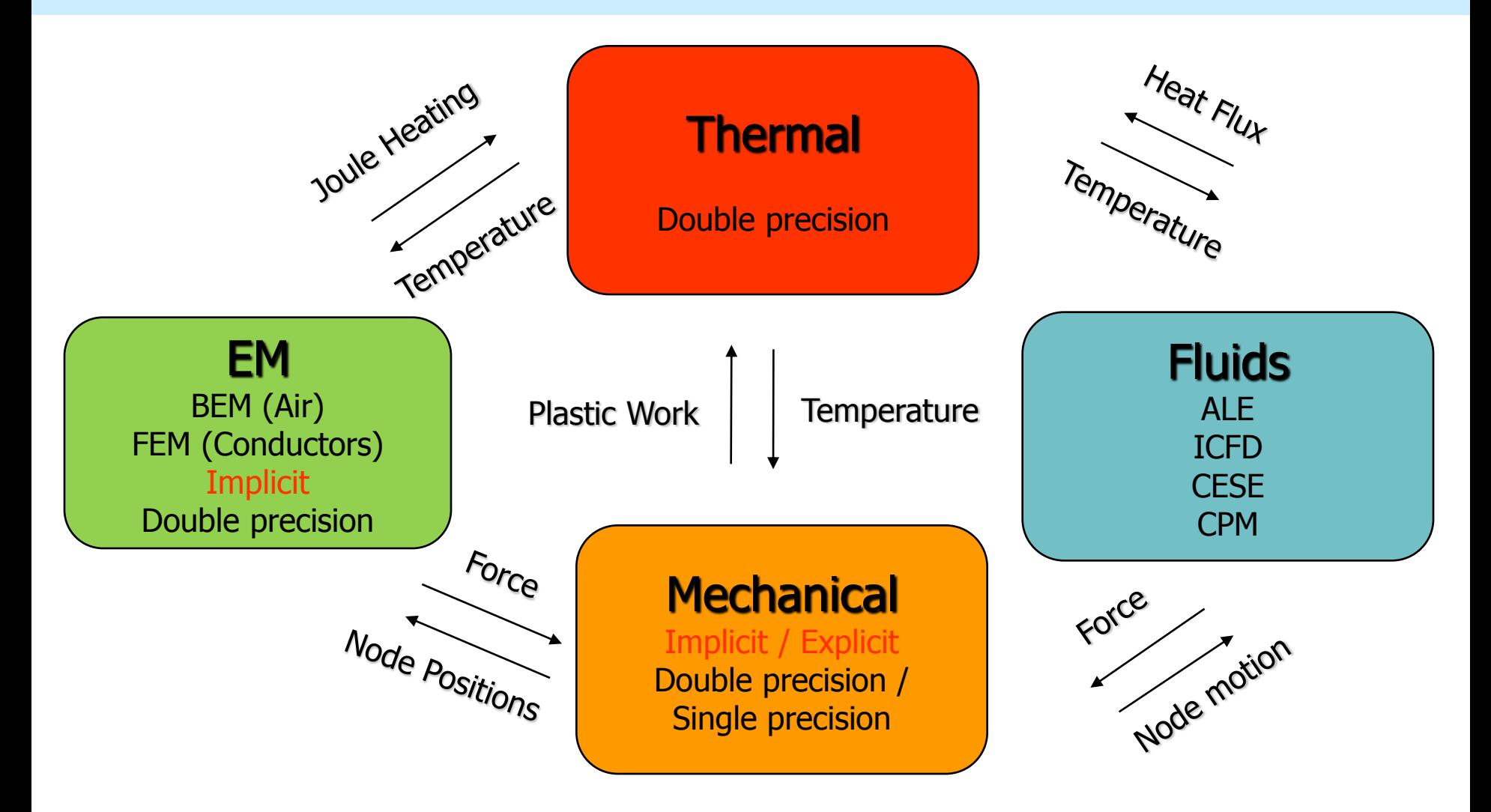

# One Code for Multiple Solutions

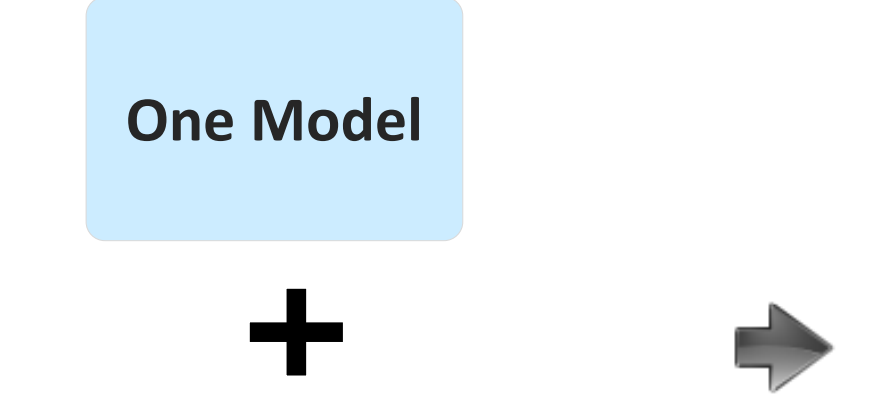

### **LS-DYNA**

- **Multi-physics** 
	- **Structure + Fluid + EM + Heat Transfer + , ..**
- **Multi-stage**
	- **Implicit + Explicit ….**
- **Multi-scale**
	- **Failure predictions, i.e., spot welds**
- **Multi-formulations**
	- **linear + nonlinear +**

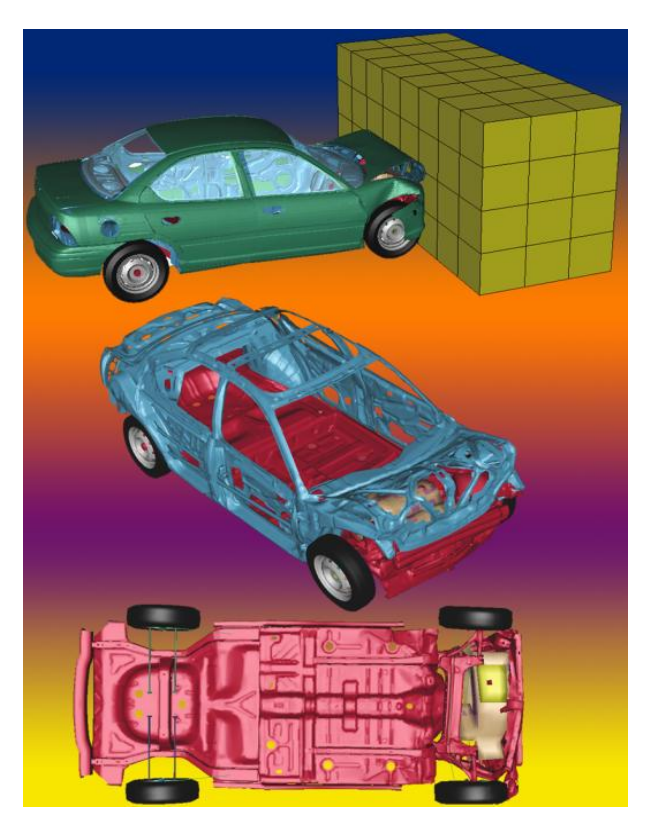

### **Many Results**

**Manufacturing, Durability, NVH, Crash, FSI**

## Developments

**Recent Enhancements John Hallquist Elinear Solver F** Yun Huang **ELS-PrePost: ICFD & EM I**ñaki Çaldichoury **Particle Methods Jason Wang** 

## FEA Solvers

# **Element Technology**

- Contact
- **E** Connection
- **Naterial**
- **Forming**
- **E** Crash/Safety

### **Subcycling**

- Partitions elements in groups based on their characteristic time step size
- Each partition is then integrated independently using a time step for the partition with the exception of special treatment at the shared element interfaces.
- Up to seven sub models are automatically generated each integrated in steps of 1, 2, 4, 8, 16, 32, and 64 times the smallest characteristic time step of the entire model.

### Multi-scale

- User may manually designate parts to be integrated at specific time steps.
- Special treatment at the shared element interfaces.
- Approach is intended for detailed modeling of critical components in a large simulation model
- Different time scales save CPU time.

### Advantages of new approach:

- Both methods are combined with mass scaling to avoid future sorting
- Permits element partitions with different time step sizes to be uniformly distributed across processors at the beginning of the simulation
	- Improved load balancing
- No additional user input than minor modifications to the subcycling control keywords
- Eliminates the complications related to multiple models running simultaneously on the same or separate cores
	- Complex input

Disadvantage: Stability issues related to subcycling

### \*CONTROL\_SUBCYCLE\_{K}\_{L}

### \*CONTROL\_SUBCYCLE\_MASS\_SCALED\_PART\_{SET}

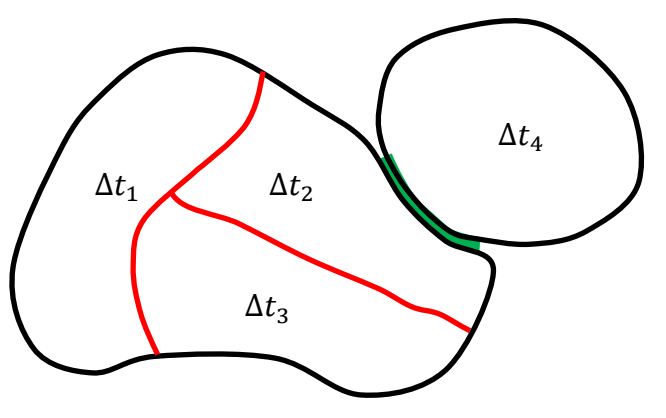

**Using different time steps in different subdomains, interface between subdomains by constraints indicated by red and due to contact by green.**

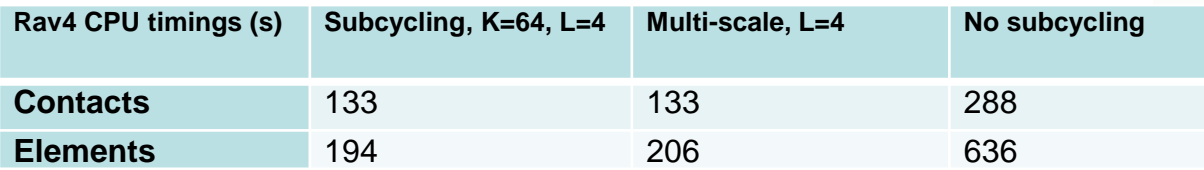

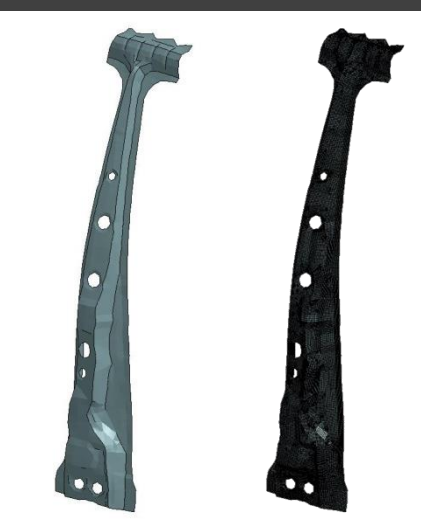

B-pillar refined  $DT2MS=-1e-3$ DT(B-pillar)=1.3e-4

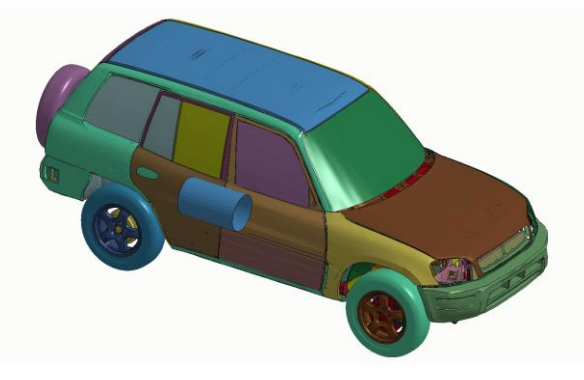

# Implicit rotational dynamics

**Rotational dynamics:** the study of vibration of rotating parts (turbine blades, propellers in aircraft and rotating disks in hard disk drives etc.).

The **deformation of rotating components** can cause damage as the rotational velocity increases.

A **resonant vibration** can lead to premature fatigue failure in rotating components, bearings and support structures.

The goal of the Rotational Dynamics in LS-DYNA is to study the above vibration-related phenomenon by considering the spin softening and gyroscopic effects.

# Implicit rotational dynamics

Progress:

- A \*CONTROL\_IMPLICIT\_ROTATIONAL\_DYNAMICS card is added to LS-DYNA to do Rotational Dynamics analysis.
- Four types of elements: beam, shell, thick shell and solid, are available for the rotational dynamics studies.
- Vibration and modal analysis are verified using theoretical results or tested compared to 3<sup>rd</sup> party code results.
- Campbell diagram plotting
- **Developments are ongoing:** 
	- Please contact Liping Li ([liping@lstc.com](mailto:liping@lstc.com)) with feedback and requests for additional features.

## Cosserat point element

- Brick element using Cosserat Point Theory
	- 8-node hexahedron,
		- 1-point solid element with hourglass type 10.
	- 10-node tetrahedron element
		- solid element type 16 with hourglass type 10.
	- Hourglass is based on a total strain formulation
	- **Provides hight accuracy and insignificant mesh** sensitivity

## Cosserat point element

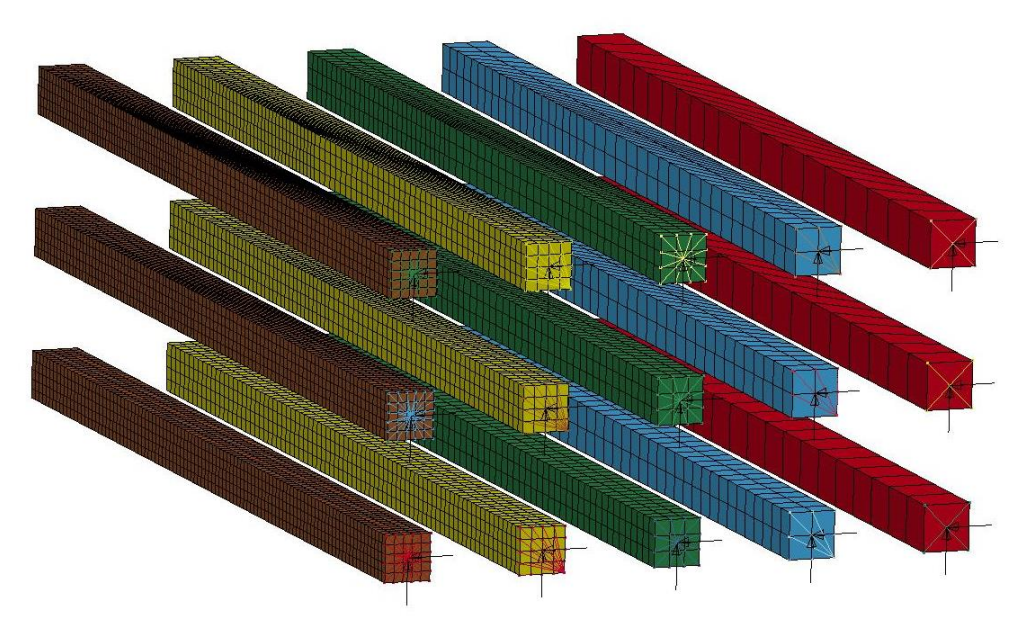

- Tip loaded cantilever beam
	- 5 mesh size levels (H=10, 5, 3.33, 2.5, 2 mm)
	- 3 distortion levels (a=-20, 0, 20 mm)
	- 2 load cases (horizontal (H) and vertical (V))
- Analytical tip displacement 0.21310 mm

# Cosserat point hexahedron

**R7.1**

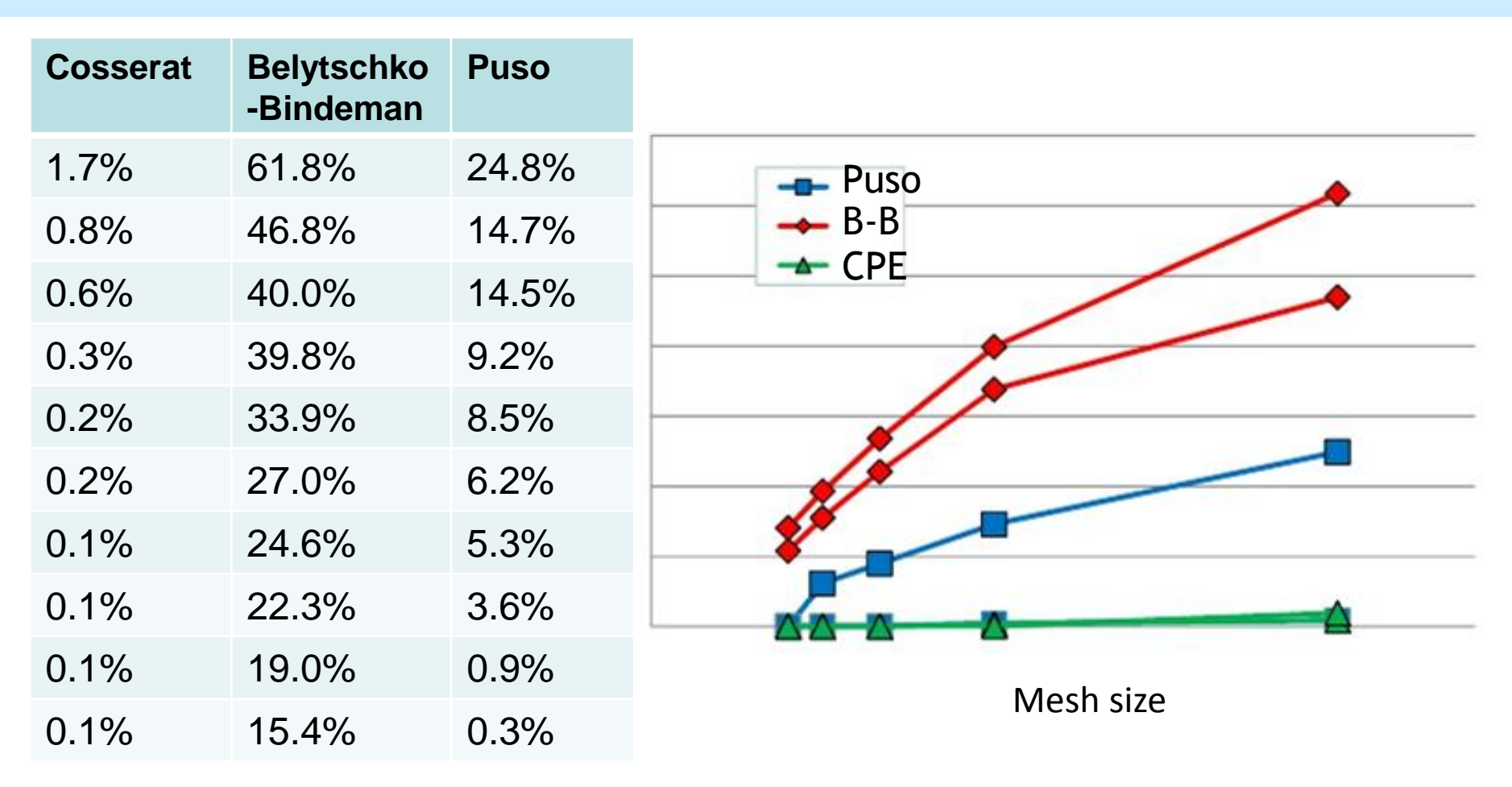

Worst errors for three hourglass formulations

# Cosserat 10-noded tetrahedron

### **R7.1**

- $\blacksquare$  Plane strain
- Implicit with extremely tight convergence criterion
- Hyperelastic rubber (PR=0.4997)
- 5 different mesh orientations
- $\blacksquare$  CPE3D10 vs. Type 16 (NIP=4)
- Three basic checks
	- Sensitivity of results with respect to mesh orientation
	- $\blacksquare$  How far can the block be compressed
	- How many iterations and reformations are needed

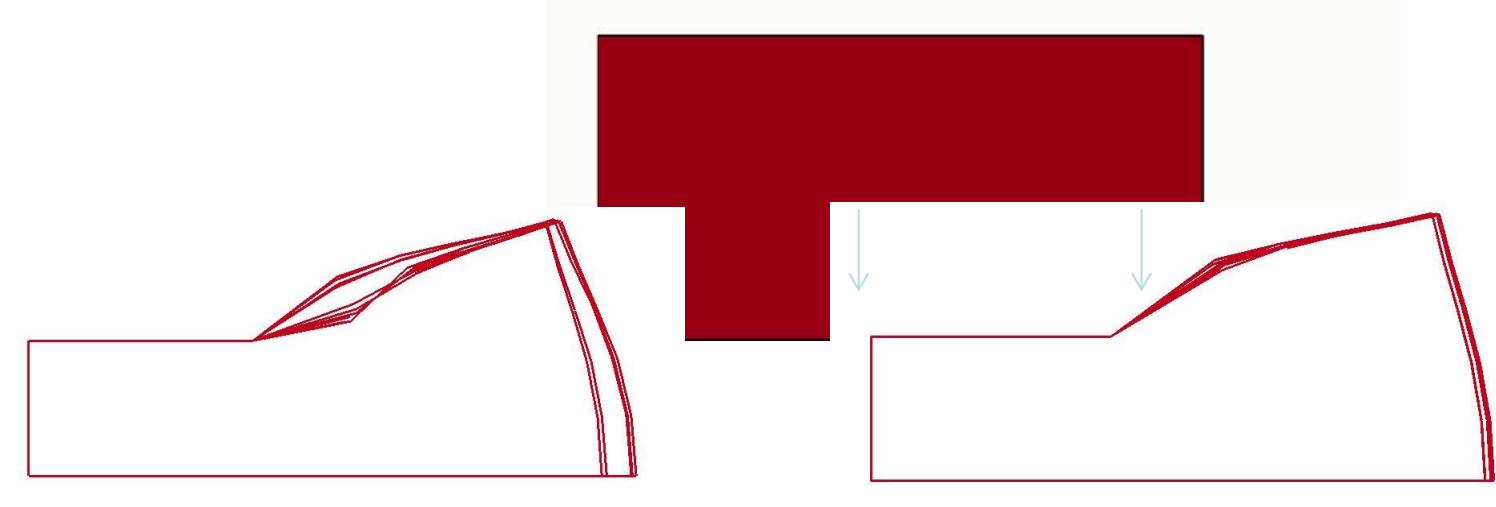

*Fully integrated tetrahedron CPE tetrahedron*

## Cosserat 10-noded tetrahedron

**R7.1**

### **Check #2 and #3 – Robustness and Convergence** ■ CPE3D10

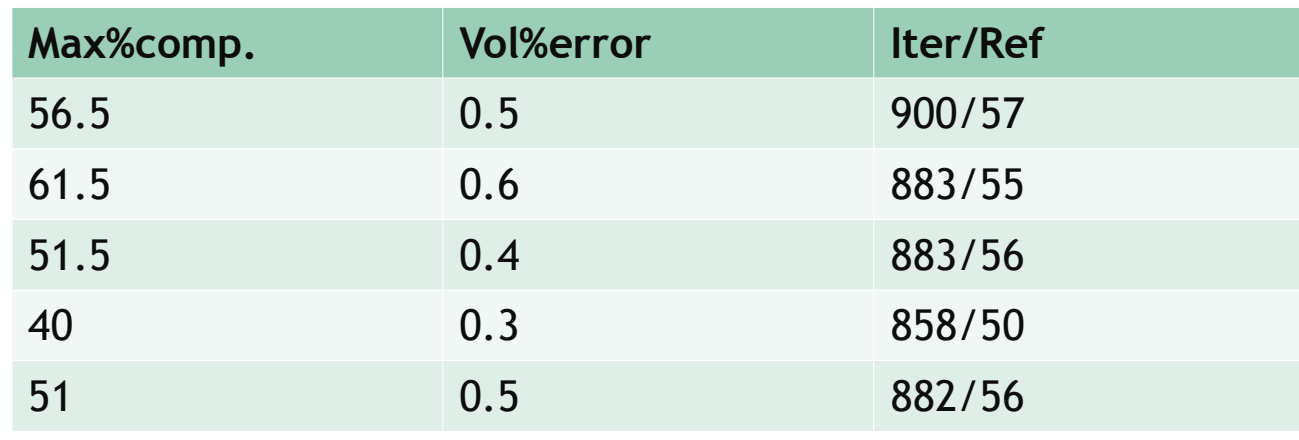

### Type 16

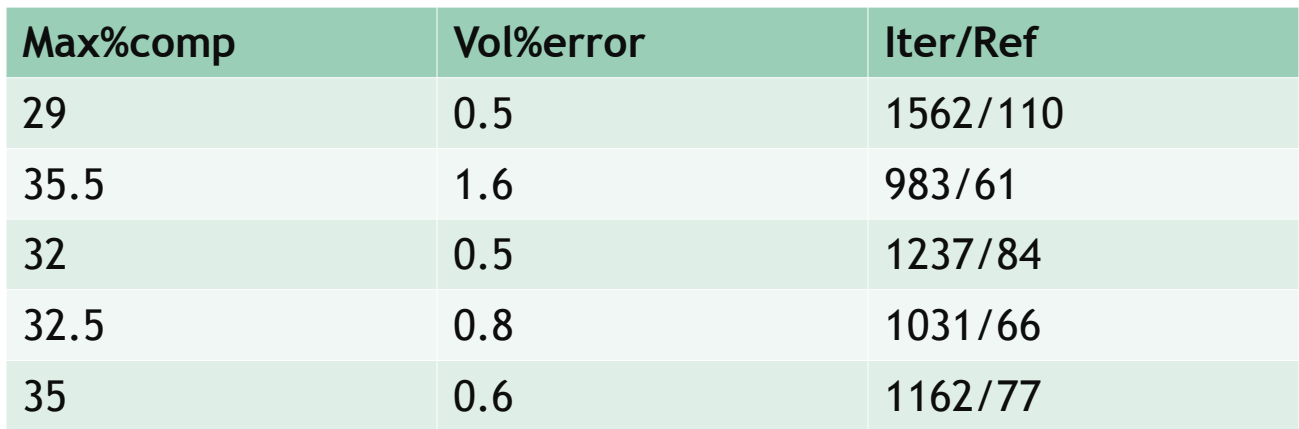

# Single point pentahedron Single point pentahedron

- Implemented as element type 115
- Supports Flanagan-Belytschko viscous and stiffness hourglass types
- More robust than the 2 point integrated pentahedron element
- Degenerated single point hexahedron elements are sorted to type 115
- Supported for implicit calculations

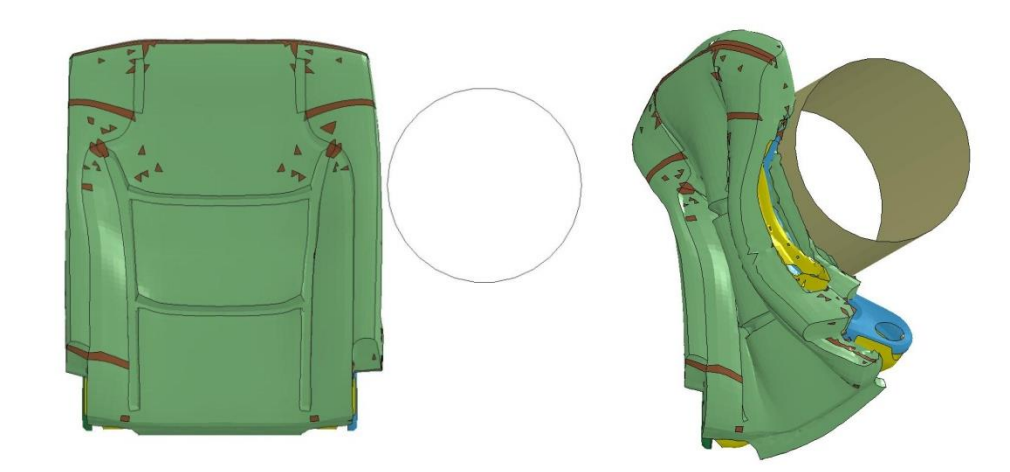

# \*ELEMENT\_BEAM\_PULLEY

- General framework for **pulley mechanism**: rope / cable / belt / chain runs over a wheel  $\rightarrow$  beam elements run over pulley node
- Available for **truss beam elements**
- Available for **\*MAT\_ELASTIC** and **\*MAT\_MUSCLE**, more materials could be implemented
- Automatic detection of adjacent beam elements

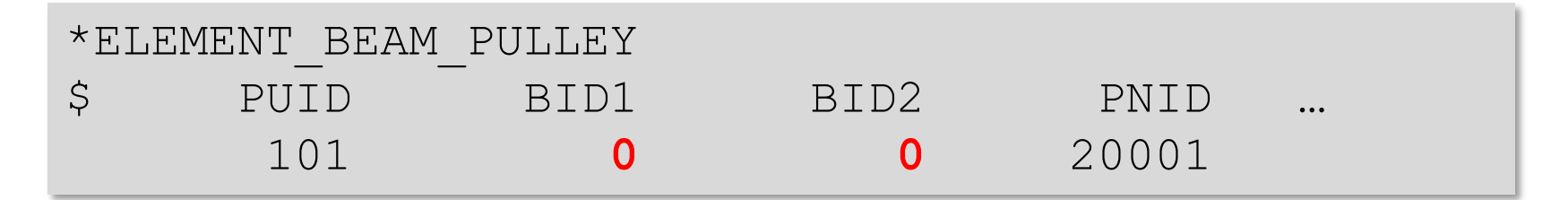

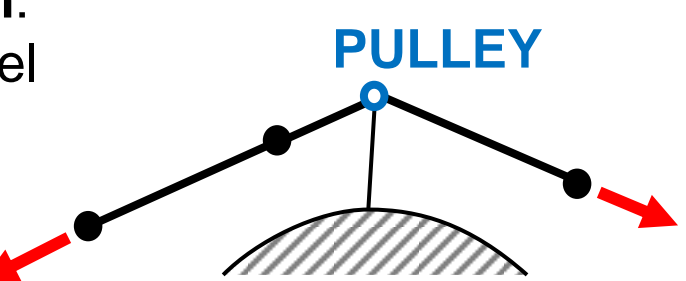

# **\*ELEMENT\_BEAM\_PULLEY** \*ELEMENT\_BEAM\_PULLEY

**R7.1**

**Increase accuracy for slipping and swapping** by tightening slip condition tolerances, correcting velocity of swapped node, and changing internal precision from single to double for selected pulley variables

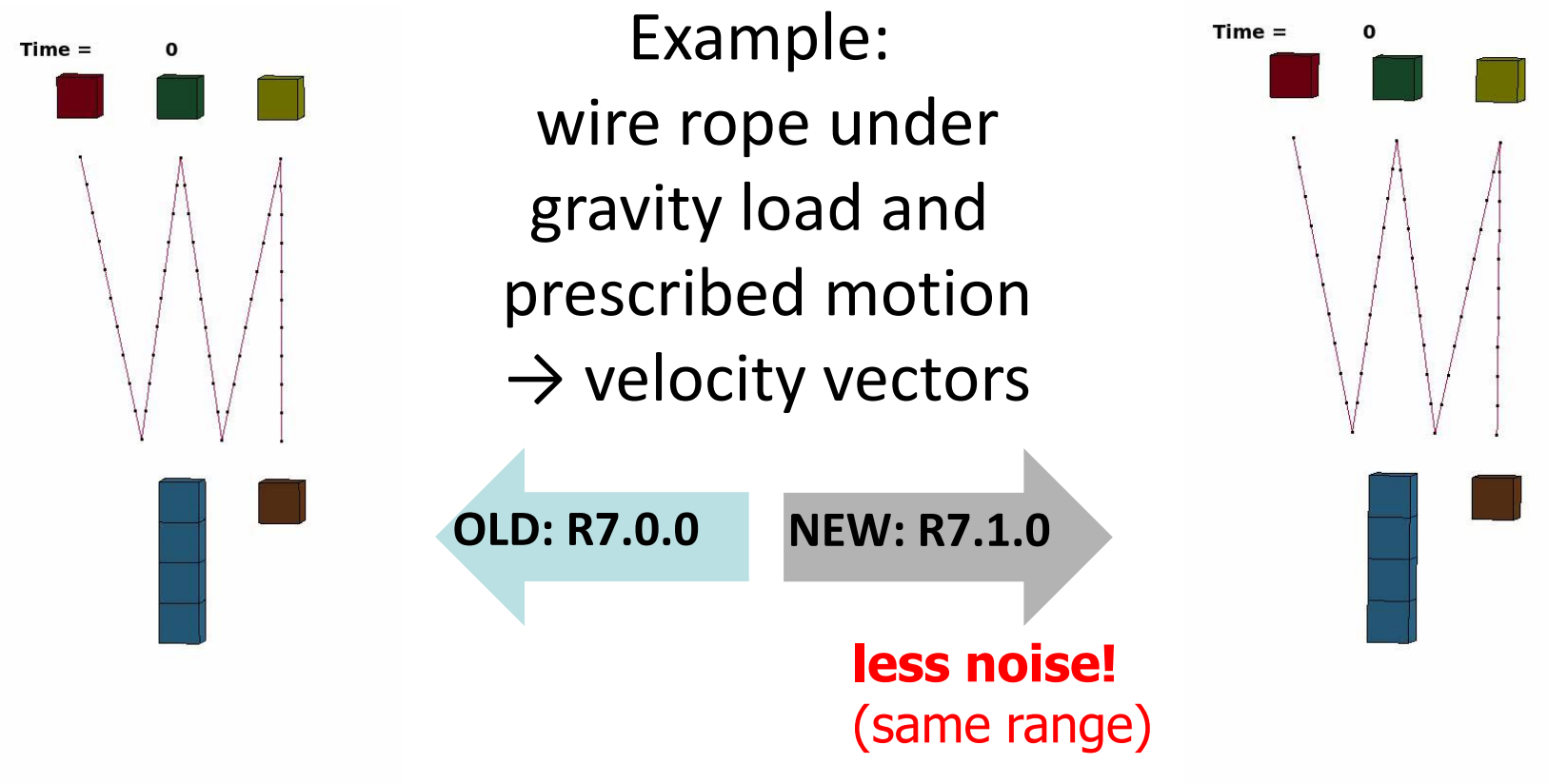

# FEA Solvers

# **Element Technology**

# ■ Contact

- Connection
- **Naterial**
- **Forming**
- **E** Crash/Safety

#### New Option for Segment\_based Cont **R7.1**

■ Based on Splitting Pinball Method, Belytschko and Yeh, 1993

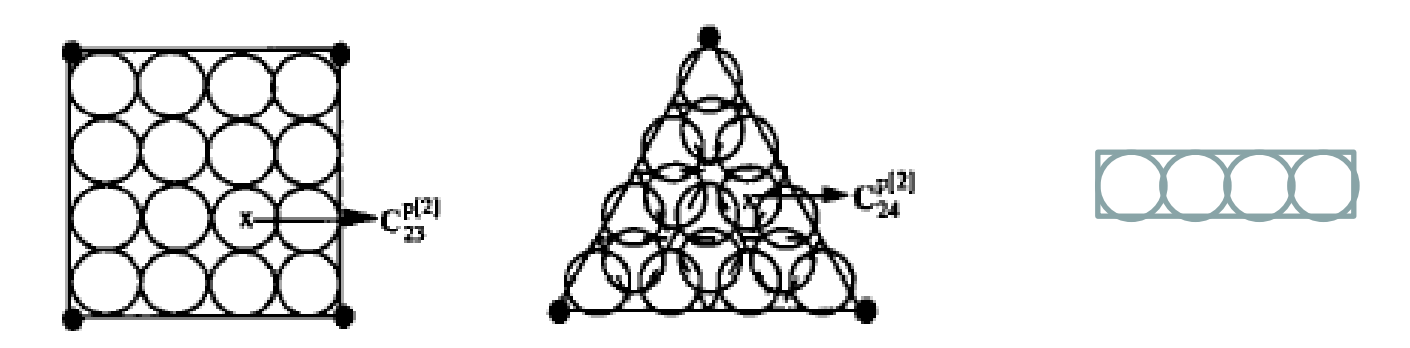

■ Able to treat numerous types of contact in a consistent way, including those posing difficulties for node-to-segment contact .

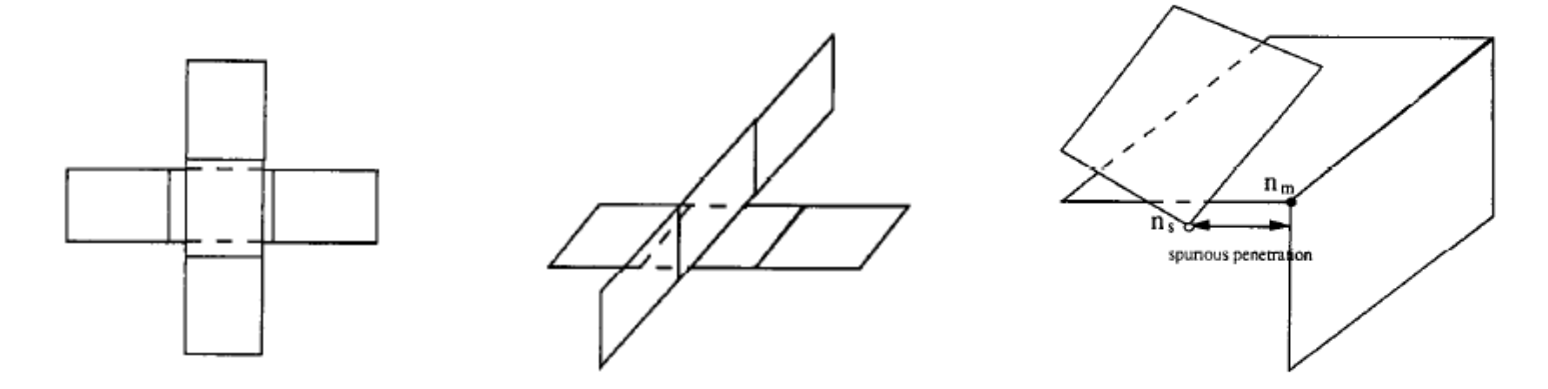

## New option for segment\_based contact

- This new option for computational airbag folding
	- is based on the penetration into the bilinear patch
	- conducts unified treatment of various contact types, including edge contact and node-to-surface contact etc..
- Is activated by setting "soft=2" and "depth=45"
- An intersection report is printed for the new option which provides information on interpenetrations

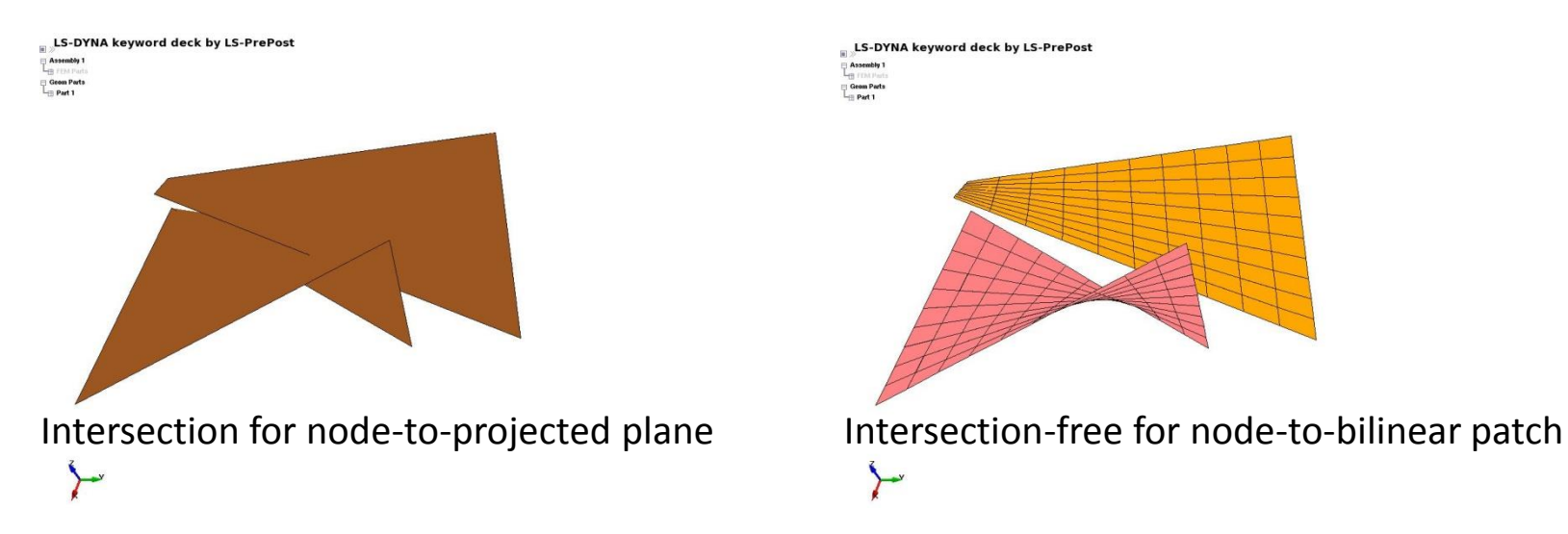

# New option for segment\_based contact

#### **R7.1 – Folded intersection-free bag**

dilipdemo8 (UNIT: kg-mm-ms-K) simfold step1  $Time =$ 80

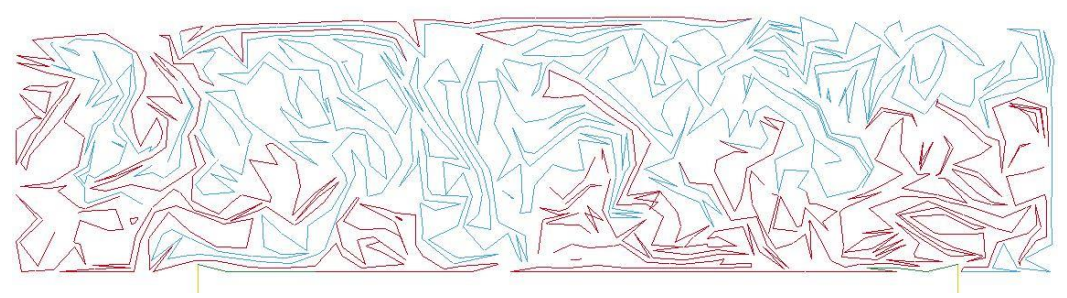

dilipdemo8 (UNIT: kg-mm-ms-K) simfold step1  $Time =$  $80$ 

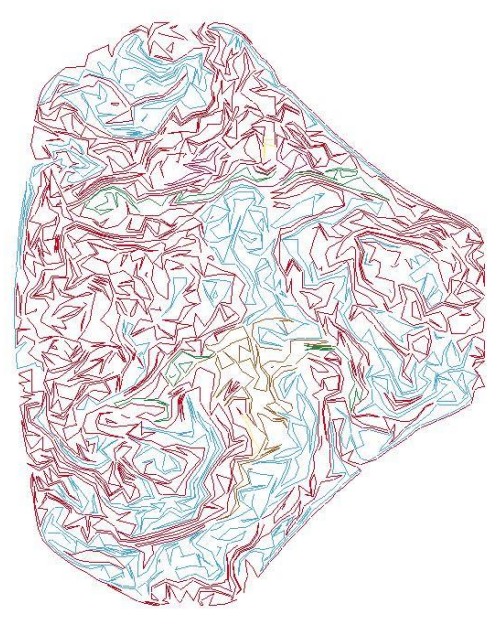

dilipdemo8 (UNIT: kg-mm-ms-K) simfold step1<br>Time = 80

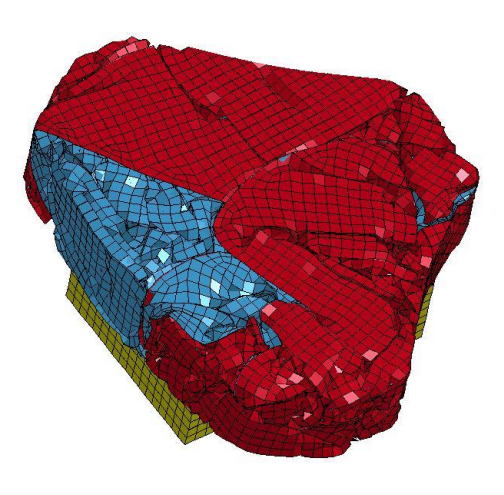

# New option for segment\_based contact

### **R7.1 – Deployment of the folded bag using various number of CPUs**

dilipdemo8 (UNIT: kg-mm-ms-K) simfold step1  $Time =$ 9 9992

dilipdemo8 (UNIT: kg-mm-ms-K) simfold step1  $Time =$ 29.999

 $time = 10.0$  time = 30.0

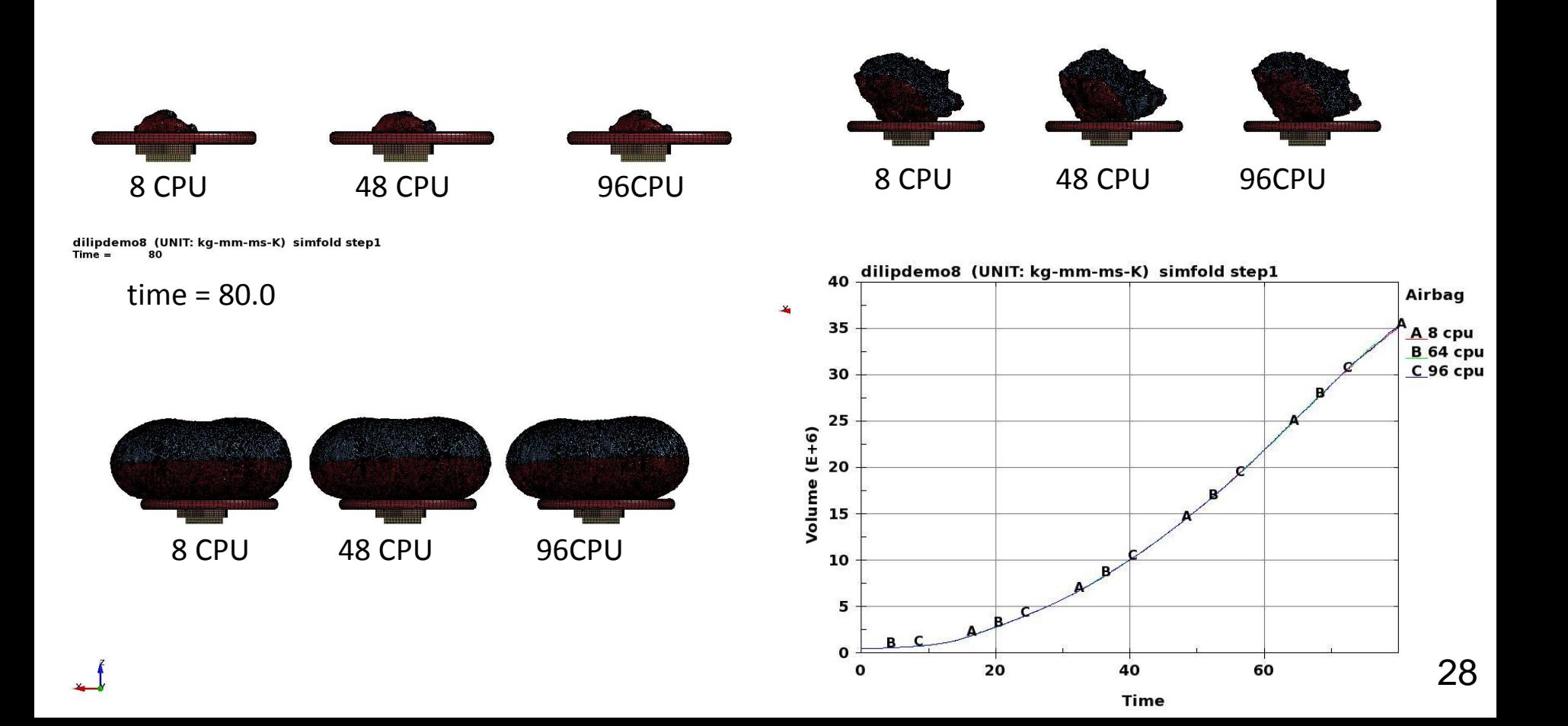

## Mortar Contact

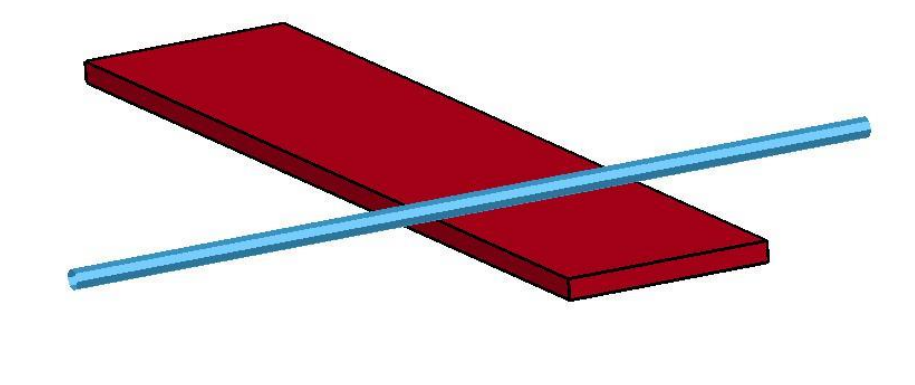

- **Recommended for implicit simulations**
- **Beam contact with lateral surface area supported in** AUTOMATIC\_...\_MORTAR contact
- In addition, bucket sort is made more efficient for large scale applications with the advent of R7.1.0

## FEA Solvers

# **Element Technology**

- Contact
- **E** Connection
- **Naterial**
- **Forming**
- **E** Crash/Safety

# \*MAT\_ADD\_COHESIVE

- Offers the possibility to use a selection of 3-dim. material models in conjunction with cohesive elements
- Cohesive elements (ELFORM = 19 and 20 of \*SECTION\_SOLID) can only be used with a small subset of materials (138, 184, 185, 186, 240). With this additional keyword, more material models can be used (mat-1, 3, 4, 6, 15, 24, 41-50, 81, 82, 89, 96, 98, 103, 104, 105, 106, 107, 115, 120, 123, 124, 141, 168, 173, 187, 188, 193, 224, 225, 252, and 255).
- Assumptions of inhibited lateral expansion and in-plane shearing

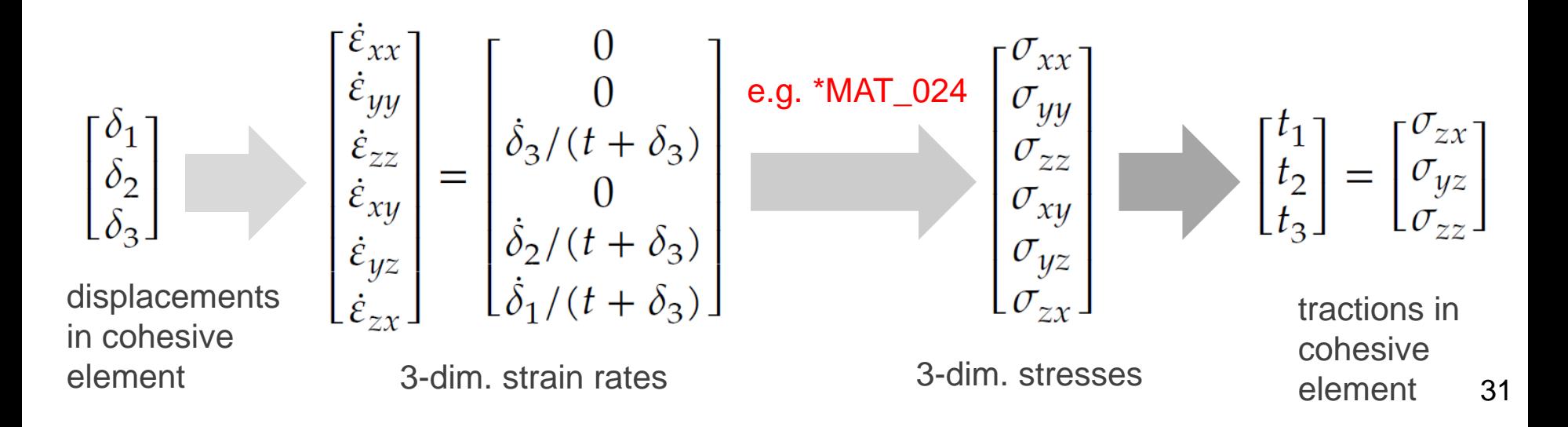

# \*MAT\_TOUGHENED\_ADHESIVE\_POLYMER

#### **R7.1-** Material model 252 for crash optimized high-strength adhesives under combined shear & tensile loading

- Drucker-Prager-Cap type plasticity + rate dependence + damage + failure
- well suited for combination with \*MAT\_ADD\_COHESIVE

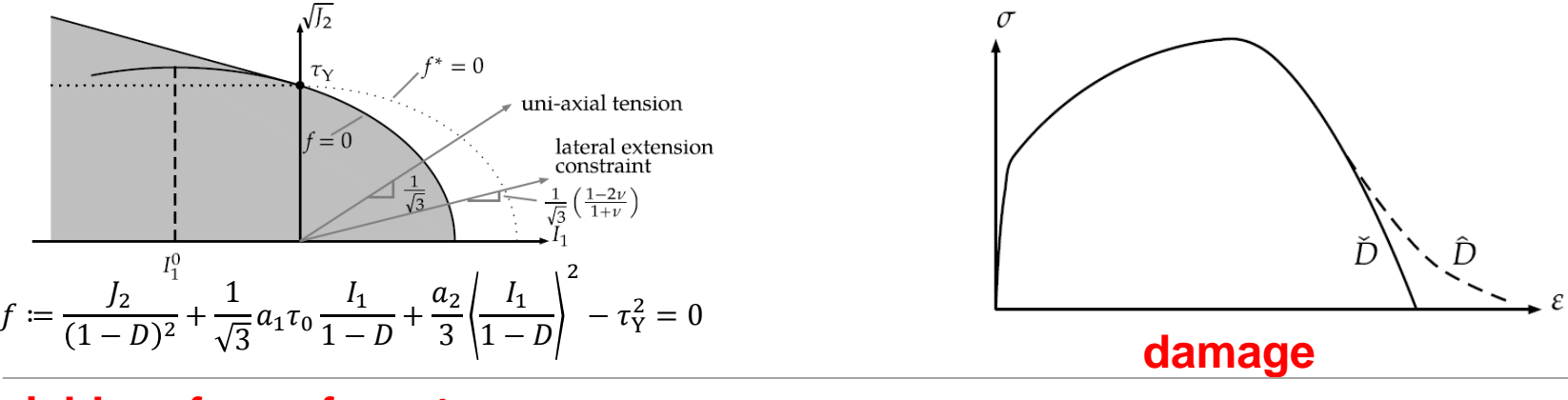

### **yield surface of Drucker-Prager-Cap**

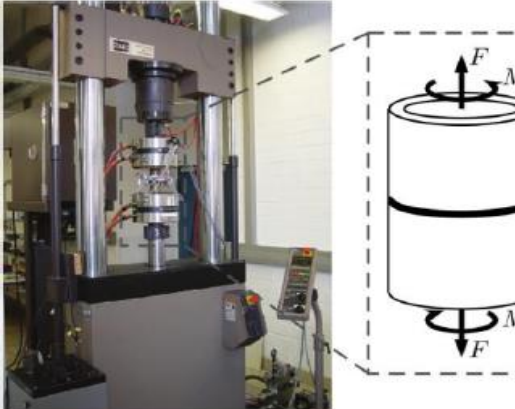

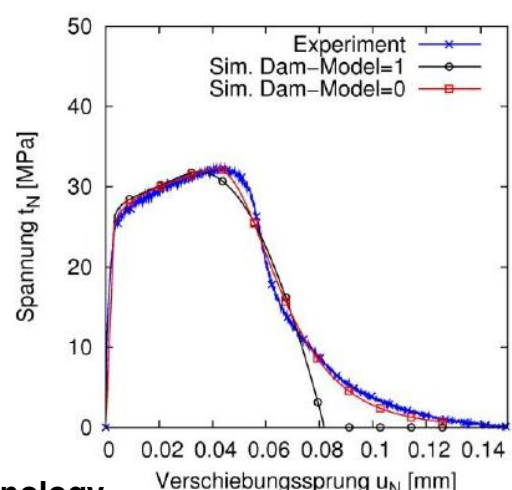

**\*Research Association for Automotive Technology**

## \*CONSTRAINED\_INTERPOLATION\_SPOTWELD

- Model for self-piercing rivets, based on paper by M. Bier, 2013
- Replaces \*CONSTRAINED\_SPR3
- The algorithm does a normal projection from the two sheets to the spotweld node and locates all nodes within the user-defined diameter of influence

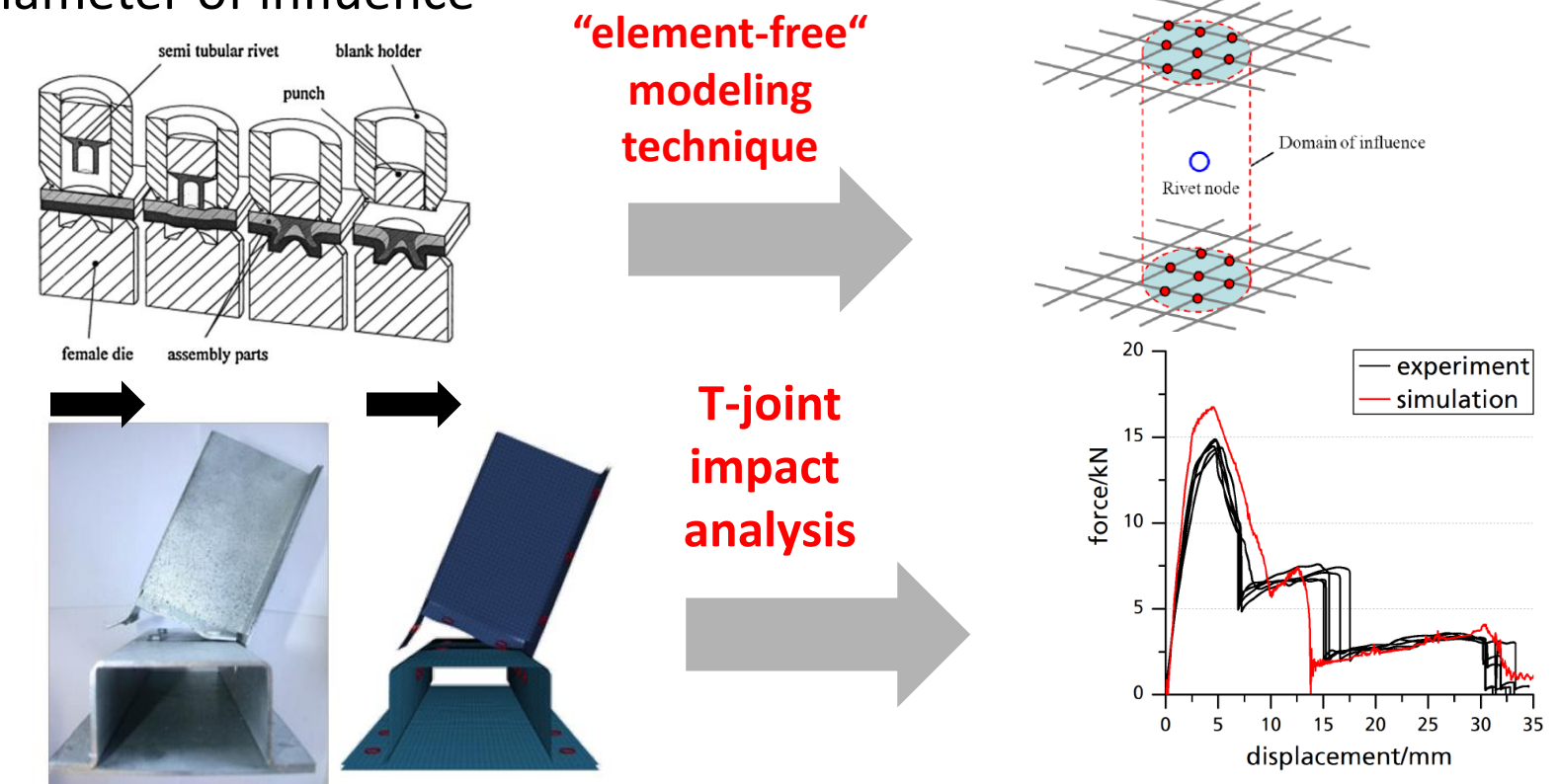

# FEA Solvers

# **Element Technology**

- Contact
- Connection
- **Material**
- **Forming**
- **E** Crash/Safety

# Material 34 bending stiffness for implicit

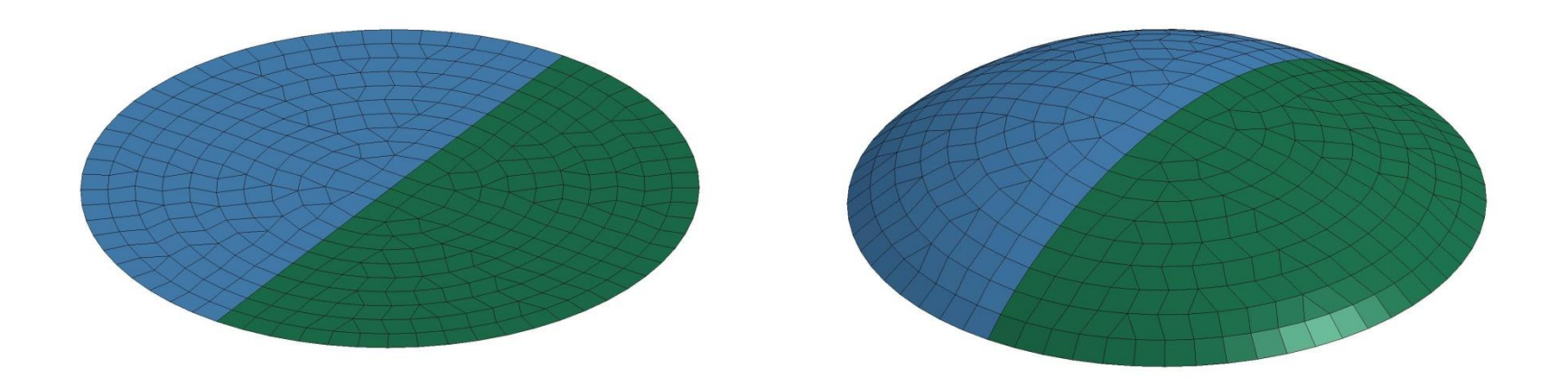

- Specify coating properties of fabric
- Pressurized coated membrane shown
- Solved implicit statics, not possible without bending stiffness

# **\***MAT\_DRY\_FABRIC

**R7.1** 

- \*MAT\_DRY\_FABRIC (\*MAT\_214) is a shell element material used to model high strength woven fabric (e.g., Kevlar<sup>®</sup> 49) with transverse orthotropic behavior.
- candidate materials for use in structural systems where high energy absorption is required, like materials used in propulsion engine containment system, body armor and personal protections.
- When fibers scissor, the stress update becomes less accurate and single and double precision solutions were inconsistent.

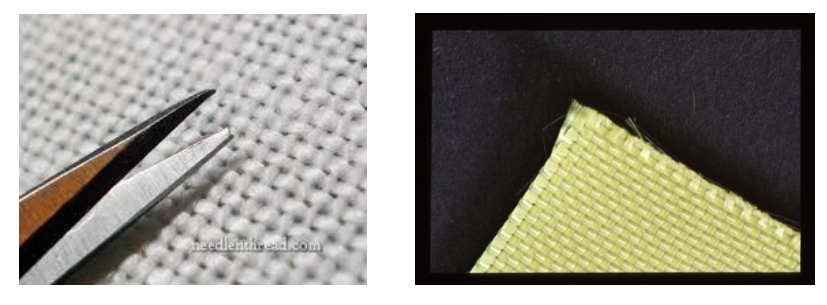

To address this, \*MAT\_214 track a-fiber and b-fiber directions independently.

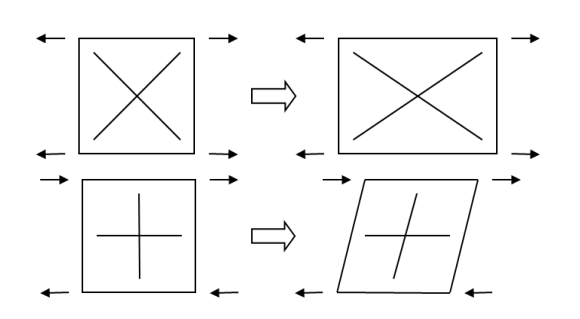

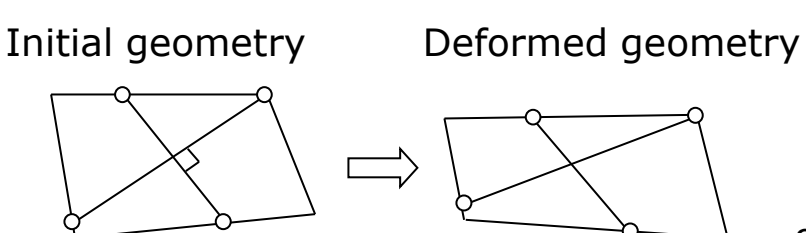
# \*MAT\_PAPER (MAT\_274) for paperboard

**R7.1** 

- Orthotropic elastoplastic model based on Xia (2002) and Nygards (2009)
- Used for modeling of paperboard, a strongly heterogeneous material, creasing simulation with delamination of individual plies
- Available for solid and shell elements
- Has shown to reproduce experimental data well

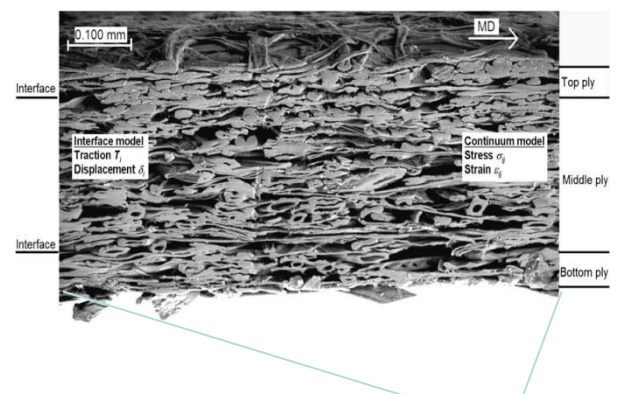

# FEA Solvers

# **Element Technology**

- Contact
- Connection
- **Naterial**
- **Forming**
- Crash/Safety

# LS-DYNA in Stamping Simulation

- Lancing to alleviate metal thinning during forming
	- **Progressive lancing: blank was gradually cut**
	- Instant cut: blank was cut instantly
- New contact for guide pins and blank edge
	- **Eliminate missing contact,**
	- **E** ignore blank thickness

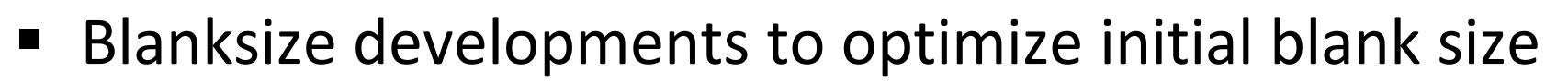

- $\blacksquare$  Iterative method
- Allow several stages, including forming, trimming, flanging, etc.

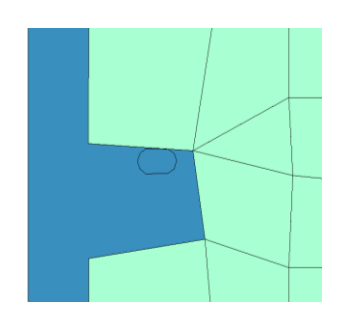

# LS-DYNA in Stamping Simulation

- Two new features in springback compensation
	- After springback compensation, if there is small change to the part, then the die will be modified based on the change
	- Local smoothing in springback compensation.
- More friendly control of d3plot output:
	- Based on the punch position to its home distance
- Arbitrary polygon can be used in defining adaptive box
- Automatic close of open-ended trim curve loops to make trimming more robust
- MAT 122 was extended to 3D elements
	- Anisotropy in both elastic and plastic deformation
	- Applicable to composite materials

# FEA Solvers

# **Element Technology**

- Contact
- Connection
- **Naterial**
- **Forming**
- **E** Crash/Safety

# Energy-based pretensioner

#### **R7.1**

- Pull-in or belt load history of pretensioners vary with the size of the dummy, or if pretensioners are activated at different times.
- Different pretensioner models are needed for different crash scenarios when pull-in or belt load options are used to model the pretensioners.
- A pretension-energy based option is now available. This allows a single/unique pretensioner model to be used for various scenarios.

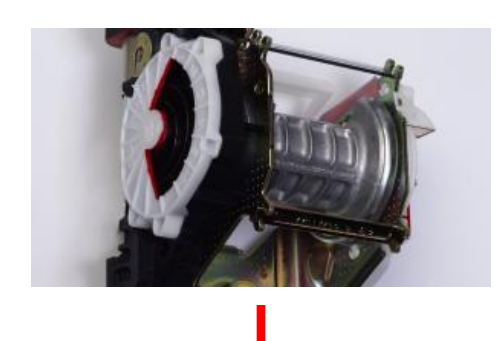

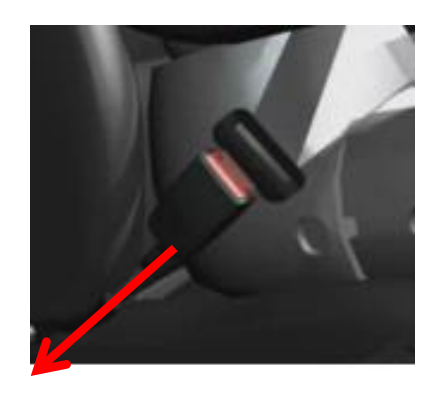

# MAT ADD EROSION

#### **R7.1**

- MAT\_ADD\_EROSION application is extended to MAT\_34, and
	- Shell formulation 18, 20, 21 ,23 , 24 and 54
	- Beam formulation 7 and 8
- **Treatment of failed elements in an airbag model**

CARD 6 of \*AIRBAG\_HYBRID

VNTOPT: bag venting option

EQ. 2: the areas of failed elements at failure times are added to the venting area defined by A23.

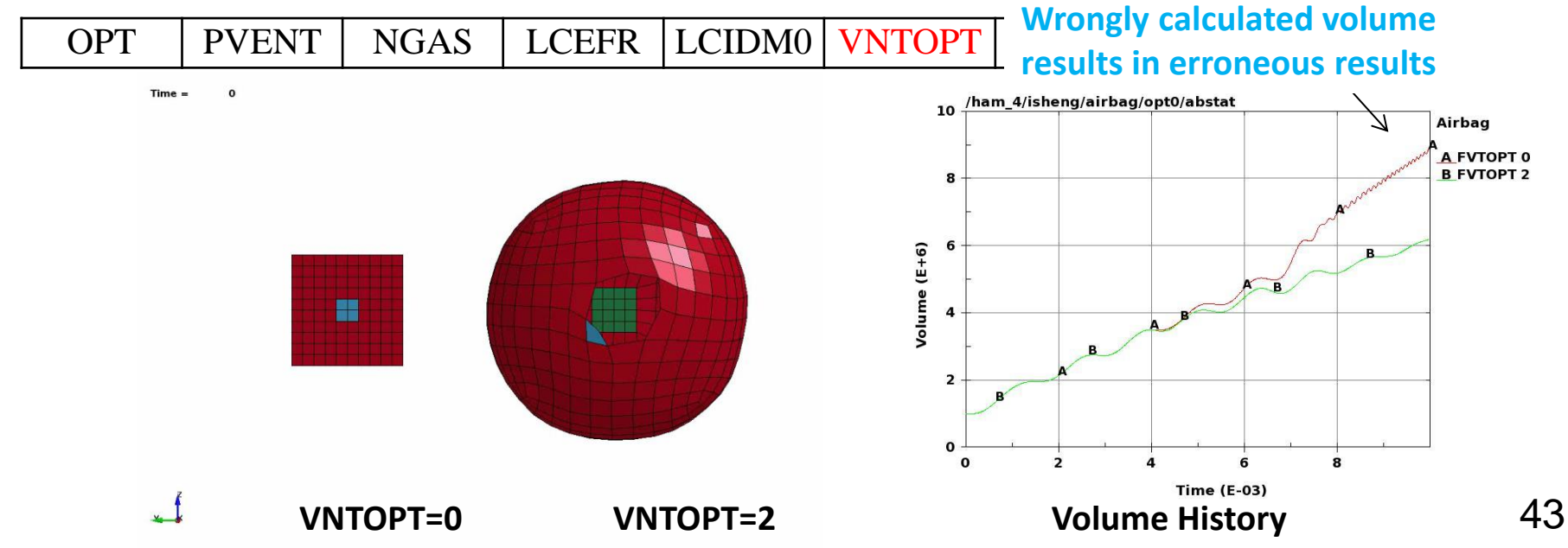

Thank You!

Linear Solvers *Yun Huang*

# Frequency domain features

- $\blacksquare$  FRF
- SSD
- $\blacksquare$  Random vibration
- **Random fatigue**
- Response spectrum analysis
- BEM Acoustics
- $\blacksquare$  FEM Acoustics

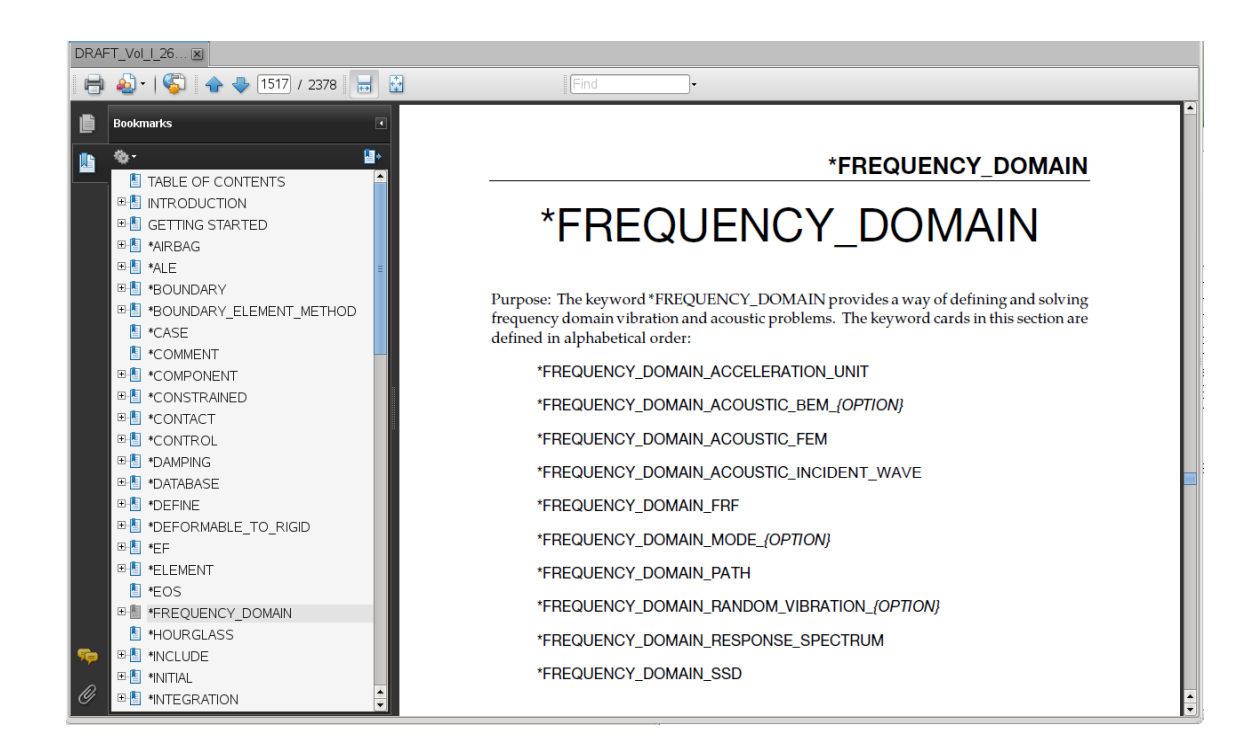

# Application

- NVH of automotive and air craft
- **E** Acoustic design and analysis
- **Defense industry**
- **Fatigue of machines and engines**
- **E** Civil and hydraulic engineering
- **Earthquake engineering**

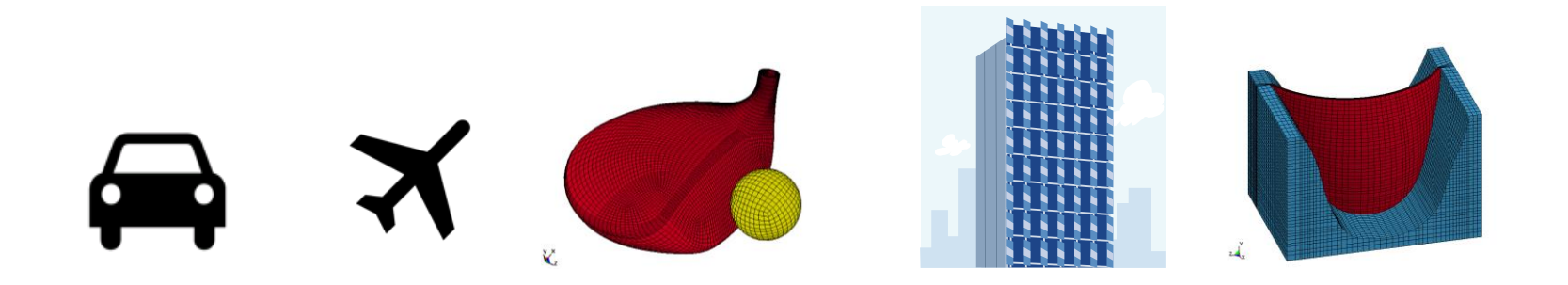

### FRF

#### **What is FRF?**

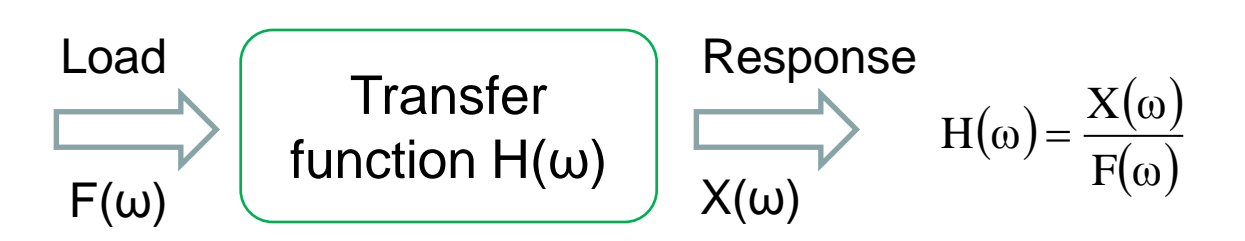

- **FRF, as a transfer function, expresses structural response to applied load as a function of frequency**
- **Property of structure system**
- **Dependent on frequency**

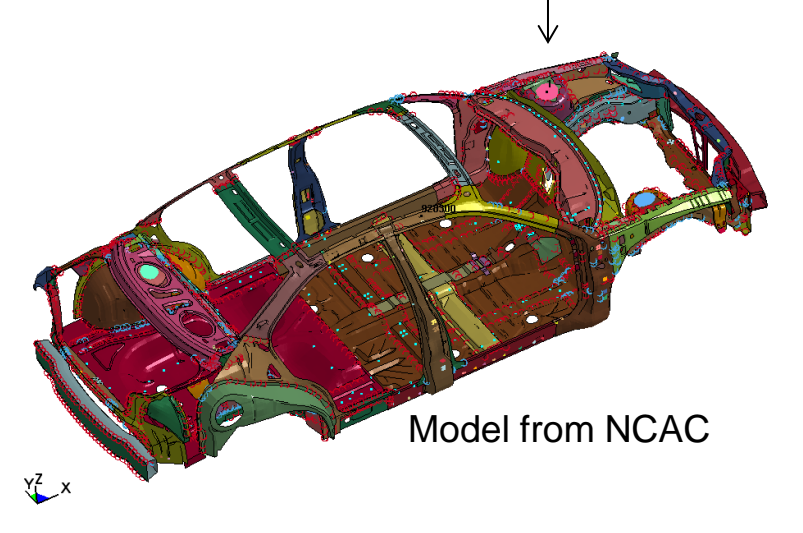

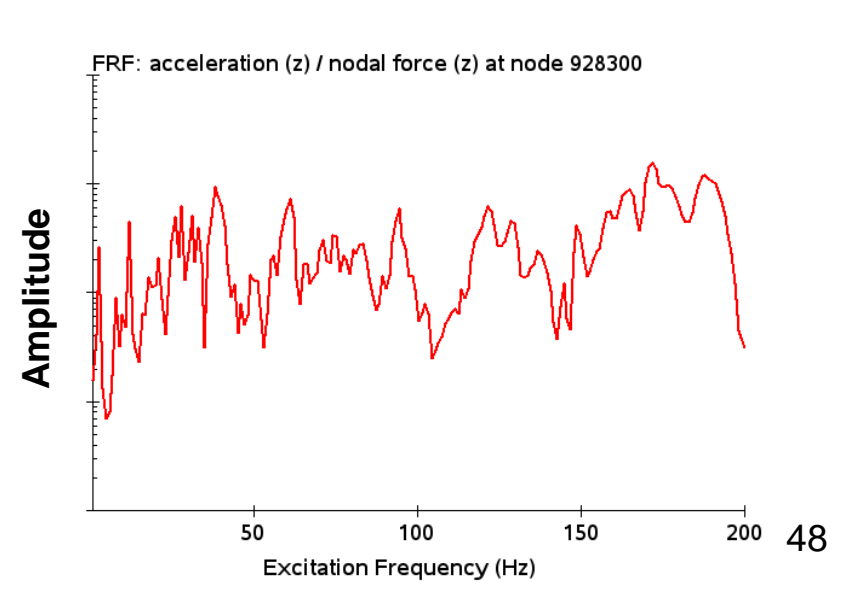

# Random vibration

#### **Why do we need random vibration analysis?**

- The loading on a structure is not known in a definite sense
- Many vibration environments are not related to a specific driving frequency
- Examples:
	- Wind-turbine
	- Air flow over a wing or past a car body
	- Acoustic input from jet engine exhaust
- Earthquake ground motion
- Wheels running over a rough road
- Ocean wave loads on offshore platforms

**Input: PSD (Power Spectral Density), or SPL (Sound Pressure Level)** 

*Output*: D3PSD, D3RMS, NODOUT\_PSD, ELOUT\_PSD

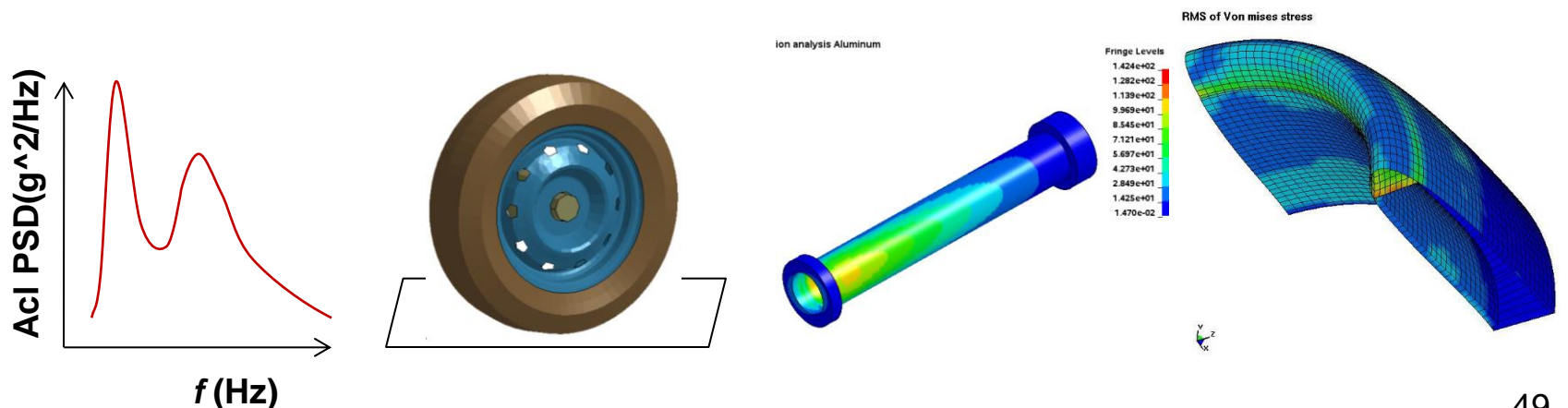

### New interpolation options on PSD curve

**Three types of interpolation for PSD curves**

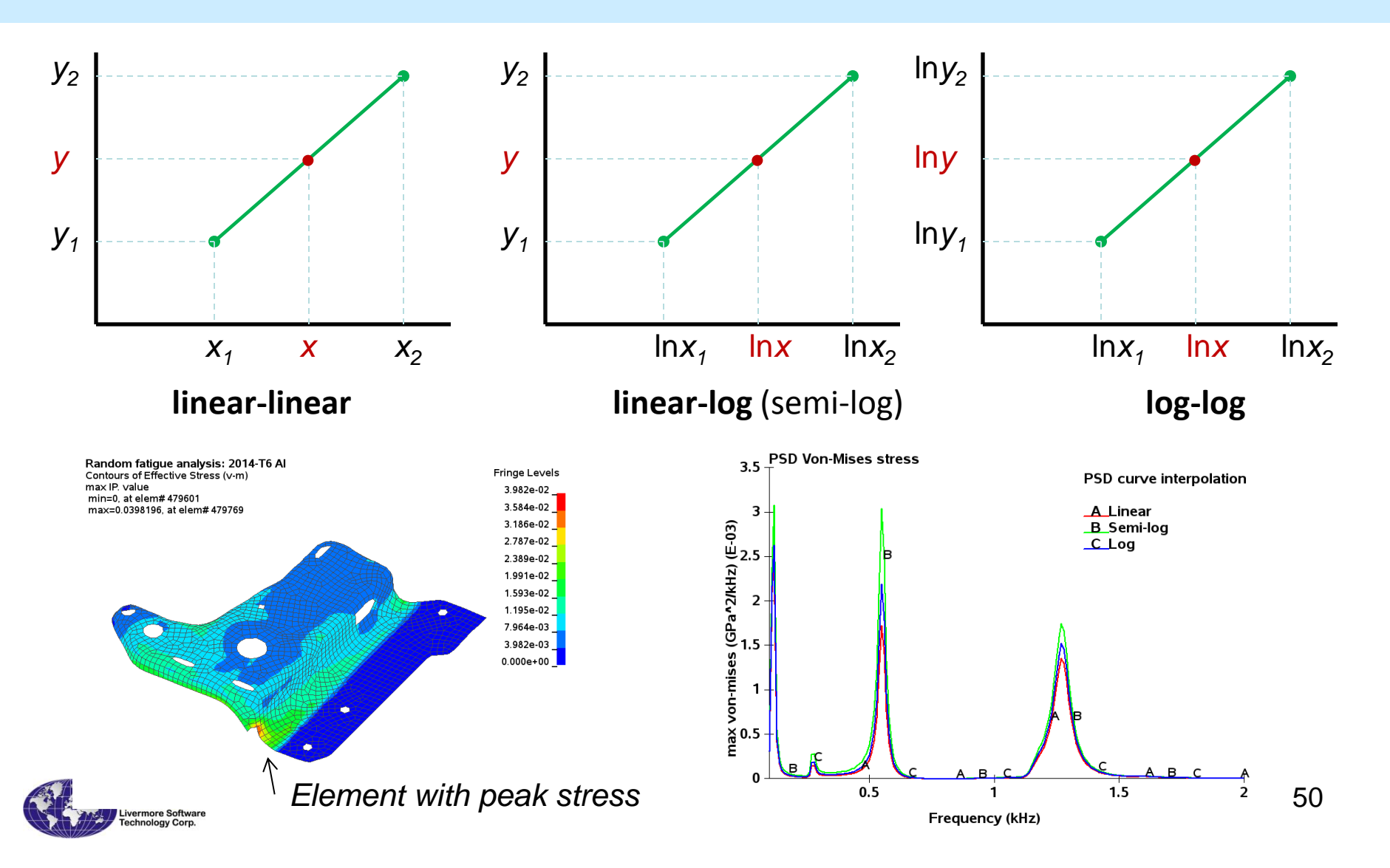

# Random vibration fatigue

#### **\*FREQUENCY\_DOMAIN\_RANDOM\_VIBRATION\_***FATIGUE*

- Calculate fatigue life of structures under random vibration
- Based on S-N fatigue curve
- **Based on probability distribution & Miner's** Rule of Cumulative Damage Ratio

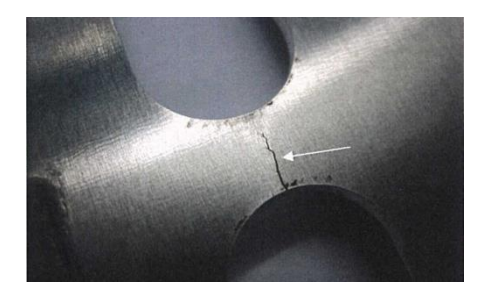

#### **\*MAT\_ADD\_FATIGUE**

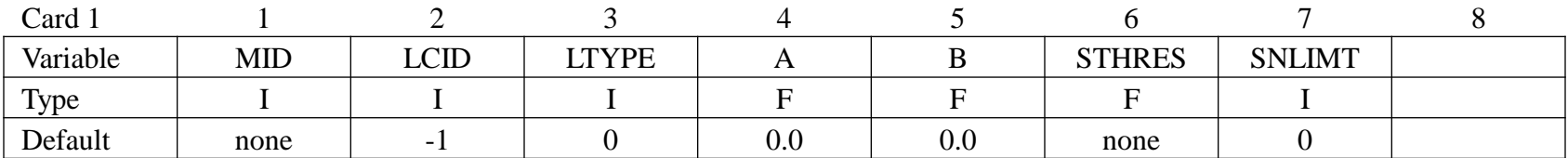

| \n $N \cdot S^m = a$ \n | \n $R = \sum_i \frac{m_i}{N_i}$ \n | \n $\sum_{j=10^3 \text{ m/s}$ \n | \n $\sum_{j=10^4 \text{ m/s}}$ \n | \n $\sum_{j=10^4 \text{ m/s}}$ \n | \n $\sum_{j=10^4 \text{ m/s}}$ \n | \n $\sum_{j=10^5 \text{ m/s}}$ \n | \n $\sum_{j=10^5 \text{ m/s}}$ \n | \n $\sum_{j=10^6 \text{ m/s}}$ \n | \n $\sum_{j=10^6 \text{ m/s}}$ \n | \n $\sum_{j=10^6 \text{ m/s}}$ \n | \n $\sum_{j=10^6 \text{ m/s}}$ \n | \n $\sum_{j=10^6 \text{ m/s}}$ \n | \n $\sum_{j=10^6 \text{ m/s}}$ \n | \n $\sum_{j=10^6 \text{ m/s}}$ \n | \n $\sum_{j=10^6 \text{ m/s}}$ \n | \n $\sum_{j=10^6 \text{ m/s}}$ \n | \n $\sum_{j=10^6 \text{ m/s}}$ \n | \n $\sum_{j=10^6 \text{ m/s}}$ \n | \n $\sum_{j=10^6 \text{ m/s}}$ \n | \n $\sum_{j=10^6 \text{ m/s}}$ \n | \n $\sum_{j=10^6 \text{ m/s}}$ \n | \n $\sum_{j=10^6 \text{ m/s}}$ \n | \n $\sum_{j=10^6 \text{ m/s}}$ \n | \n $\sum_{j=10^6 \text{ m/s}}$ \n | \n $\sum_{j=10^6 \text{ m/s}}$ \n | \n $\sum_{j=10^6 \text{ m/s}}$ \n | \n $\sum_{j=10^6 \text{ m/s}}$ \n | \n $\sum$ |
|-------------------------|------------------------------------|----------------------------------|-----------------------------------|-----------------------------------|-----------------------------------|-----------------------------------|-----------------------------------|-----------------------------------|-----------------------------------|-----------------------------------|-----------------------------------|-----------------------------------|-----------------------------------|-----------------------------------|-----------------------------------|-----------------------------------|-----------------------------------|-----------------------------------|-----------------------------------|-----------------------------------|-----------------------------------|-----------------------------------|-----------------------------------|-----------------------------------|-----------------------------------|-----------------------------------|-----------------------------------|-----------|
|-------------------------|------------------------------------|----------------------------------|-----------------------------------|-----------------------------------|-----------------------------------|-----------------------------------|-----------------------------------|-----------------------------------|-----------------------------------|-----------------------------------|-----------------------------------|-----------------------------------|-----------------------------------|-----------------------------------|-----------------------------------|-----------------------------------|-----------------------------------|-----------------------------------|-----------------------------------|-----------------------------------|-----------------------------------|-----------------------------------|-----------------------------------|-----------------------------------|-----------------------------------|-----------------------------------|-----------------------------------|-----------|

# **SSD**

#### **Why do we need SSD (Steady State Dynamics)?**

- Harmonic excitation is often encountered in engineering systems. E.g. it is commonly produced by the unbalance in rotating machinery.
- The load may also come from periodic load, e.g. in fatigue test.
- The excitation may also come from uneven base, e.g. the force on tires running on a zig-zag road

*Input*: frequency load spectrum (complex variable)

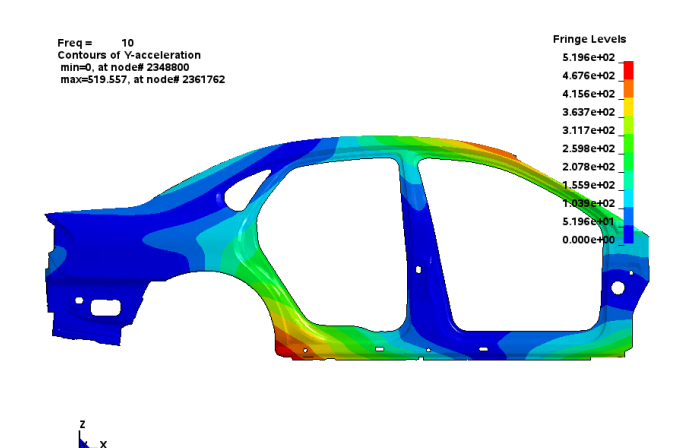

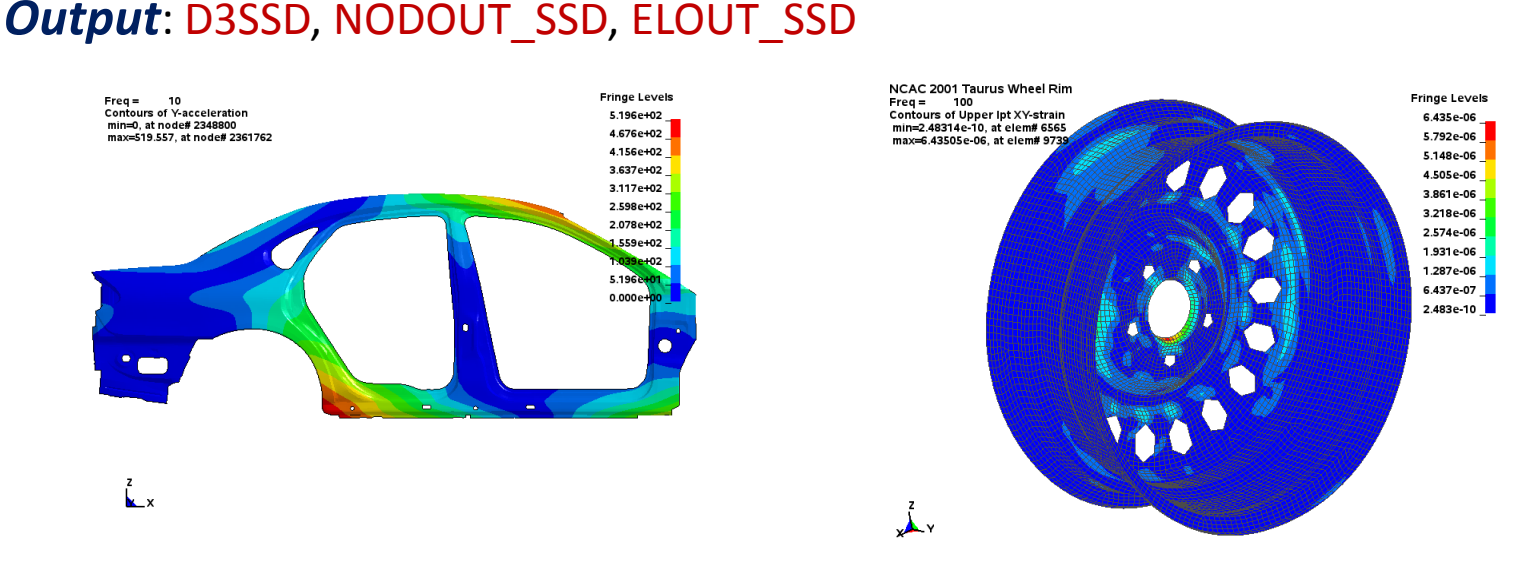

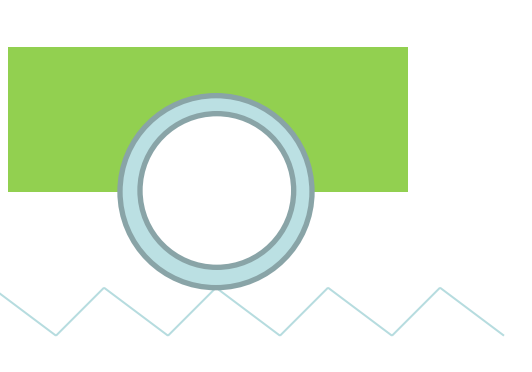

 $F(t) = F_0 \sin (\omega t + \phi)$ 

# SSD Fatigue (ongoing development)

#### **\*FREQUENCY\_DOMAIN\_SSD\_***FATIGUE*

- **EXEC** Calculate fatigue life of structures under steady state vibration (e.g. sine sweep)
- Based on S-N fatigue curve
- Based on Miner's Rule of Cumulative Damage Ratio
- **E** Rain-flow counting algorithm for each frequency for one period

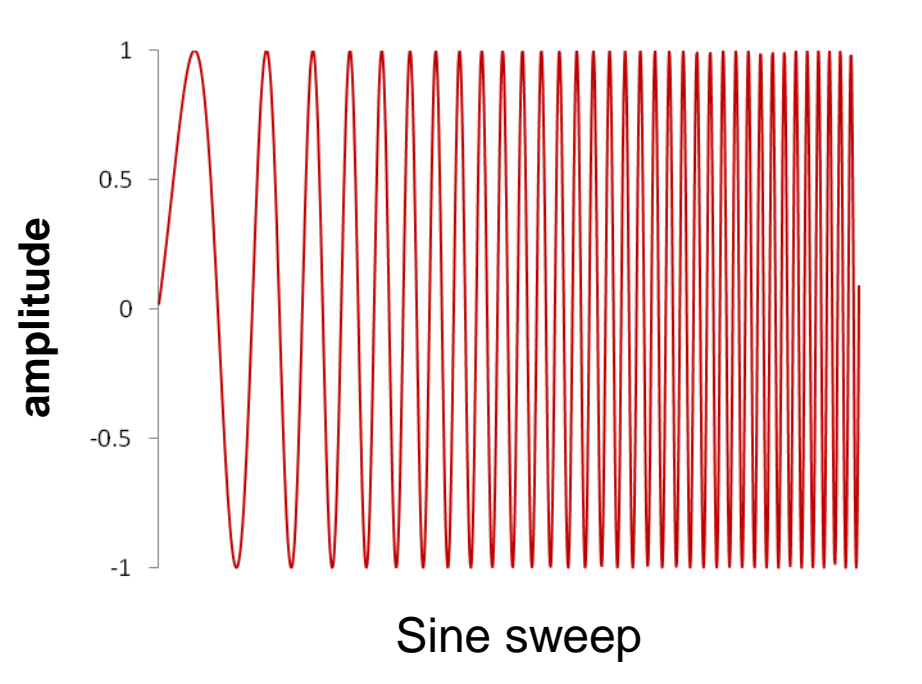

# Example of SSD Fatigue

 $\bigotimes$ 

### **Loading condition**

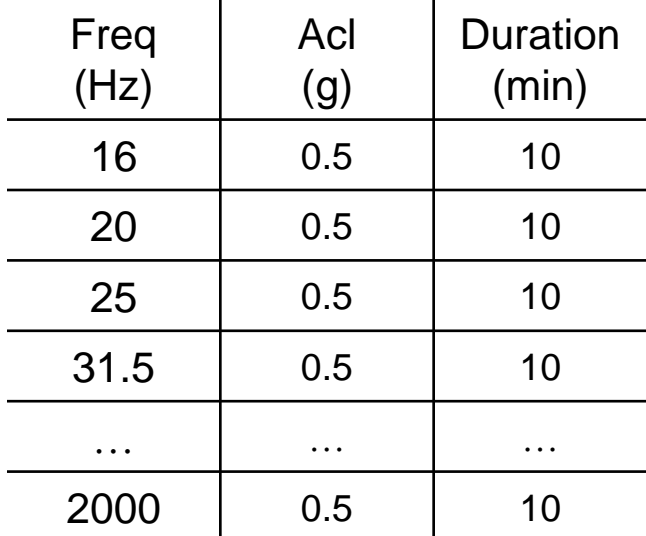

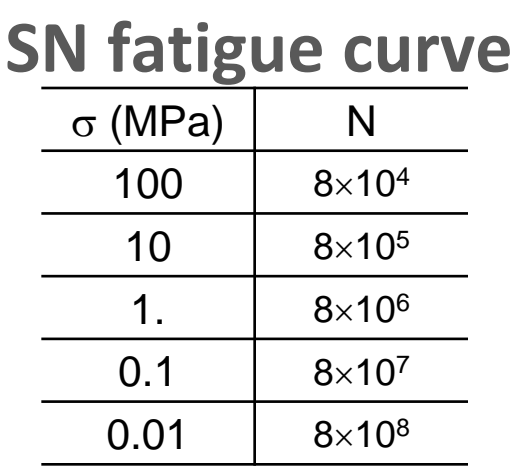

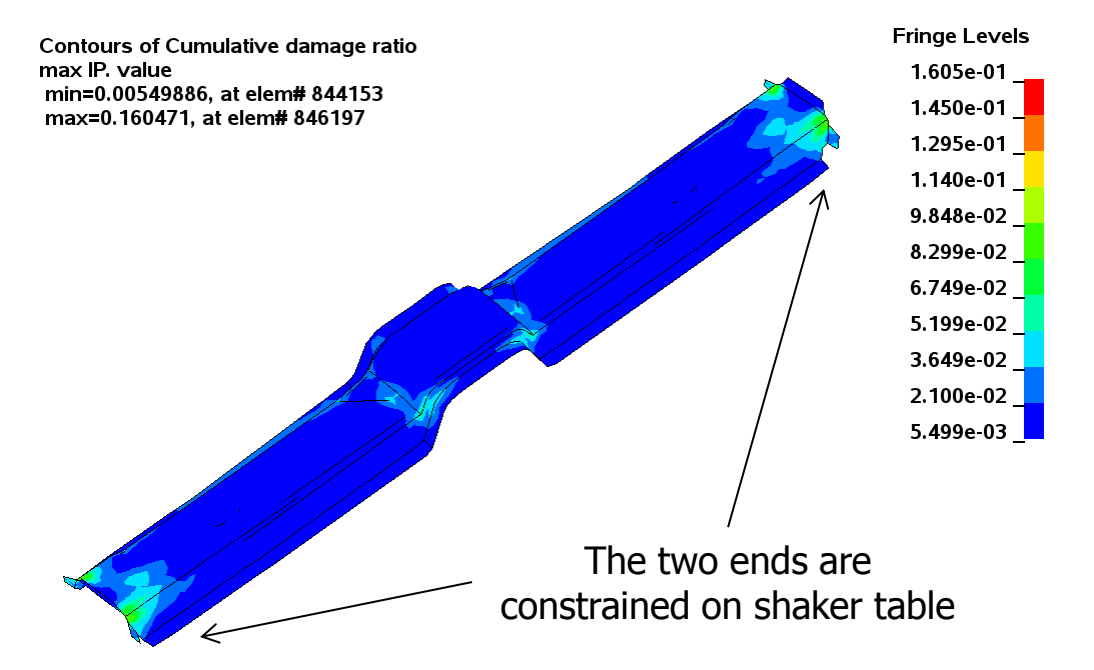

### BEM Acoustics

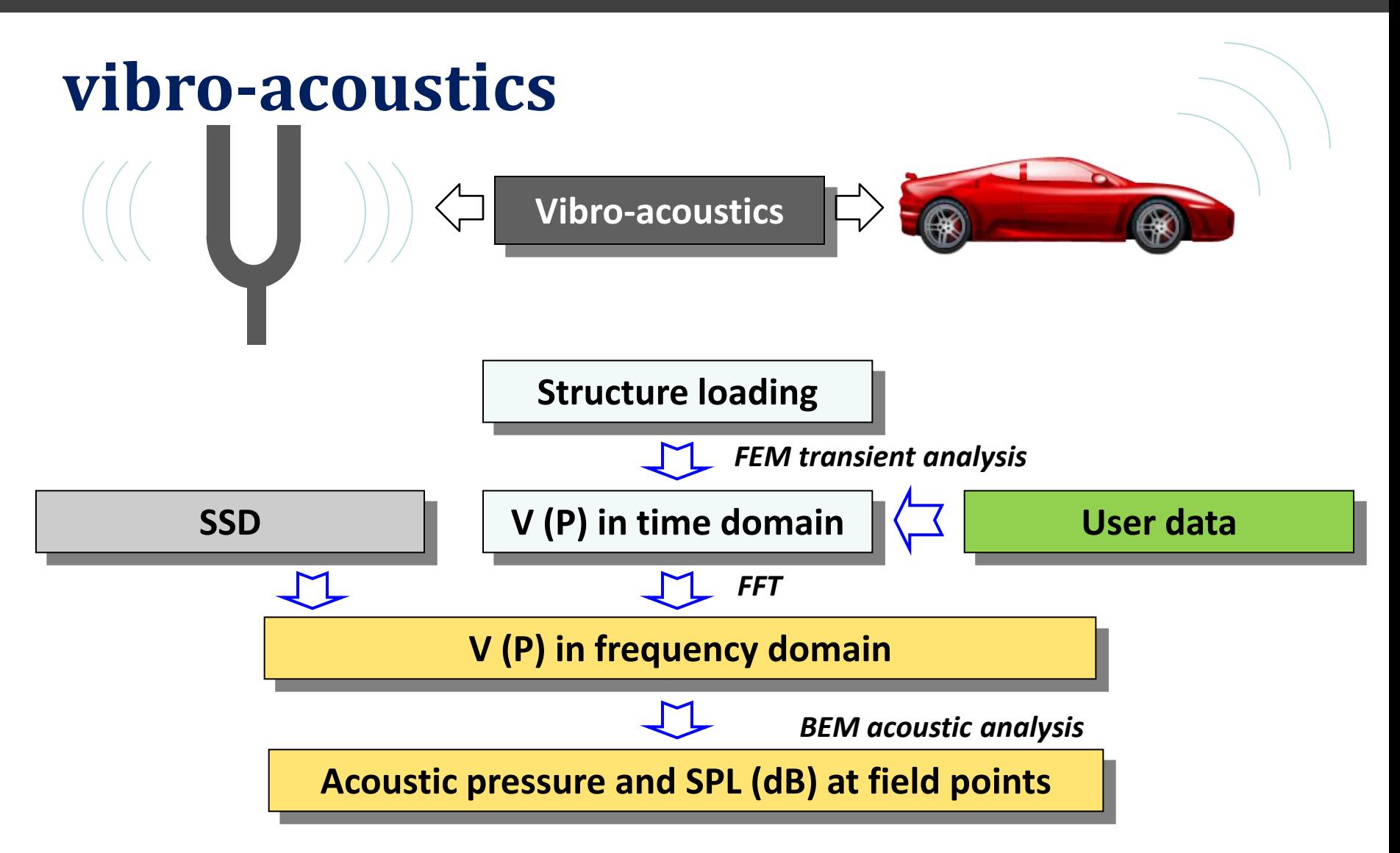

### ATV and MATV

**\*FREQUENCY\_DOMAIN\_ACOUSTIC\_BEM\_***ATV* **\*FREQUENCY\_DOMAIN\_ACOUSTIC\_BEM\_***MATV*

- **ATV calculates acoustic pressure at field points due to unit normal velocity of each surface node.**
- **MATV calculates acoustic pressure at field points due to vibration in eigen-modes.**
- **ATV / MATV is dependent on structure model, properties of acoustic fluid as well as location of field points.**
- **ATV / MATV is useful if the same structure needs to be studied under multiple load cases.**

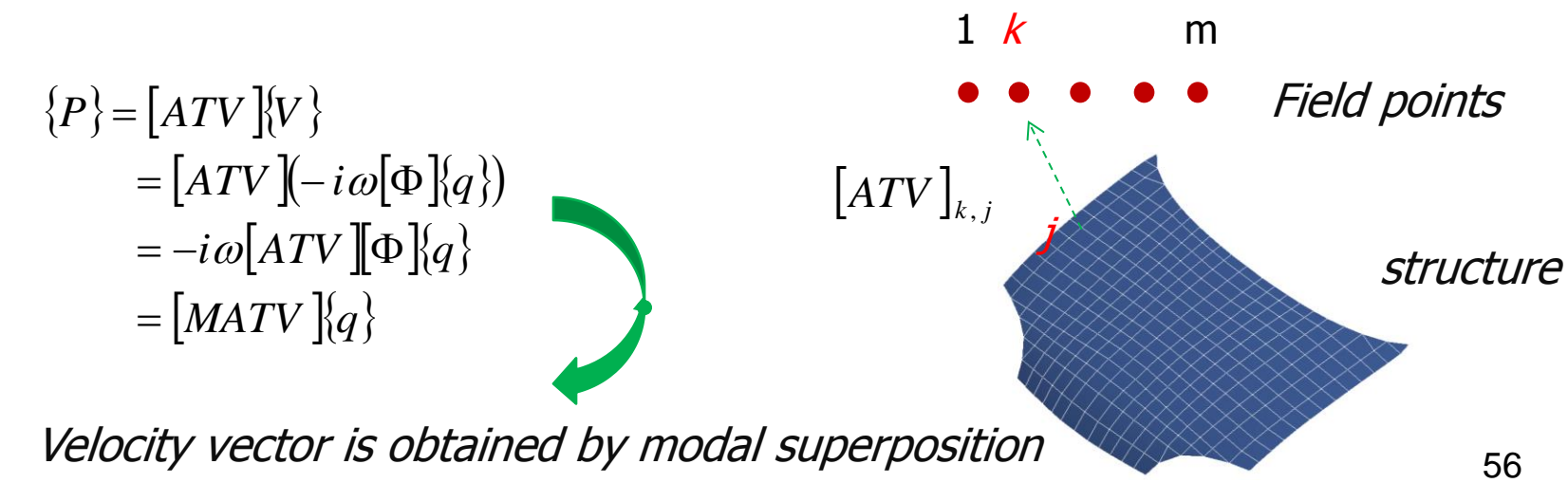

# Example: ATV of car door model

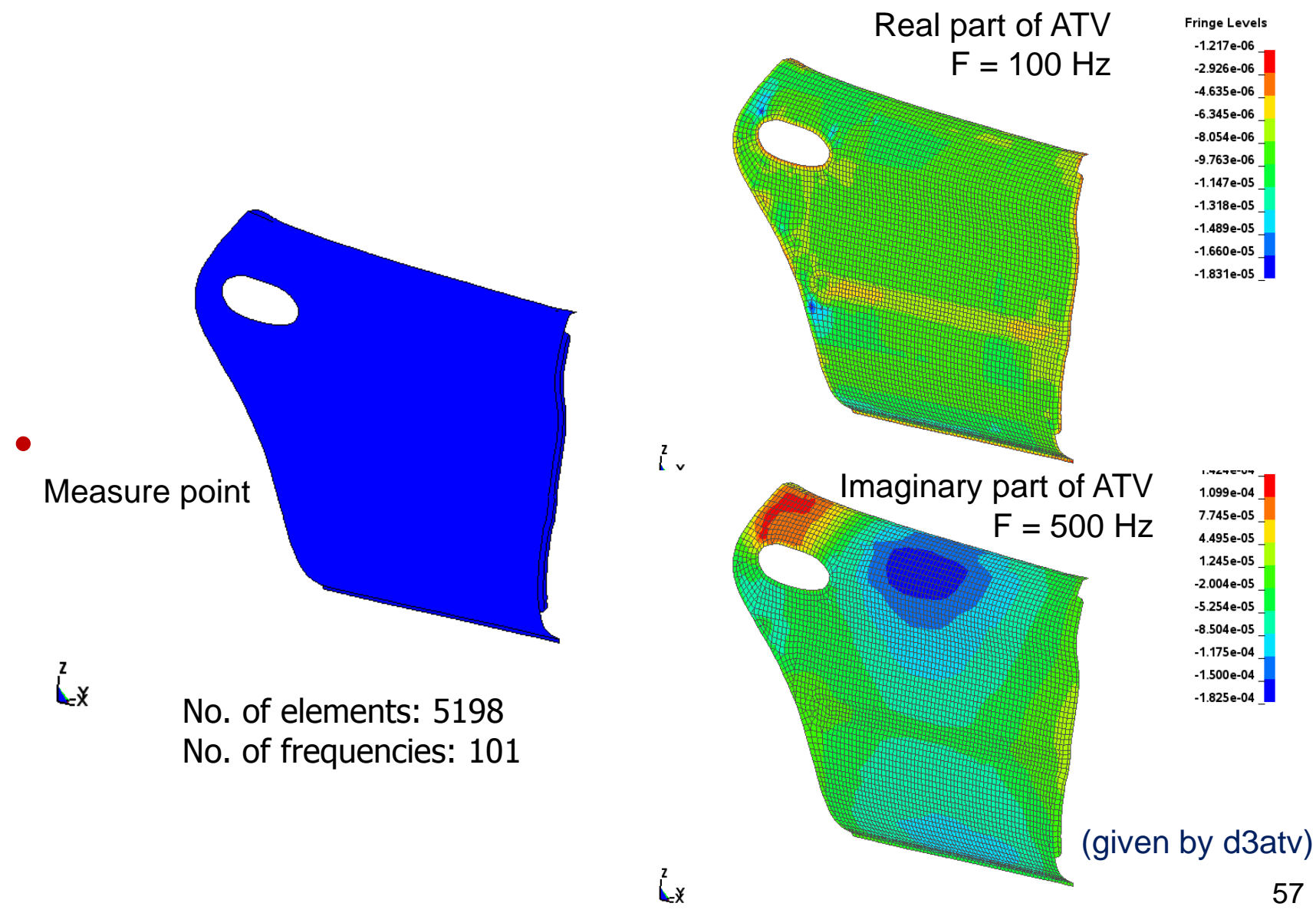

# MATV BEM is efficient

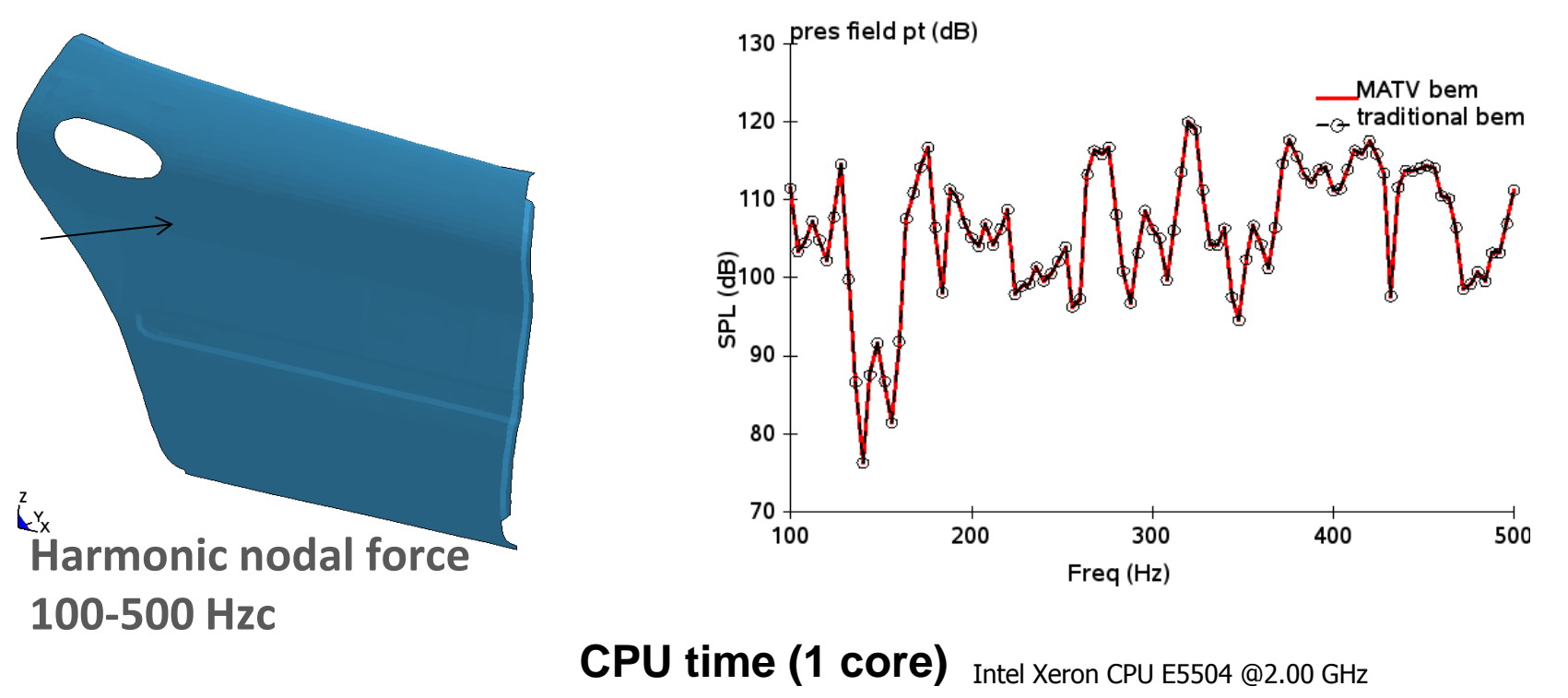

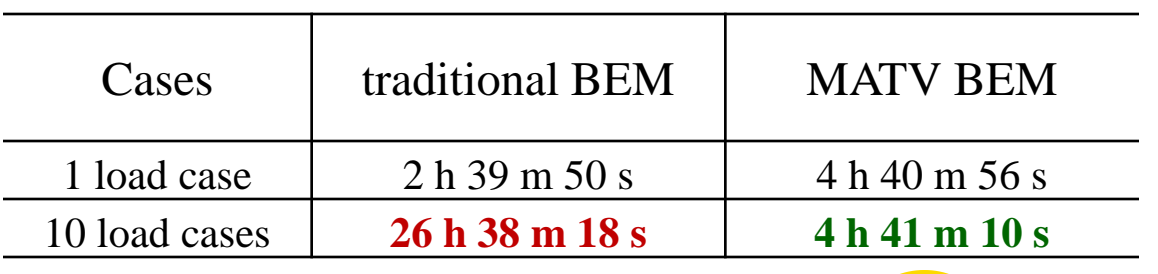

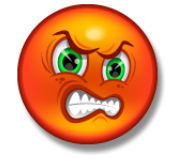

### D3ACS for BEM acoustics

#### **\*DATABASE\_FREQUENCY\_BINARY\_D3ACS**

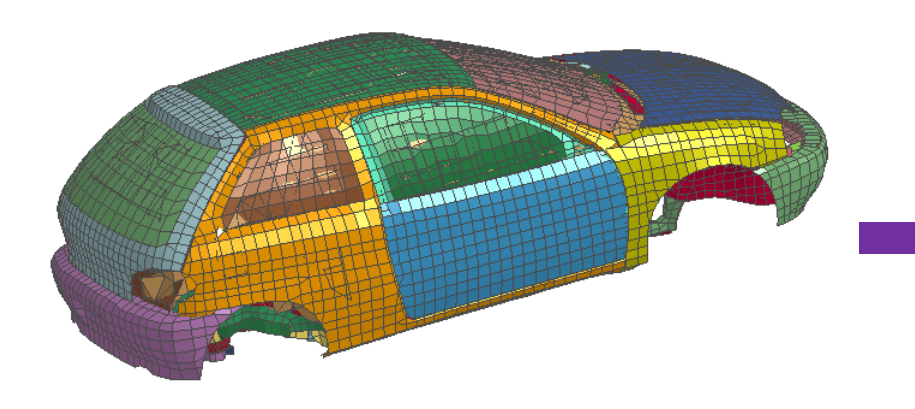

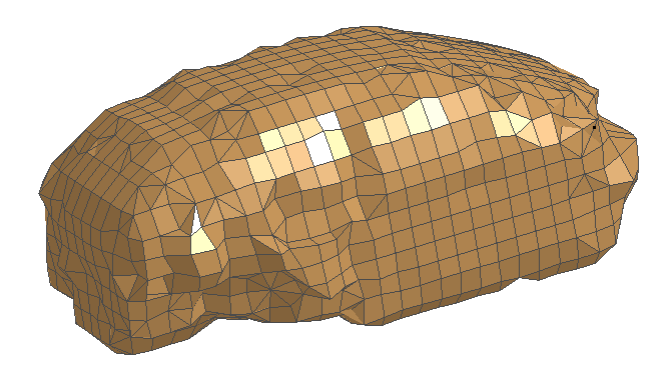

**Acoustic volume of compartment**

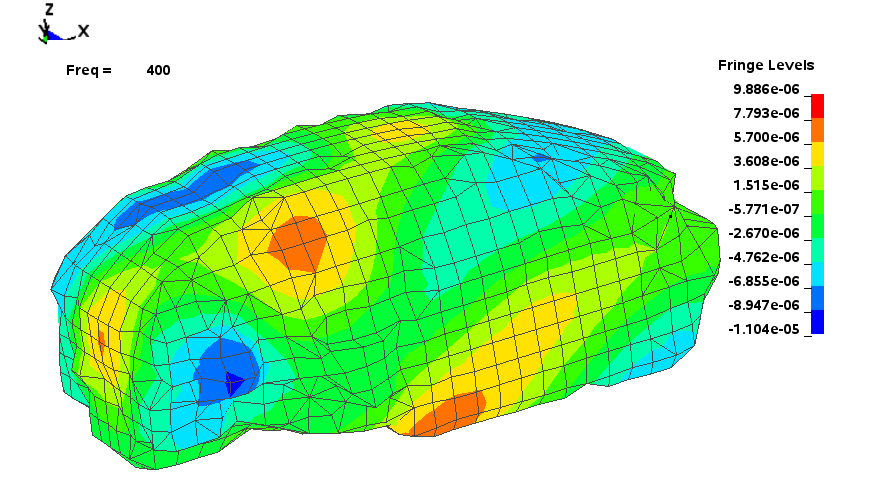

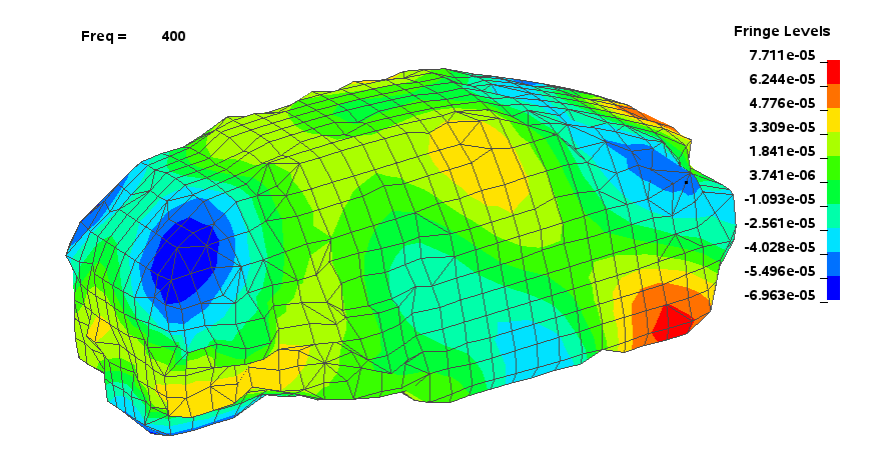

#### **Real part of surface pressure Imaginary part of surface pressure**

### Incident waves for acoustic analysis

#### **\*FREQUENCY\_DOMAIN\_ACOUSTIC\_INCIDENT\_WAVE**

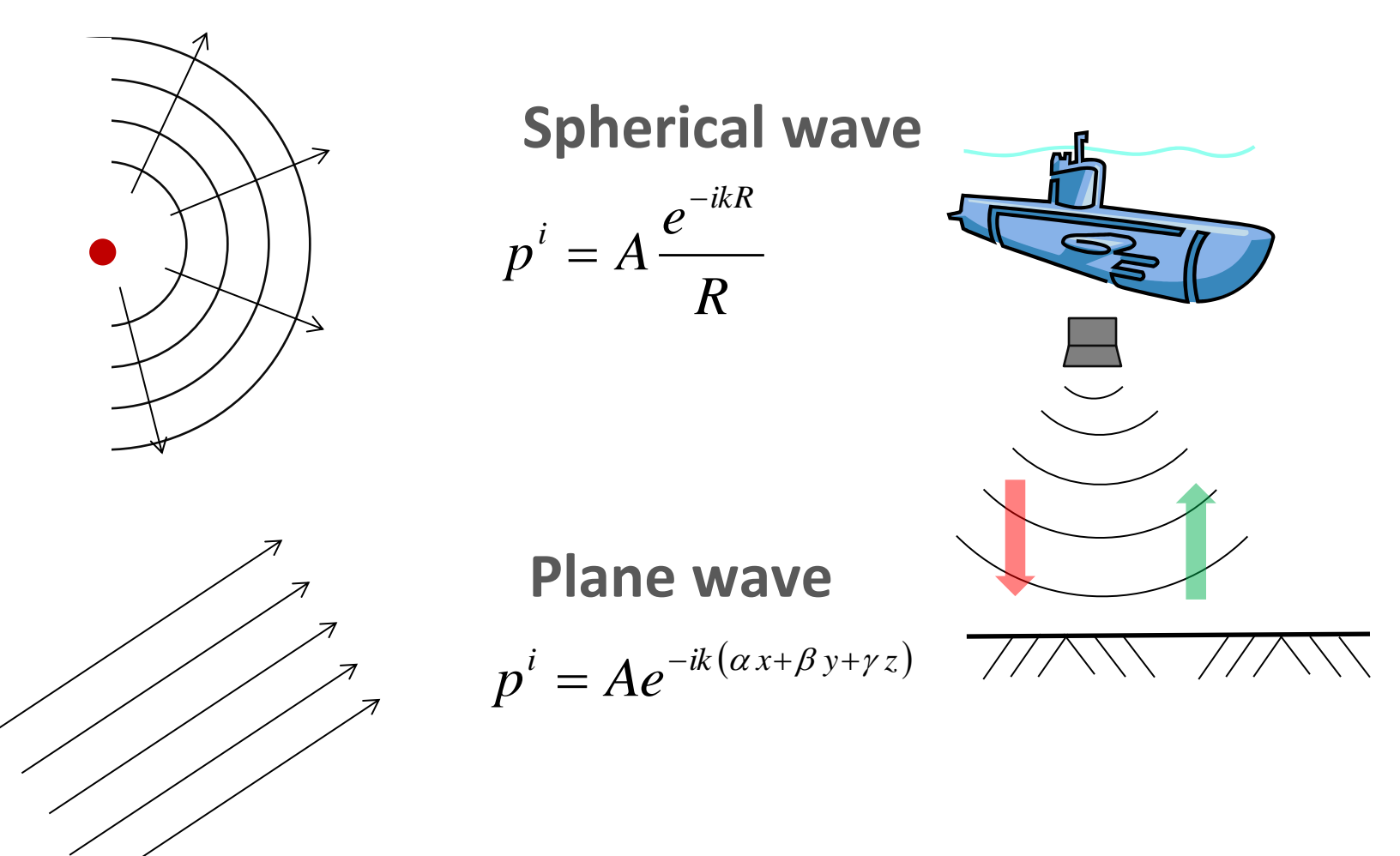

# Example: sound scattering on rigid sphere

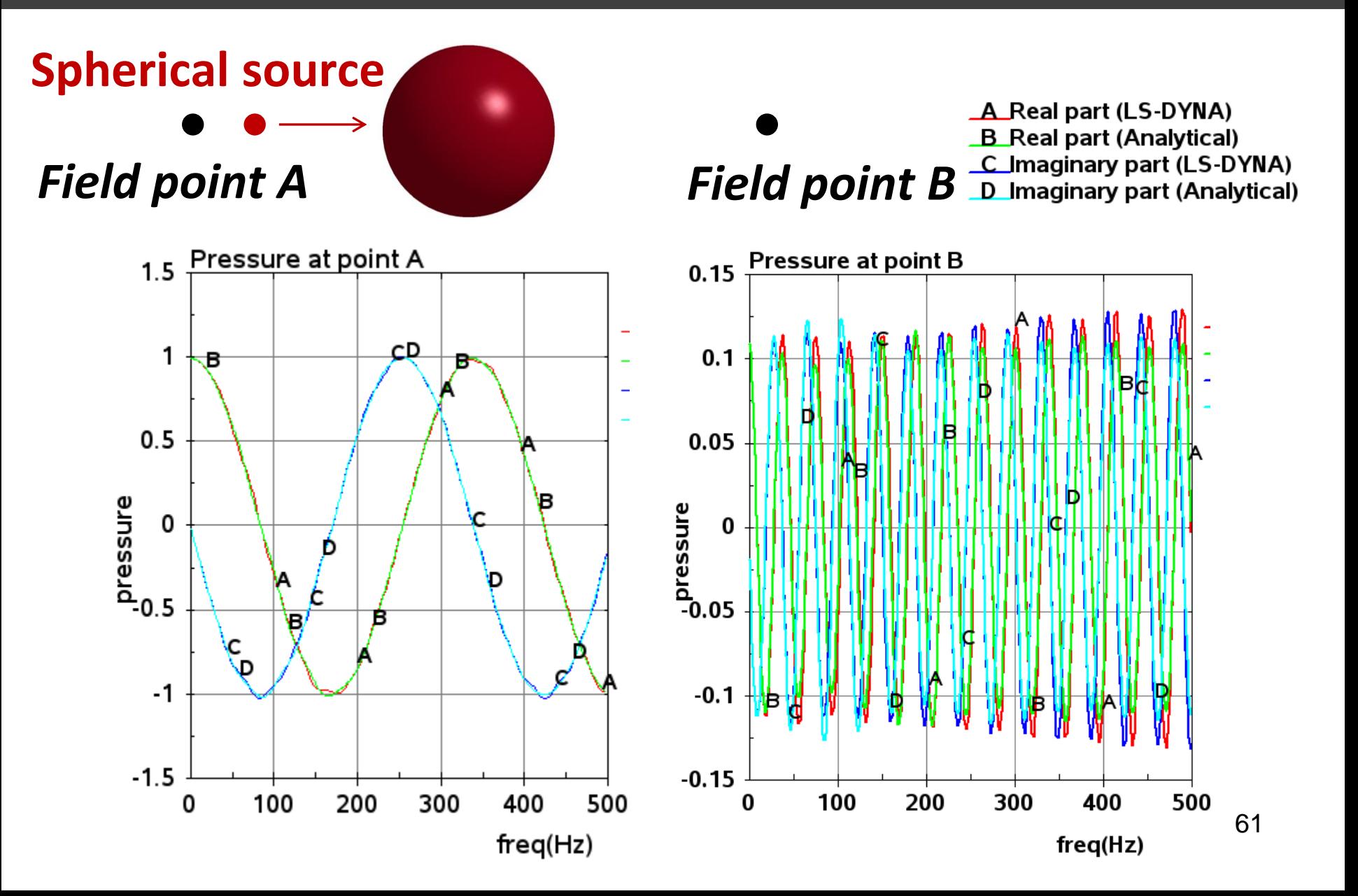

### FEM Acoustics

#### **\*FREQUENCY\_DOMAIN\_ACOUSTIC\_FEM**

- An alternative method for acoustics. It helps predict and improve sound and noise performance of various systems. The FEM simulates the entire propagation volume -- being air or water
- **E** Compute acoustic pressure and SPL (sound pressure level)
- Output frequency range dependent on mesh size
- Available elements: hexahedron, tetrahedron, and pentahedron

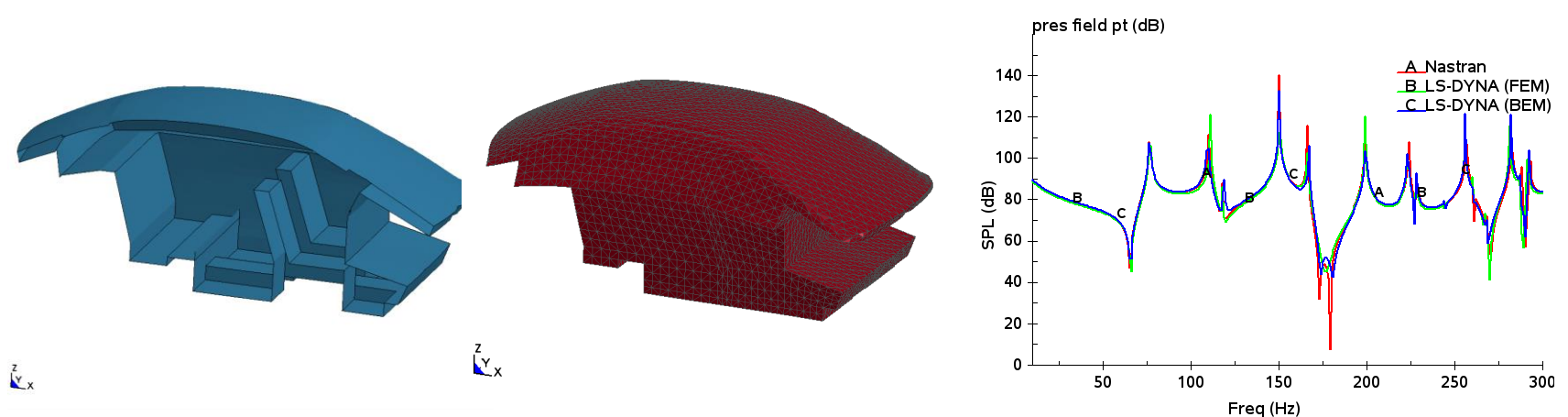

#### *Output*: D3ACS; PRESS\_PA; PRESS\_DB

# Response spectrum analysis

#### **\*FREQUENCY\_DOMAIN\_RESPONSE\_SPECTRUM**

#### **URIOUS mode combination methods**

- o SRSS method
- o NRC Grouping method
- o CQC method
- o Double Sum methods
- o NRL SUM method
- **Evaluate peak response of structure**
- **The input spectrum is dependent on damping** (using **\*DEFINE\_TABLE** to define the series of excitation spectrum corresponding to each damping ratio).
- Application: *earthquake engineering,*

 *nuclear power plants design* etc.

 Strain results are obtained by turning on STRFLG in \*DATABASE\_EXTENT\_BINARY. *Output*: D3SPCM

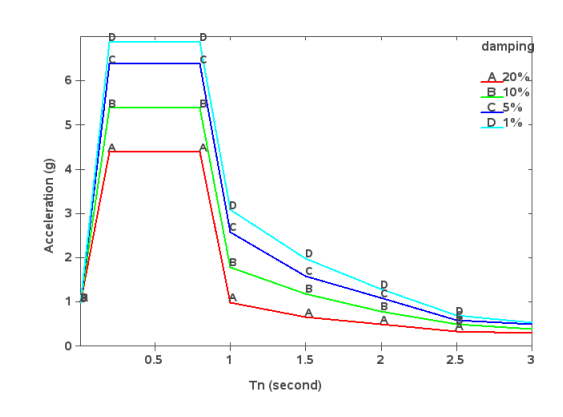

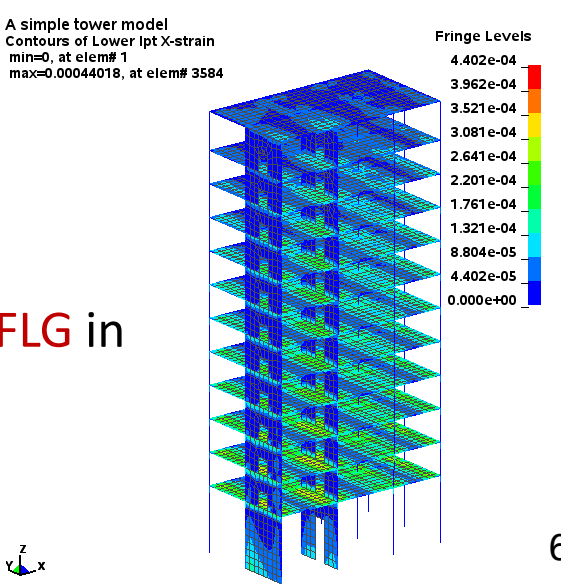

Thank You!

EM, ICFD & LS-PrePost *Iñaki Çaldichoury*

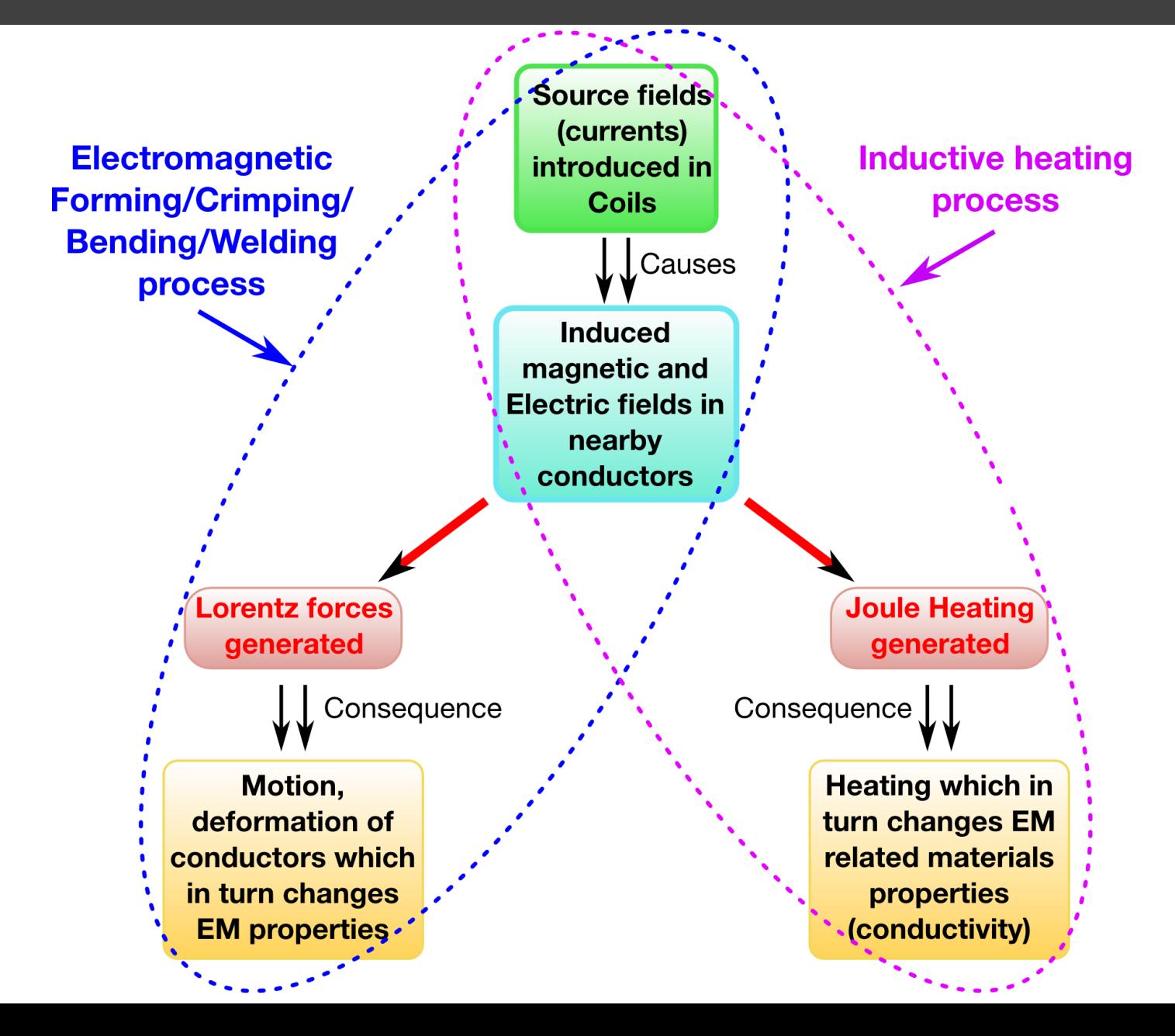

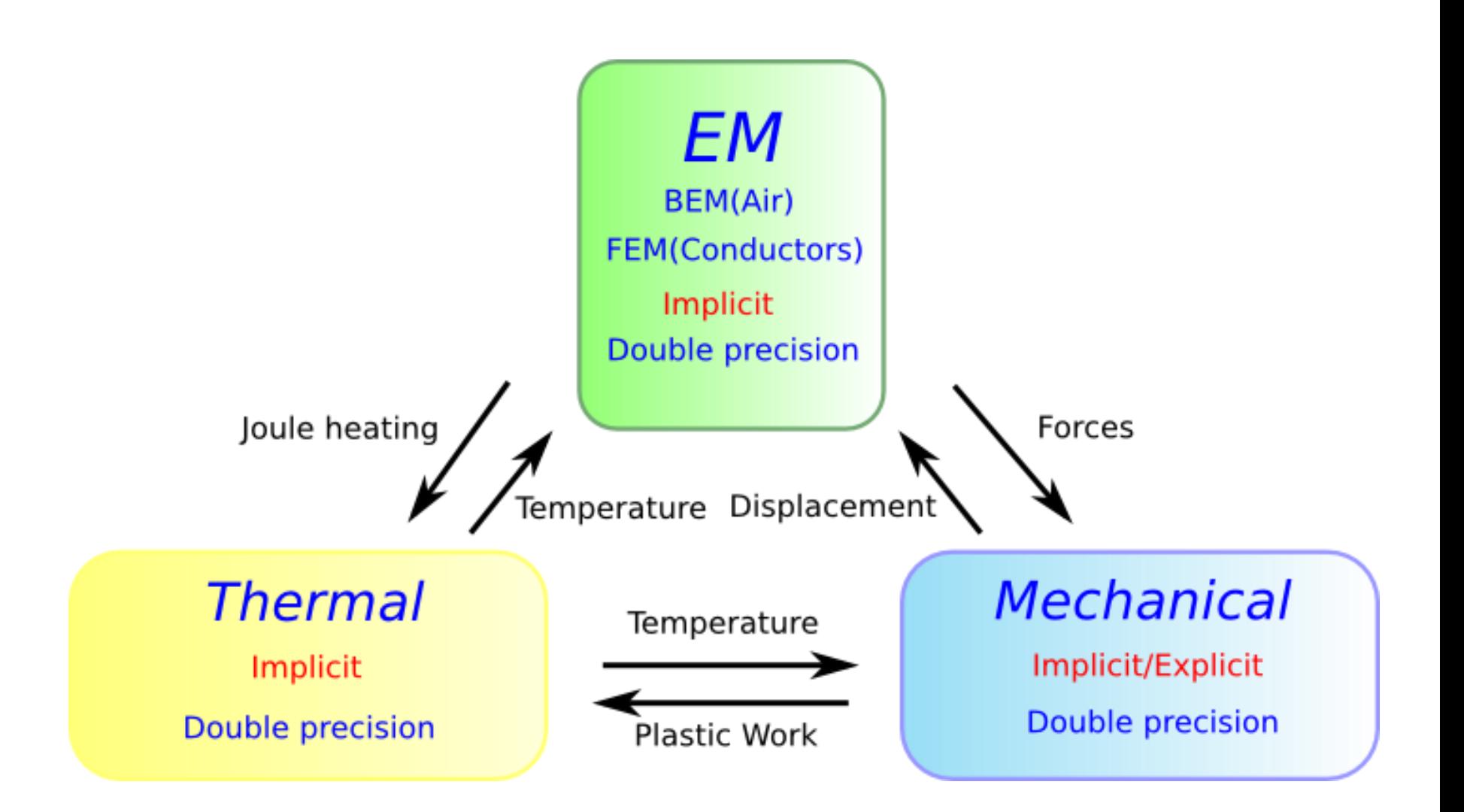

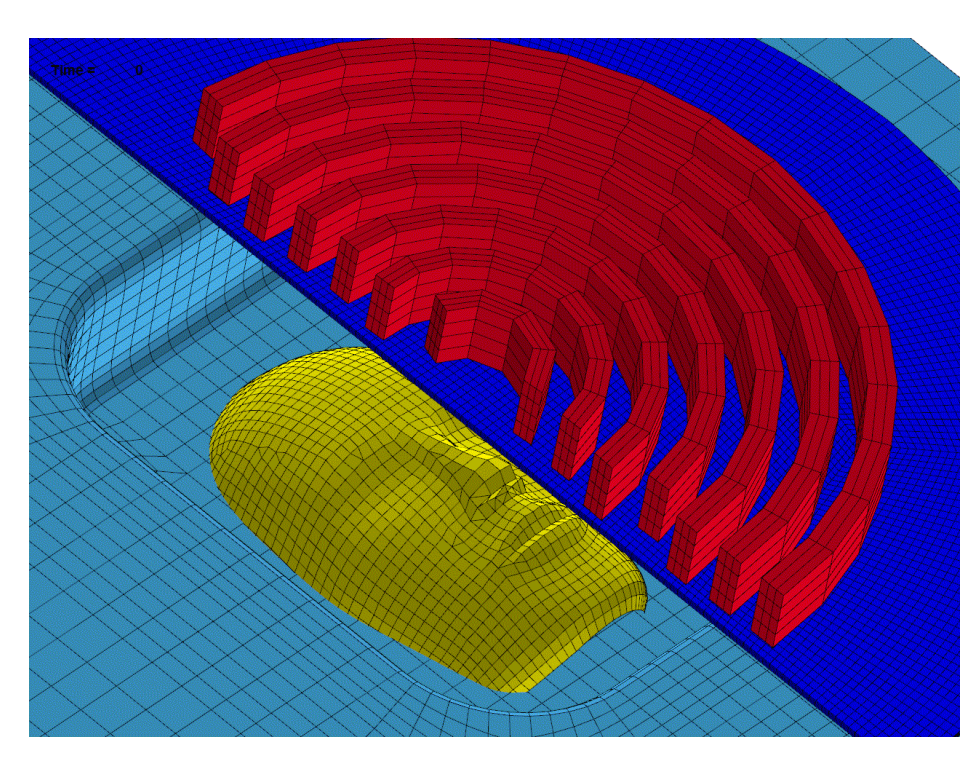

In collaboration with: G. Mazars & G. Avrillaud: Bmax, Toulouse, France

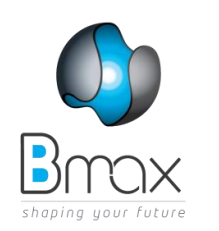

### **MMF: High velocity forming process**

- Forming limits increased
- Springback reduced
- Wrinkling reduced
- High reproducibility

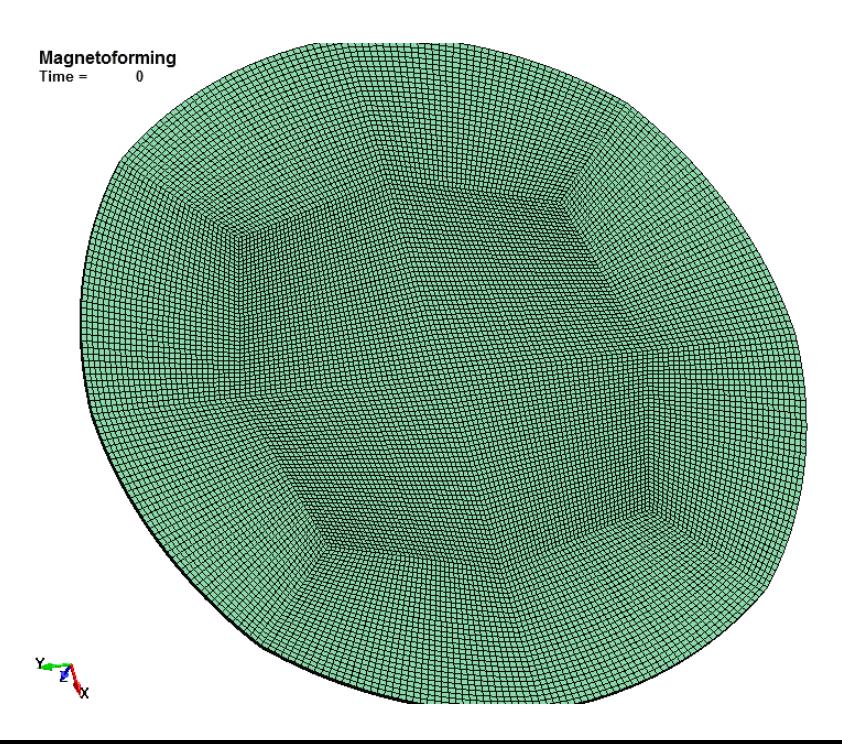

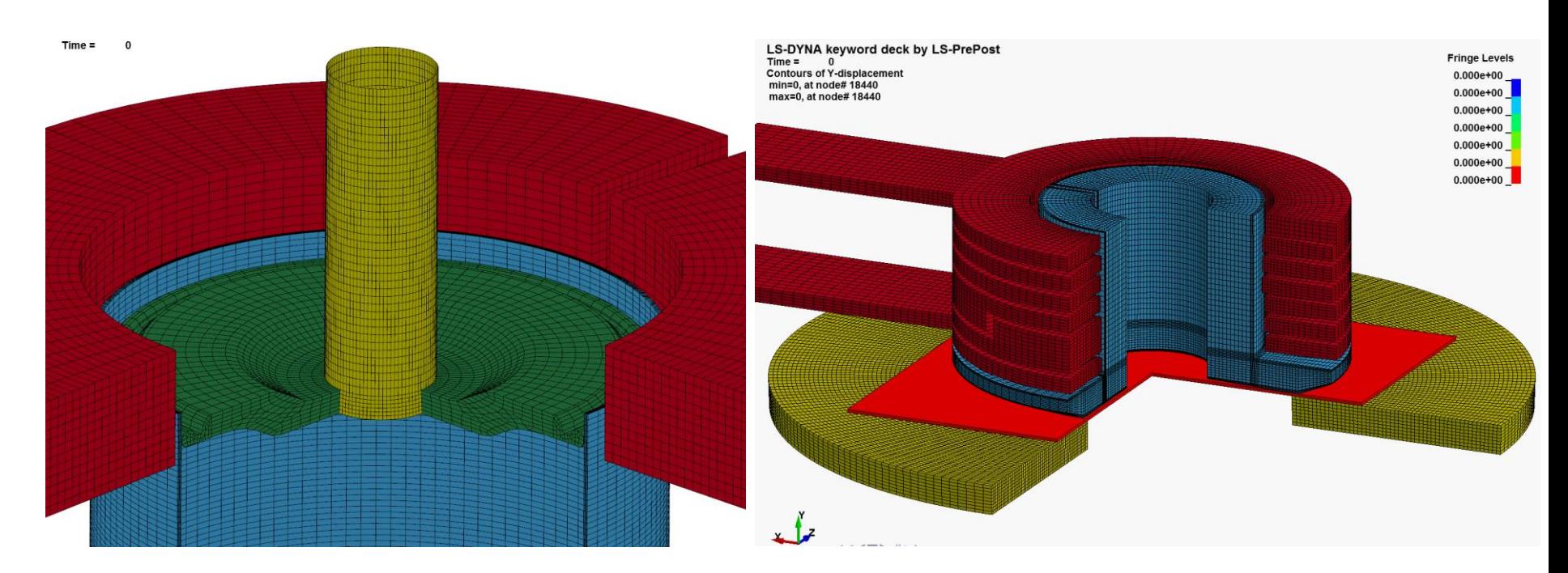

#### **Magneto crimping**

 **Magneto forming**

Fraunhofer

In collaboration with: **IWU** Christian Scheffler, Chemnitz, Germany

In collaboration with: G. Mazars and G. Avrillaud: Bmax, Toulouse, France

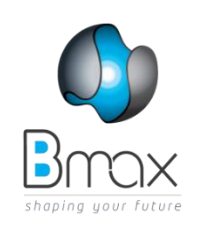

**Heating by Joule losses pressure applied for consolidation and maintained during cooling.** 

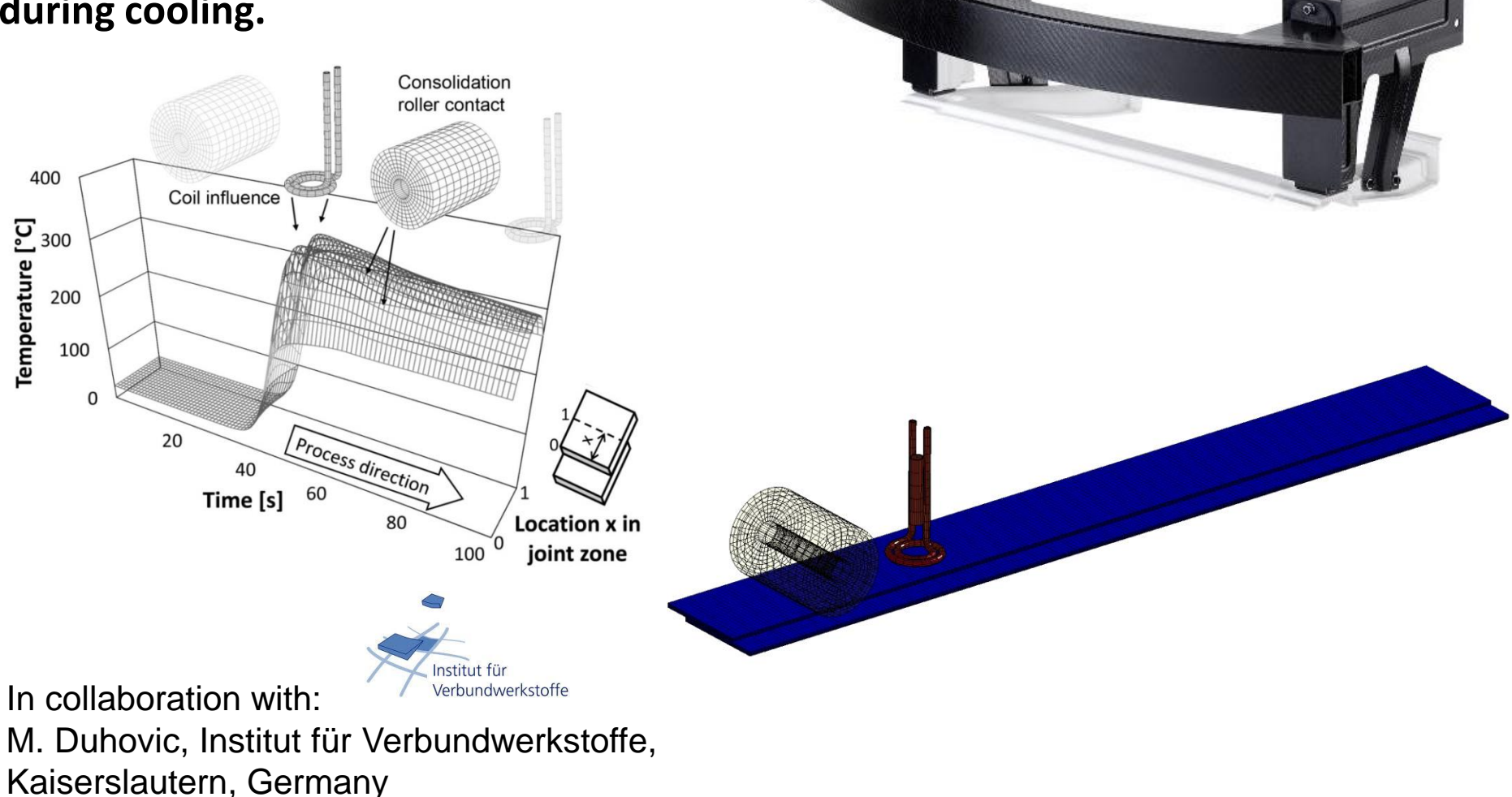

### **Rail gun simulation**

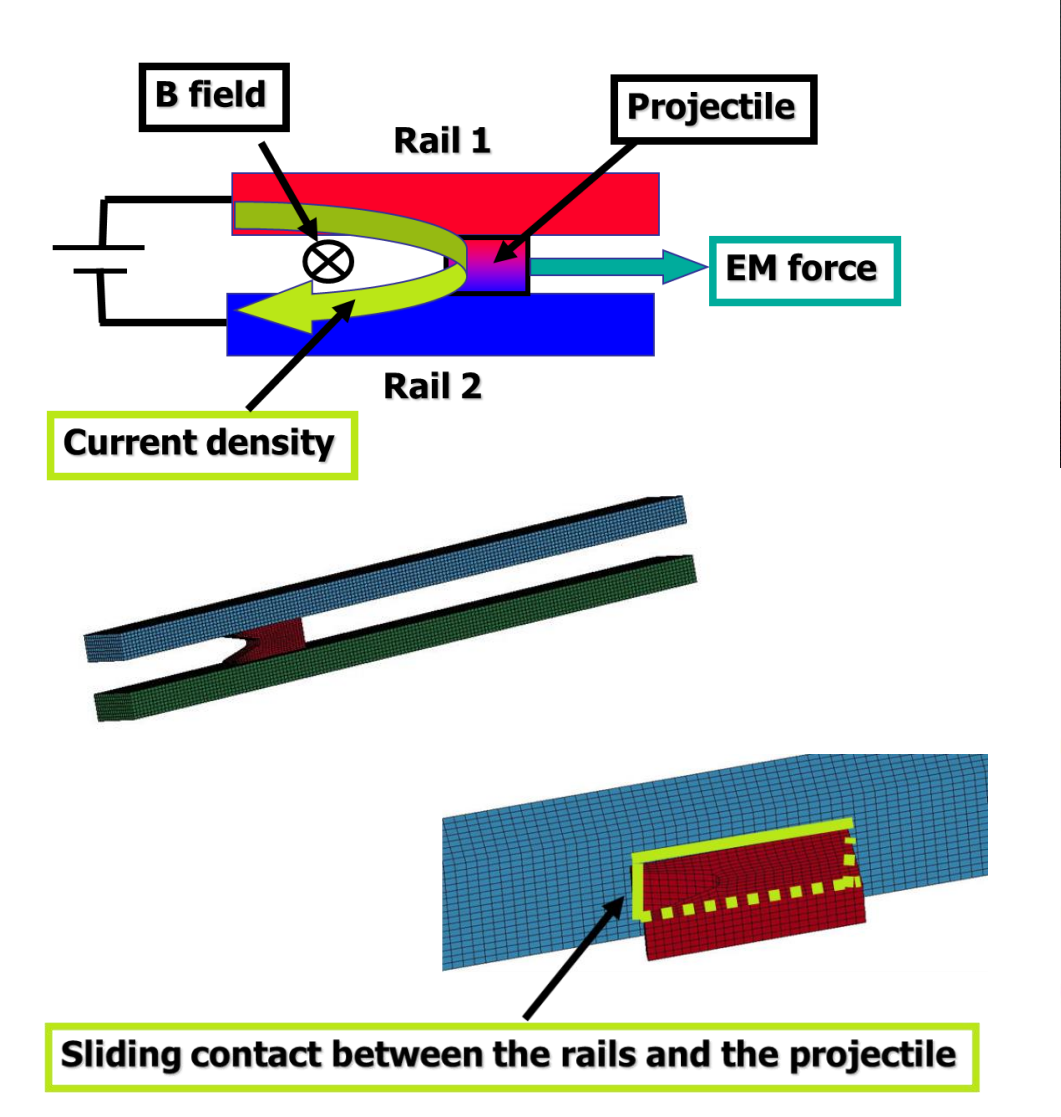

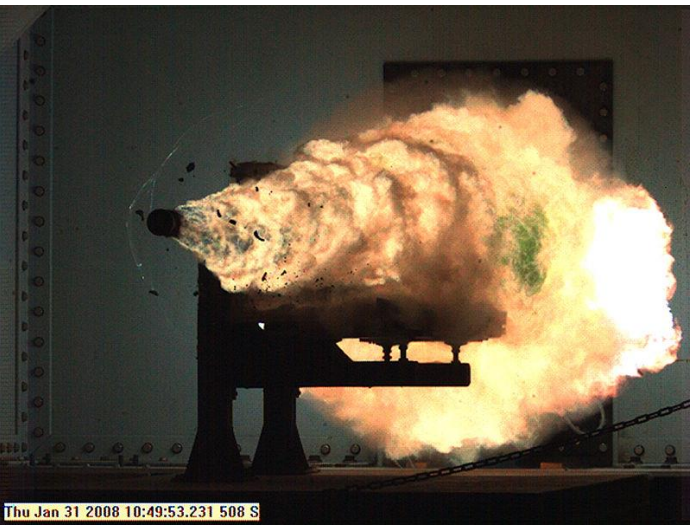

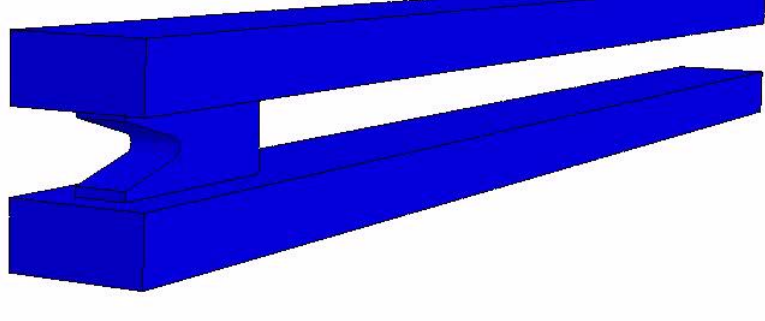

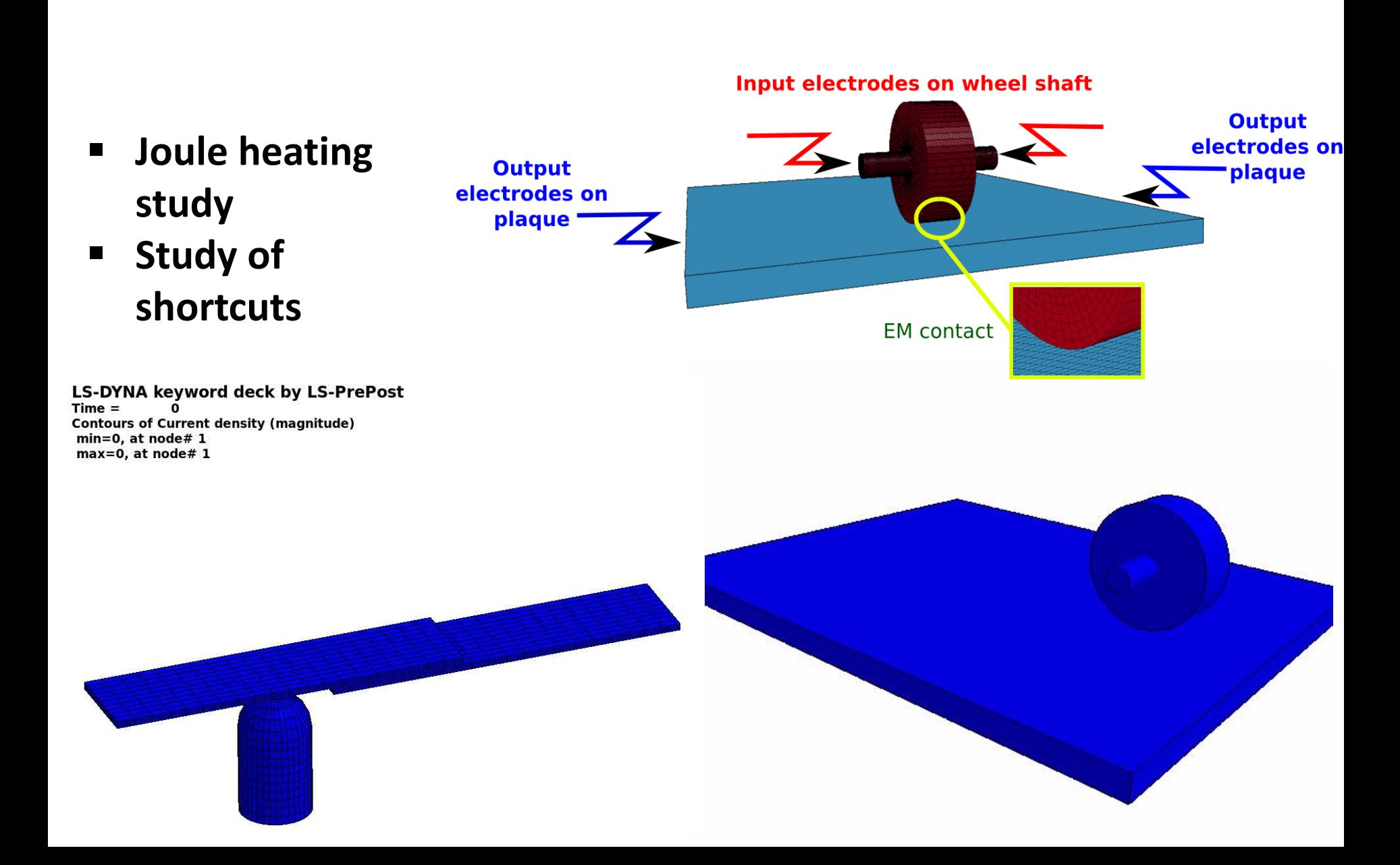
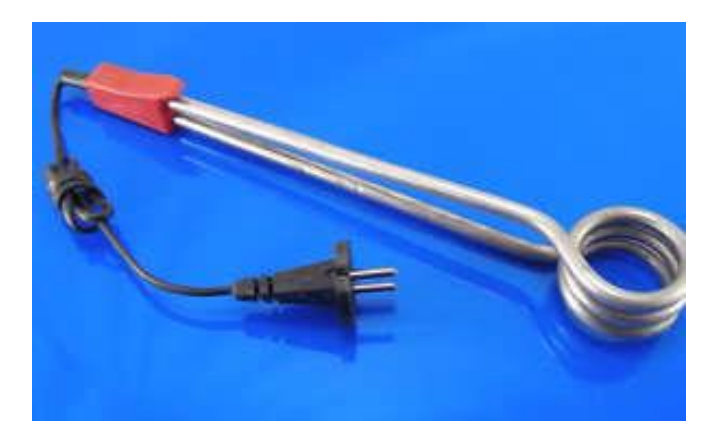

- **EM heats up a coil plunged in a kettle**
- **ICFD with conjugate heat transfer heats up the water**

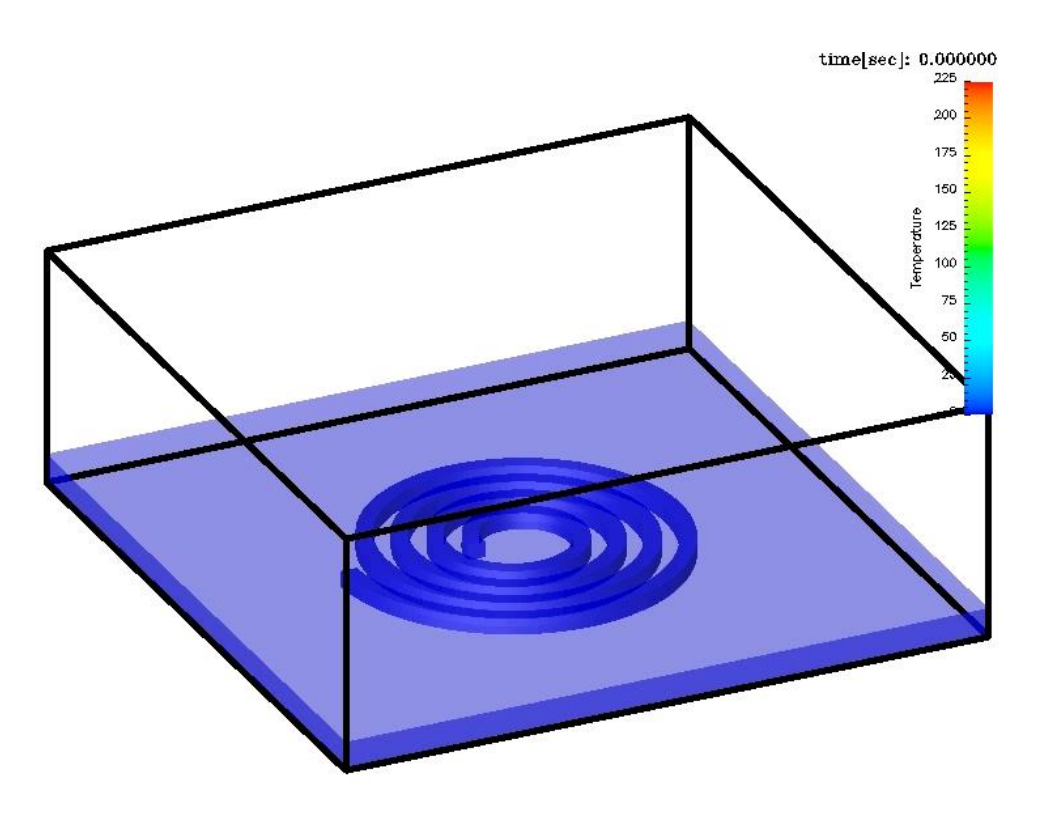

**Water stream lines colored by the temperature level.**

EM Solver New Developments

### **Application: Conducting shells**

**Development :** Allowing user to define conductive shells in 3D problems.

**Advancement stage :** Conducting shells can be used in the development version with the Eddy Current, Inductive heating and Resistive heating solvers. EM contact also available. SMP and MPP versions fully functional.

- **Eddy currents i.e the combination of inductive diffusive effects is essentially a 3D effect which means that elements with thickness are usually required for correct solve. Consequently, up to now, only solid conductive elements were allowed, shells could be insulators only.**
- **However, some users have expressed the wish to be able to use conductive shells in 3D problems in order to maintain their associated mechanical and thermal properties.**
- **From the EM perspective, those shells are treated like "invisible" solids i.e the EM solver will build an underlying equivalent solid mesh to solve for the EM quantities.**

### **EM forming using conductive shells vs solids**

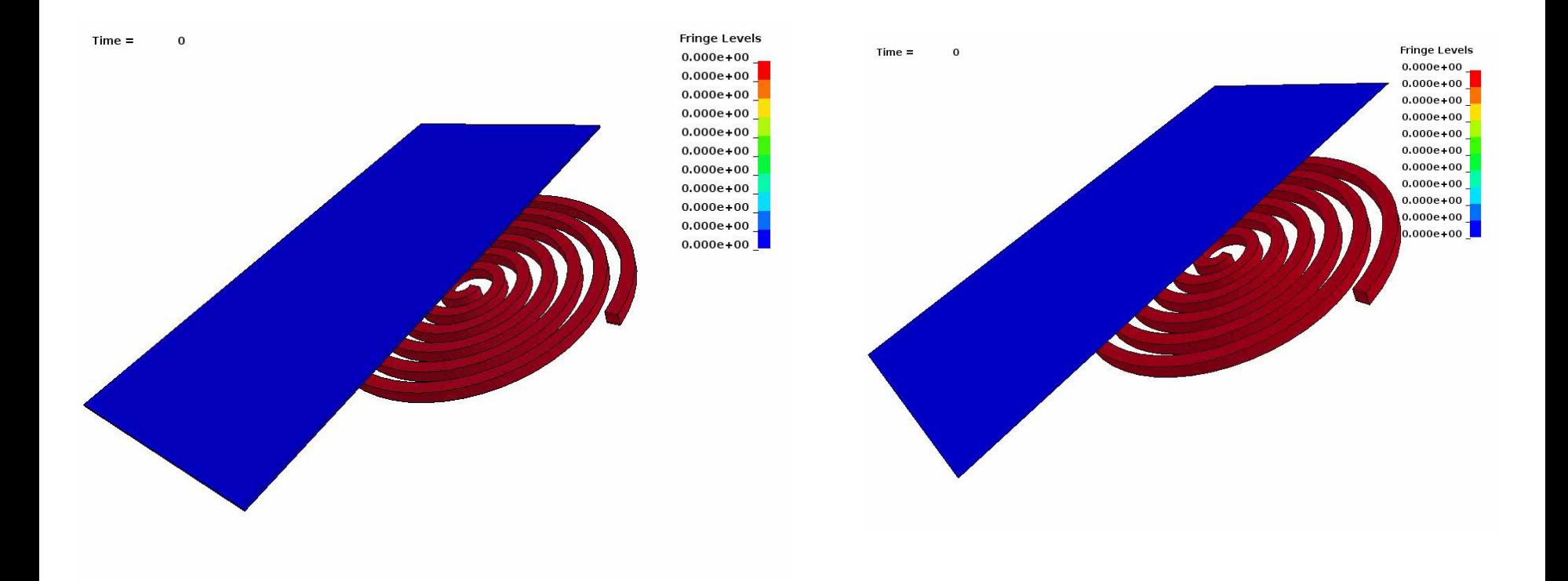

### **Impact against battery : shortcut study**

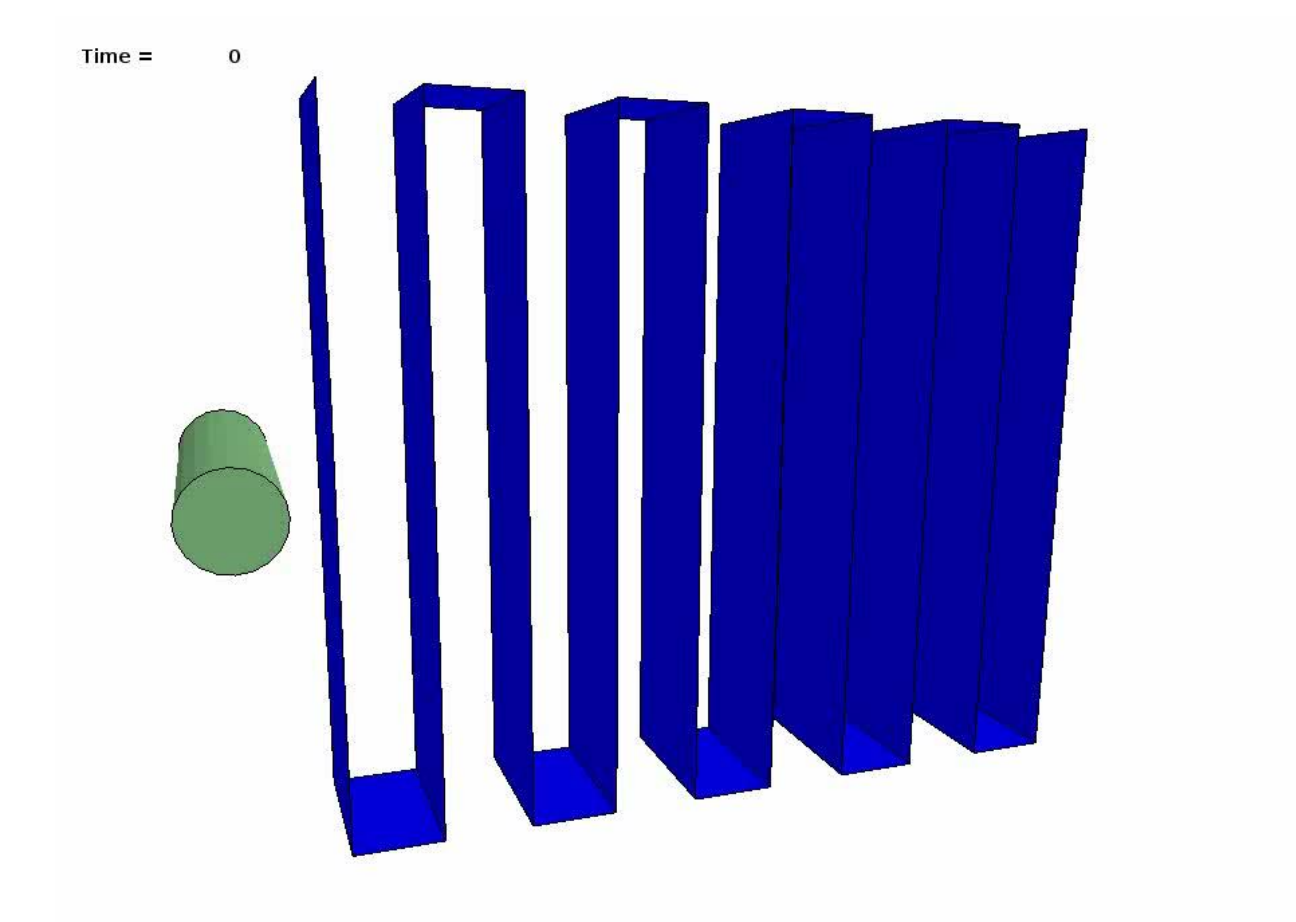

**Application: Resistive spot welding and others**

**Development:** Calculation of a additional resistance term and local Joule heating due to contact occurring between two conductors.

- **Resistive spot welding is a process in which contacting metal surfaces are joined by the heat obtained from resistance to electric current.**
- **Frequently encountered in the automobile manufacturing industry where it is used almost universally to weld metal sheets together (often automated process).**
- **Several formulas exist, often variation of Holm's law:**

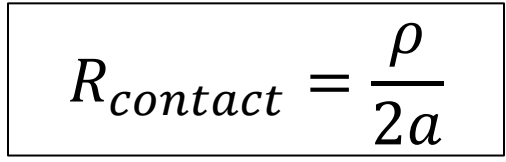

With  $\rho$  the material's resistivity and  $\alpha$  the radius of the equivalent contact circle area.

**Application: Resistive spot welding and others**

**Status:** Available in the development version. Several methods for calculating contact Resistance available. See \*EM\_CONTACT\_RESISTANCE card.

> **Local heating spot between electrodes and work piece due to Contact Resistance**

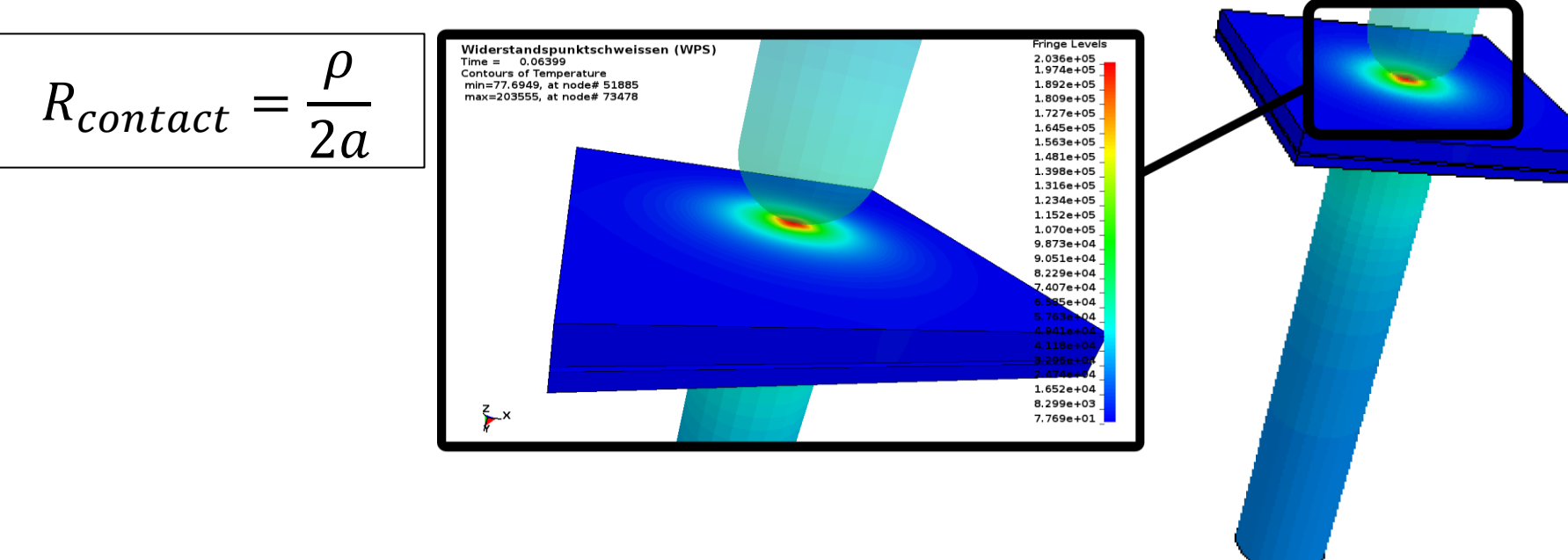

#### **Application: magnetic field lines**

**Development:** Have the solver compute some magnetic field lines in the air based on user defined parameters for analysis and post treating purposes.

- **The use of the BEM method i.e no air mesh does not allow the visualization of the EM fields in the air hence the interest of this new feature.**
- **From a starting point given by the user the field line is computed step by step using a explicit numerical integration scheme (RK4, DOP853).**
- **Approximation methods are available in order to speed up the computation of the second member of the magnetic field line equations :**
	- **multipole method**
	- **"multicenter" method: this method has been developed at LSTC**
- **This feature along with the multicenter/multipole methods are treated as a research project that could be used at a latter stage to compute and store efficiently the BEM matrix and thus speed up the computational time of the EM solver.**

### **Application: Magnetic field lines**

**Current status:** The magnetic field lines are now exported as individual lsprepost readable files at each output state, and will soon be integrated in the d3plot files. In a future development cycle, they will be automatically generated in lsprepost at any time without the user having to specify the output times before the run.

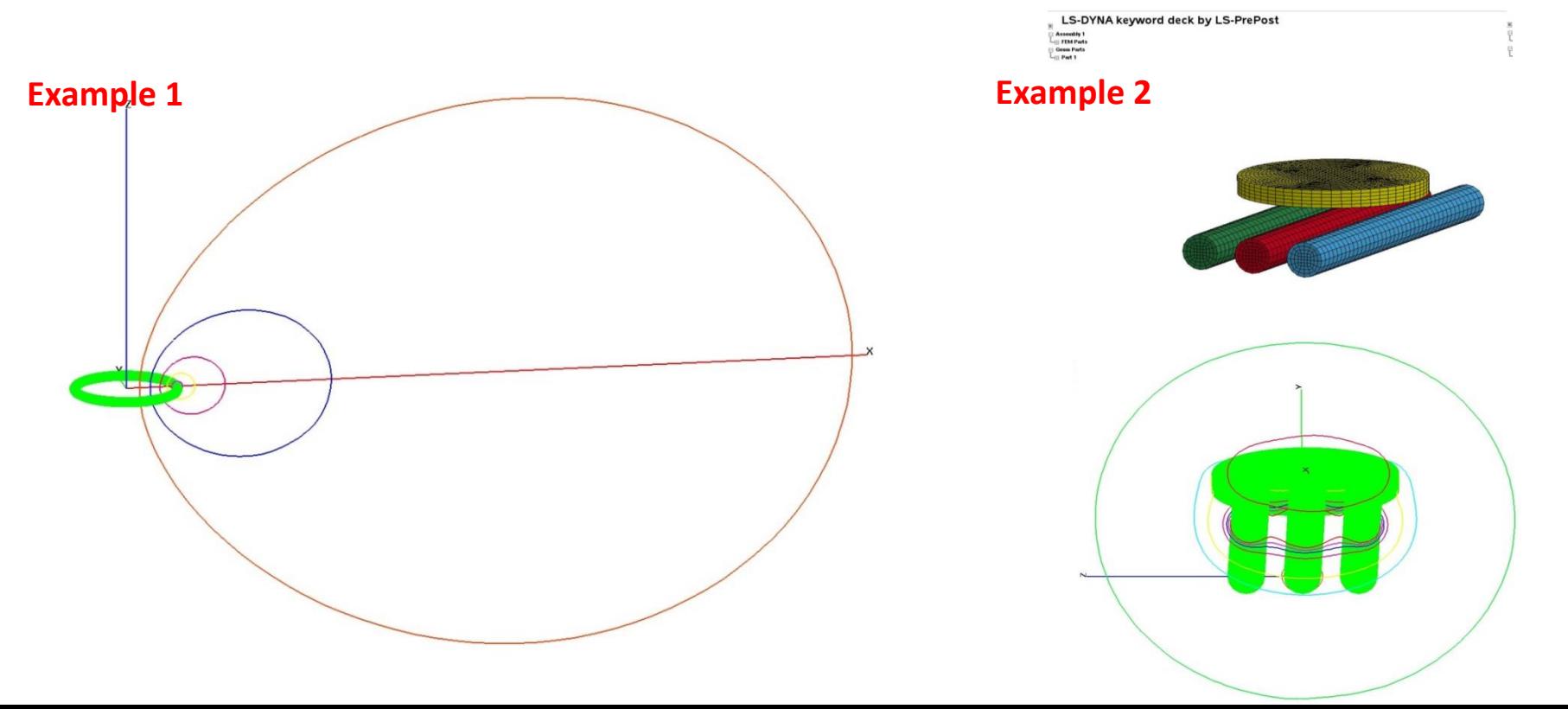

**Future Developments**

- **Symmetry conditions**
- **Piezo electric materials**
- **Magnetic materials**

# ICFD Solver

- **A CFD solver for incompressible flows (ICFD solver).**
- **Fully implicit.**
- **P** Double precision.
- **SMP and MPP versions available. Highly scalable in MPP.**
- **New set of keywords starting with \*ICFD/\*MESH.**
- **Can run as a stand alone CFD solver.**

#### **Aerodynamics: study of turbulent flow around a car**

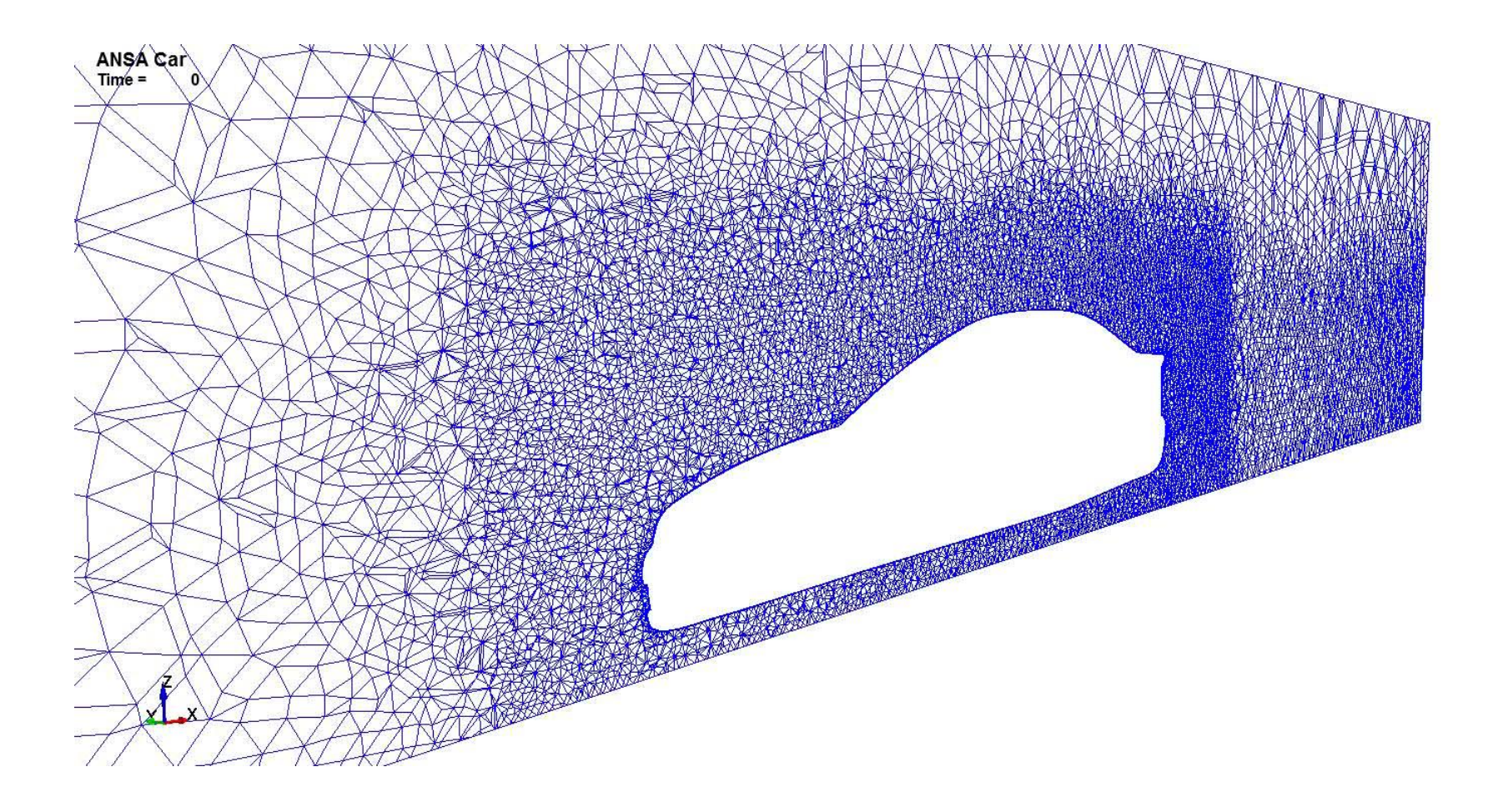

### **Aerodynamics: study of flow vortexes around a wind turbine**

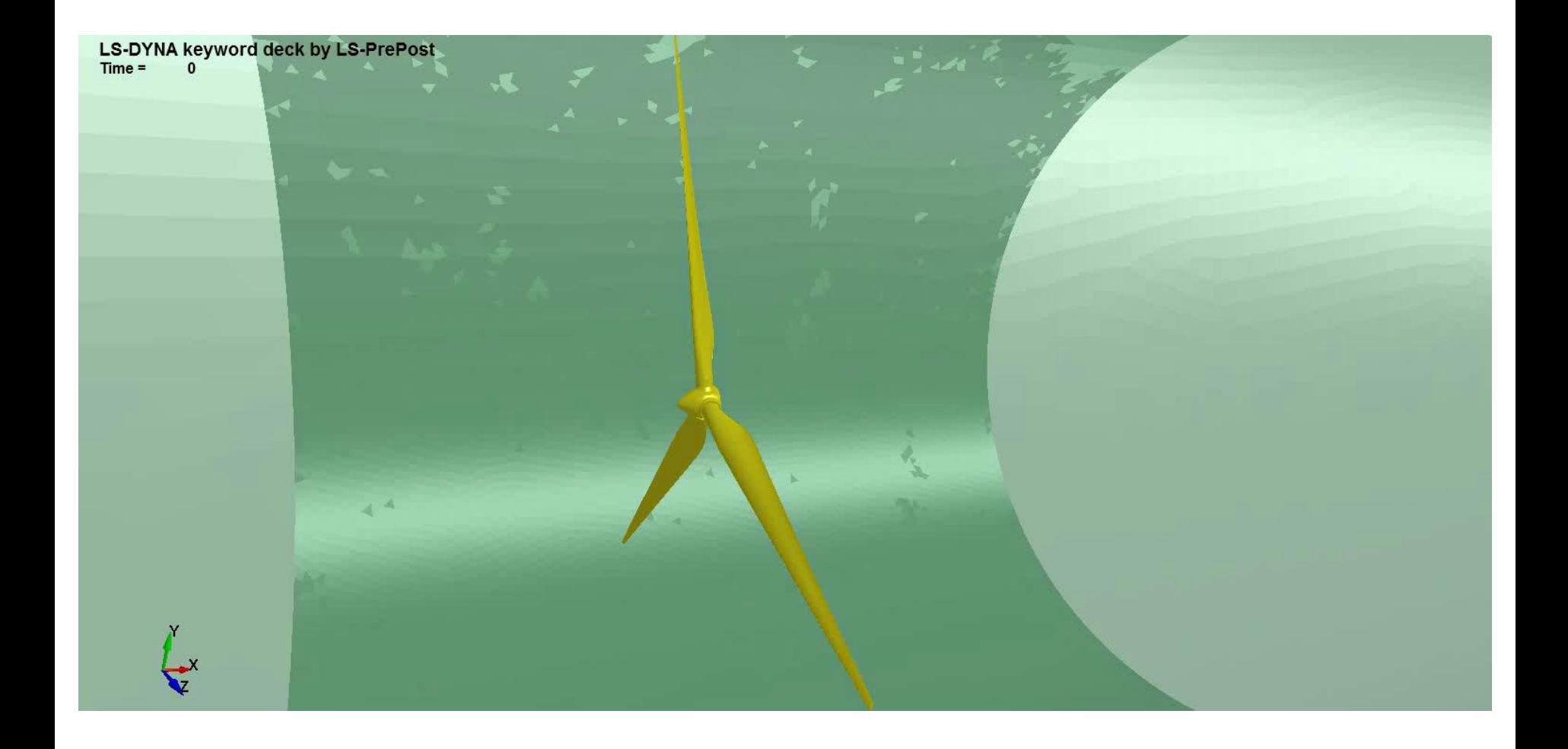

**Wave impact: study of pressure forces on a body**

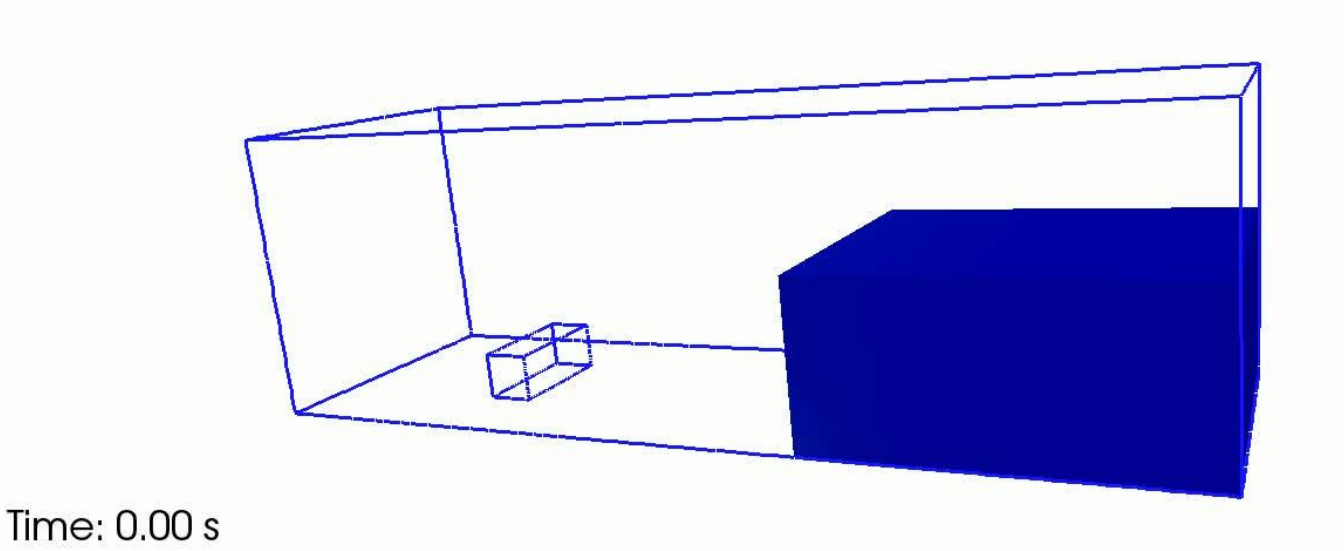

#### **Aircraft wing filling: study of fuel repartition and filling time**

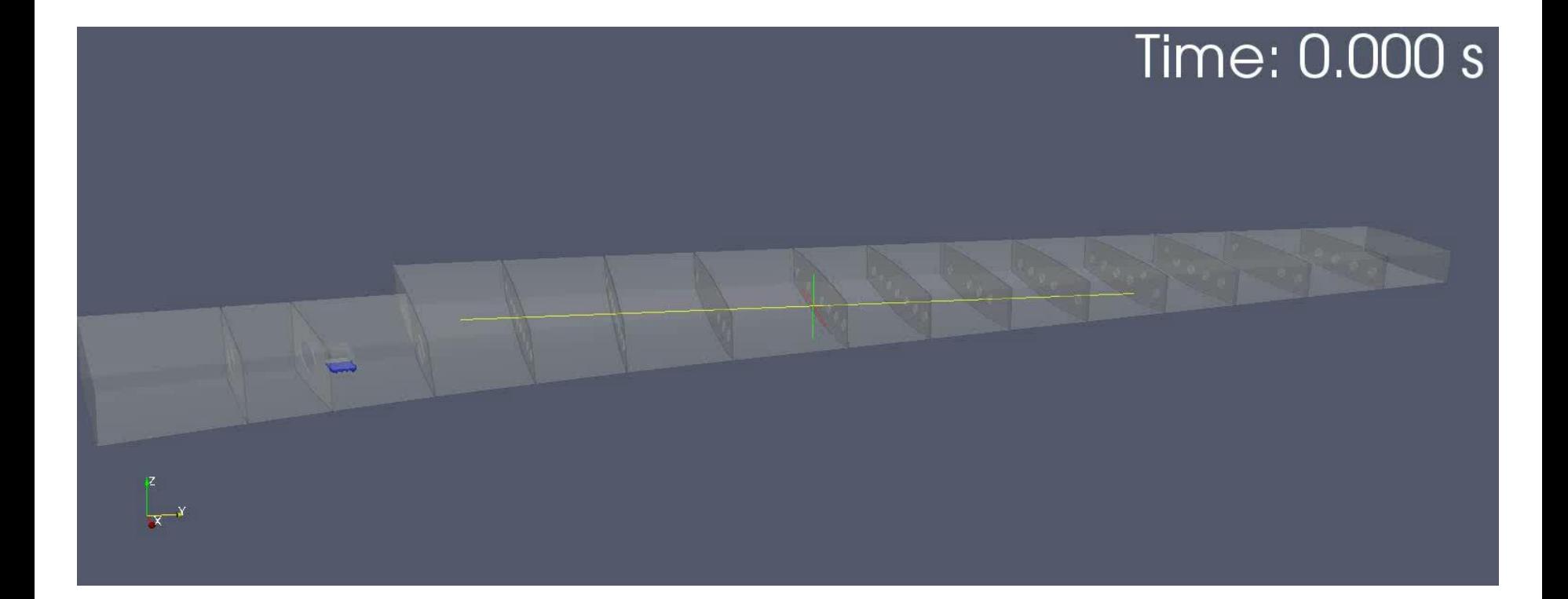

### **Thoughts about FSI**

- **A widely approach used in engineering is to assume that the FSI problem is linear and to use two different software products and licenses.**
- **The solid work group finds the need for FSI simulation.**
- **The geometry is sent to the fluid group which builds a mesh and runs the fluid problem with a CFD solver until it reaches steady state.**
- **The fluid stresses together with the mesh is brought back to the solid group which handles data with scripts to convert it into the input data for the solid solver.**
- **The solid solver performs a modal analysis.**

### **The LS-DYNA approach**

- **LS-DYNA has immense solid mechanics capabilities as well as a huge material library. It can run both in explicit and implicit and already has a thermal solver for solids.**
- **LS-DYNA offers the perfect environment in order to develop a CFD solver allowing complex fluid structure interactions as well as the solving of conjugate heat transfer problems.**
- **The set up of the coupled problem is greatly simplified with only a few additional keywords necessary.**
- **On top of the classic "loose" or "explicit" FSI coupling, the ICFD solver offers a state of the art strong coupling method which opens up new applications.**
- **"All in one code" strategy.**

#### **Aerodynamics: highly non linear FSI problem with flap oscillating in the wind** *(Turek benchmark problem)*

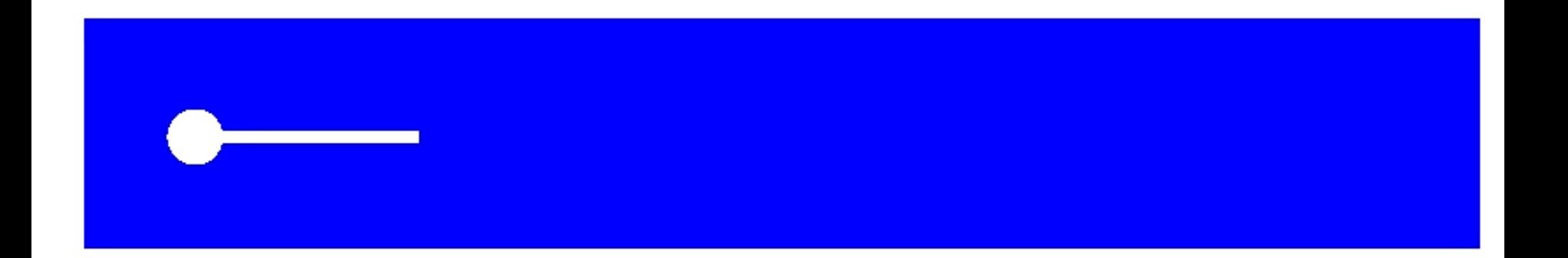

#### **Sloshing: Flap oscillating in partially filled tank**

 $Time =$ 0, #nodes=2146228, #elem2d=274382, #elem3d=6403785

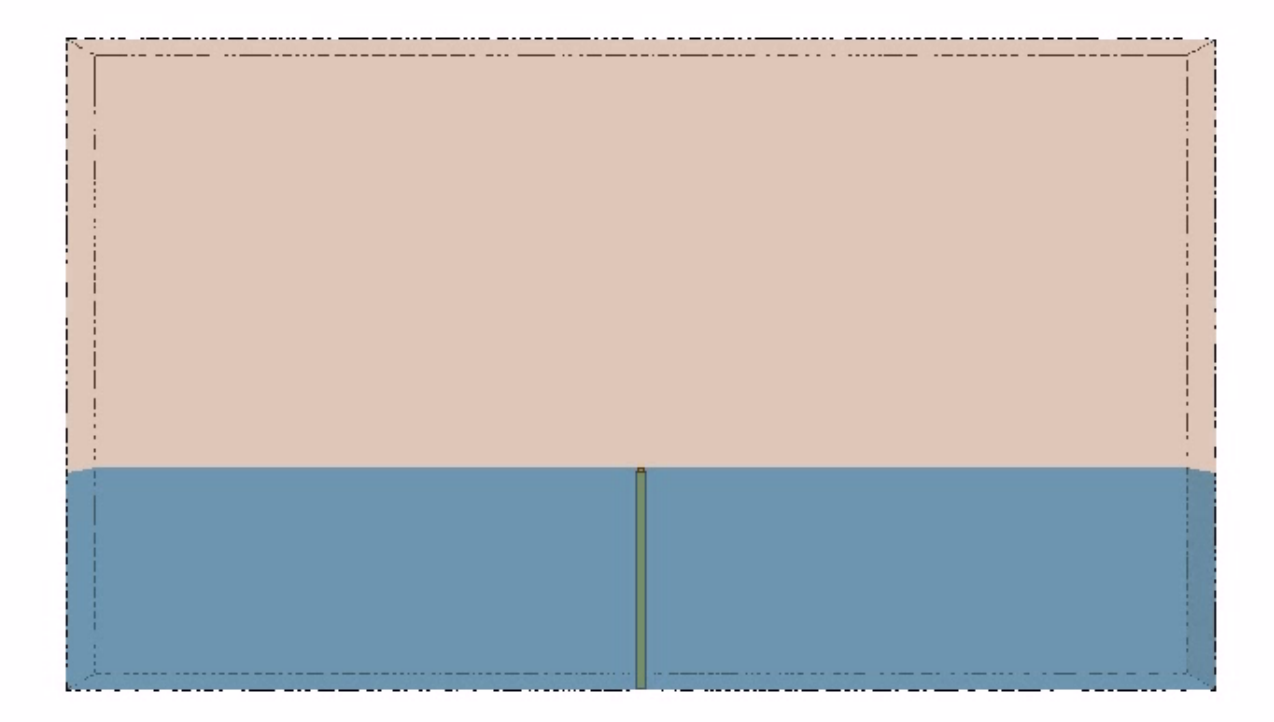

#### **Artificial Heart valve: Strong pressure gradients forces leaflets open**

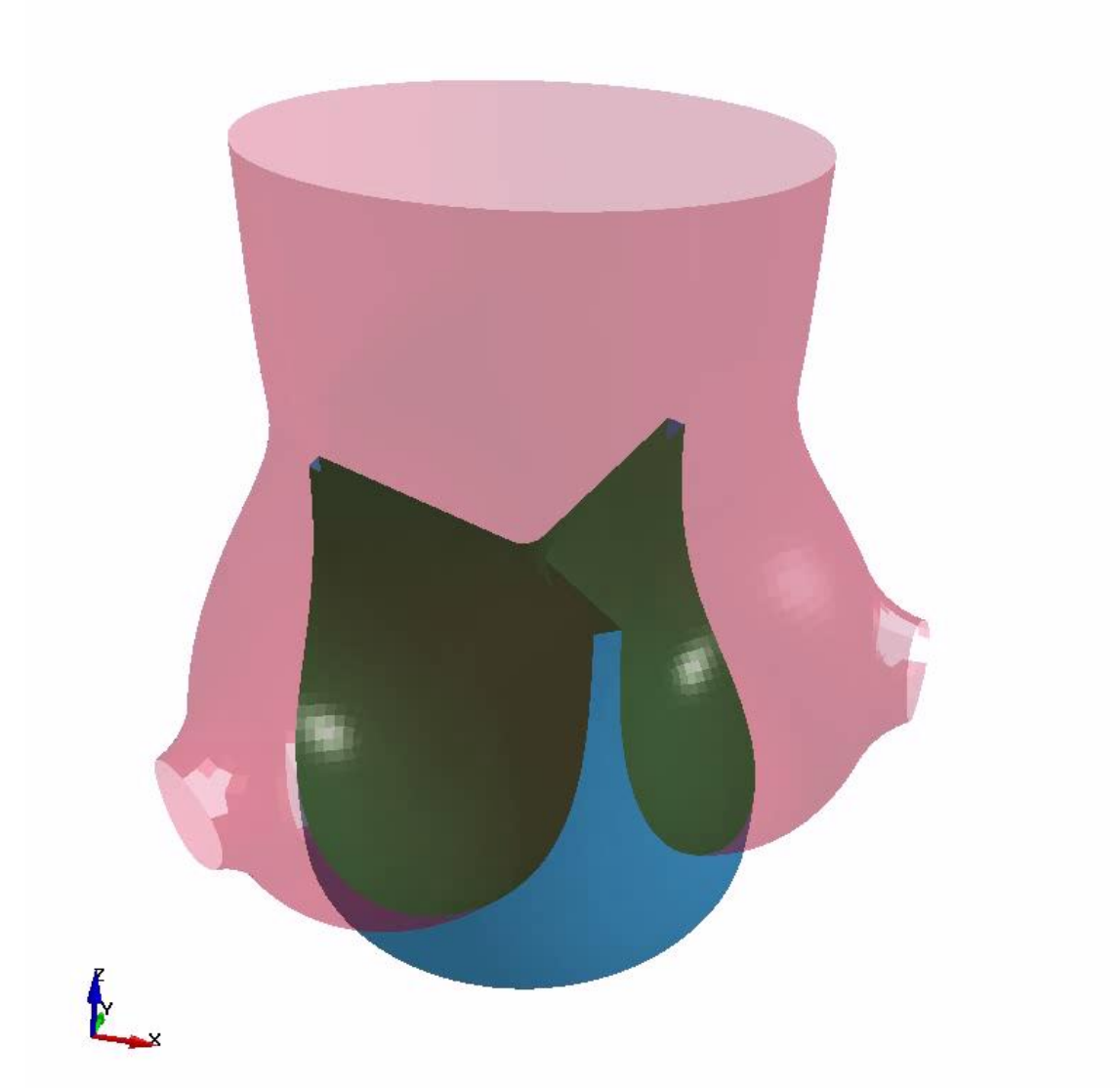

**Stamping and conjugate heat transfer: flow in serpentine causes dye to cool off**

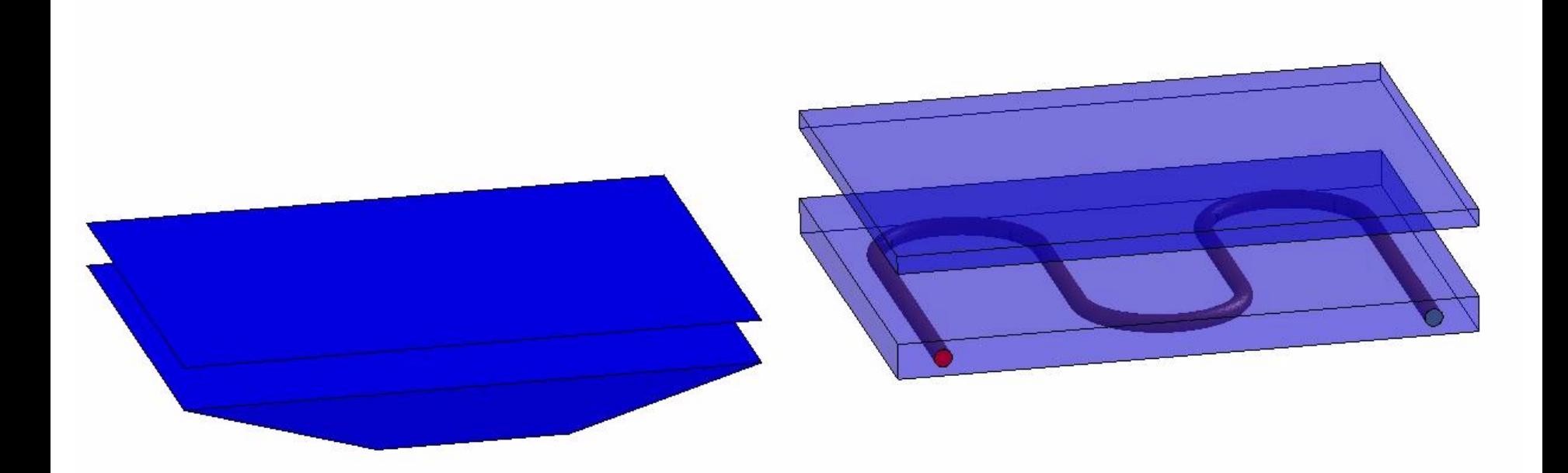

ICFD Solver New Developments

**Application: Multiphase problems**

**Development:** Being able to solve problems with two fluids of different densities (water+air).

**Current Status:** Implementation stage.

- **Numerous applications such as lubrication, droplets, sloshing in closed tanks, etc.**
- **Two immiscible phases.**
- **Level Set approach for interface tracking.**
- **Continuous and discontinuous approach to model pressure jumps (surface tension).**
- **When the inertial effects of the second fluid can be simplified, the Free surface approach can be used.**

### **Application: Multiphase problems**

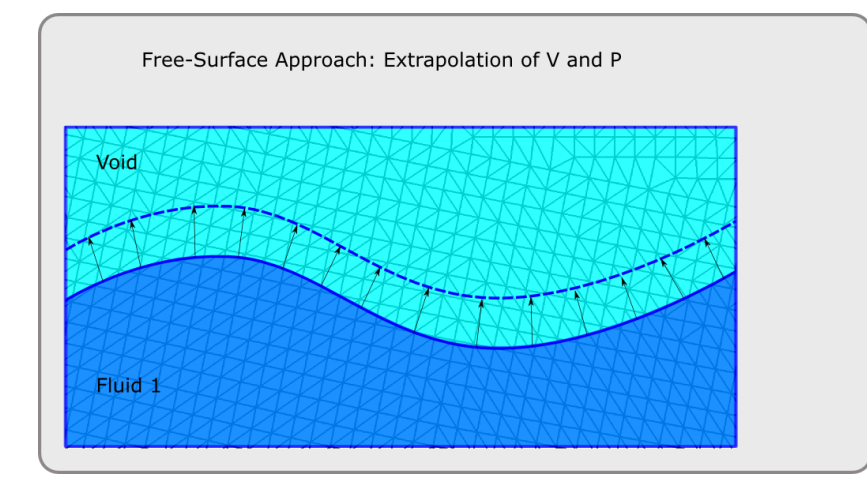

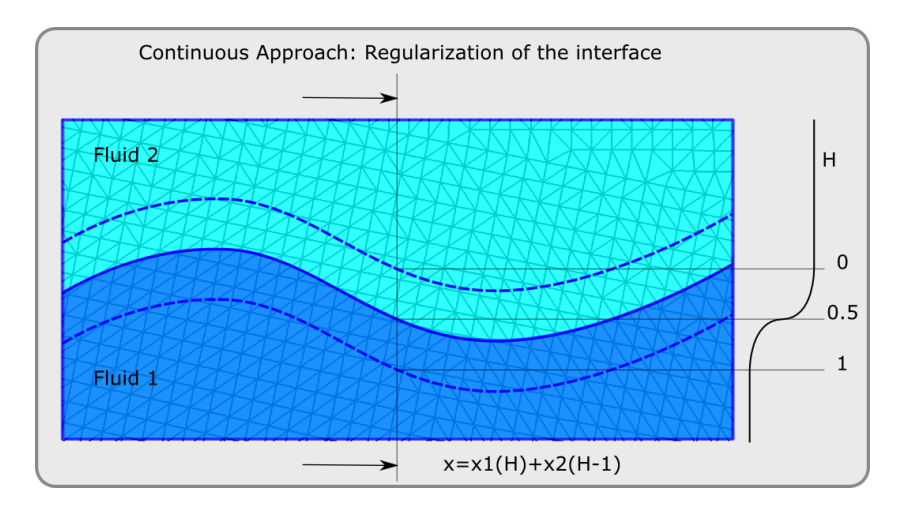

- **Free surface approach: suitable for problems where the inertial effects of the lighter fluid may be neglected.**
- **Continuous approach: works in most multiphase problems.**
- **Discontinuous approach: used in problems where surface tension effects are important.**

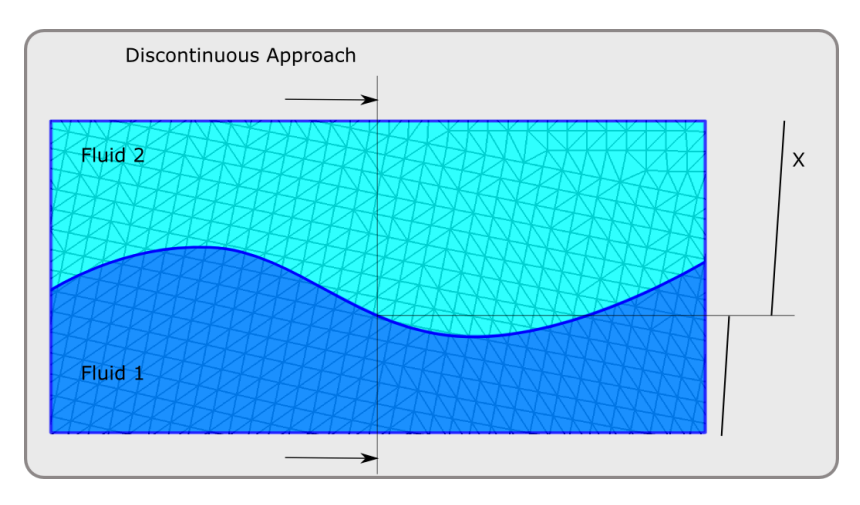

#### **Application: Porous media**

**Development:** Implementation of a generalization of the Navier Stokes equations that will allow the definition of sub-domains with different permeability/porosity.

**Current Status:** Validation stage. Available in the development version. See 4<sup>th</sup> card of ICFD\_MAT.

Being ε, κ the porosity and the permeability of the medium respectively :

$$
u_i = \varepsilon u_{if} \quad \varepsilon = \frac{\text{void volume}}{\text{total volume}}
$$
\n
$$
\frac{\rho}{\varepsilon} \left[ \frac{\partial u_i}{\partial t} + \frac{\partial \left( \frac{u_i u_j}{\varepsilon} \right)}{\partial x_j} \right] = -\frac{1}{\varepsilon} \frac{\partial (P \varepsilon)}{\partial x_i} + \frac{\mu}{\varepsilon} \frac{\partial^2 u_i}{\partial x_i^2} + \rho g_i - D_i
$$
\nErgun correlation:

\n
$$
D_i = -\frac{\mu U_i}{\kappa} + \frac{1,75\rho |u|}{\sqrt{150}\sqrt{\kappa} \varepsilon^{1.5}} U_i \quad \kappa = \tilde{\kappa} \text{ or } \kappa = \kappa_{ij}
$$

**Application: Porous media**

**Validation stage:** analysis of references cases involving porous and fluid domains. Study of FEM solution and analytical/reference solutions

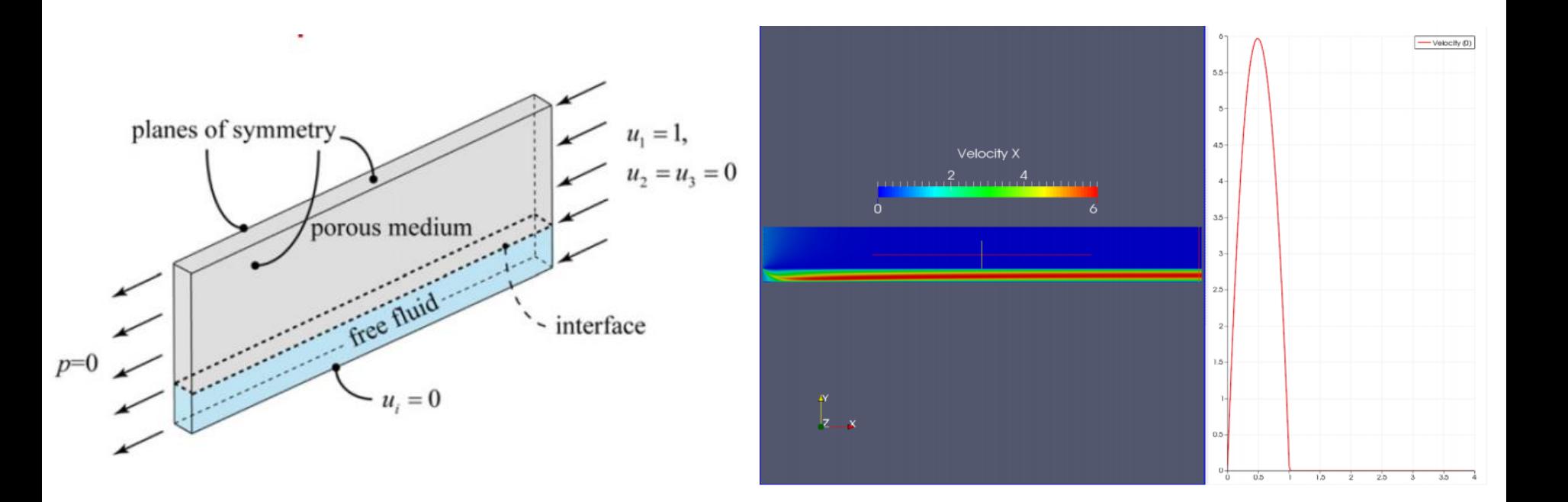

**Application: Thermal problems**

**Development:** Calculation of the convection coefficient "h" based on a rigorous approach for the estimation of the bulk temperature Tm.

**Current Status:** Available in the Development version.

$$
h = \frac{q}{T_s - T_m}
$$

With q the heat flux, Ts the temperature at the surface and Tm the "bulk temperature"

- Frequently used by engineers in cooling applications in order to approximate the effect of the fluid cooling on the structure (See \*BOUNDARY\_CONVECTION).
- The h can be found in empirical tables based on the fluid properties and the geometry of the pipe.
- However, for complex cases and geometries, it may be useful to run the CFD problem in order to check the value of the h along the pipe and to look for potential zones or pipe bents where the cooling becomes less or too efficient.

**Application: External and internal aerodynamics with turbulence**

**Development**: Adding more HRN and LRN laws of the wall for the turbulence models. Providing more tools for the boundary layer mesh generation.

**Current status:** Implementation stage

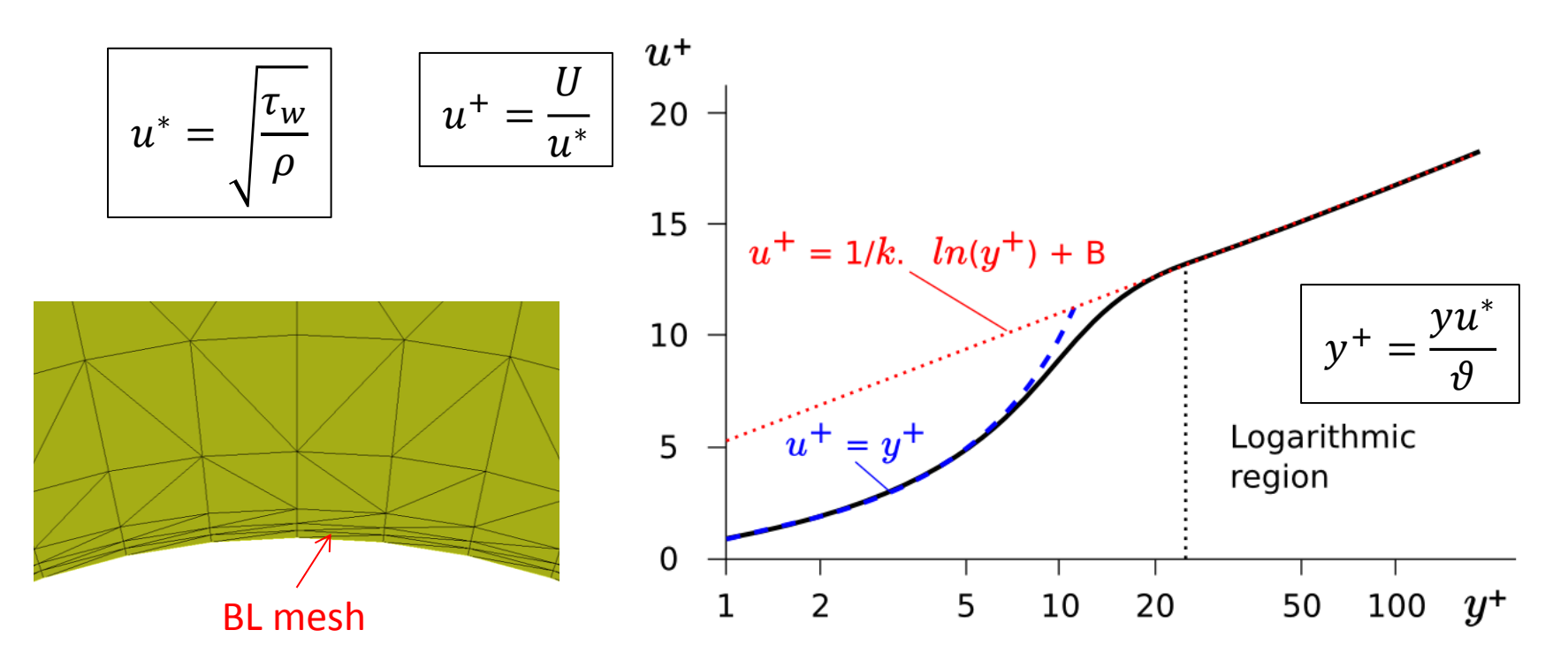

**Future Developments**

- **A wave generator for free surface problems.**
- **Porous media with FSI problems.**
- **Specific porous media models for parachutes.**
- **Adaptive surface remeshing.**
- **Embedded approach for FSI problems.**

LS-PrePost ICFD Post Treatments

- Since the official release of the ICFD solver in the R7.0 version, developments have been continuous and the number of users has been steadily growing.
- Currently, LS-PrePost offers some tools in order to post treat the results from the ICFD solver based on its solid mechanic counterpart.
- However, the requirements for CFD post treatment are often quite different and challenging. This meant that a radically new approach was needed for LS-PrePost to meet those specific requirements.
- LS-PrePost 4.2 will be the first version to incorporate post treatments specific to the ICFD Solver and to CFD solvers in general.

#### **Object oriented structure:**

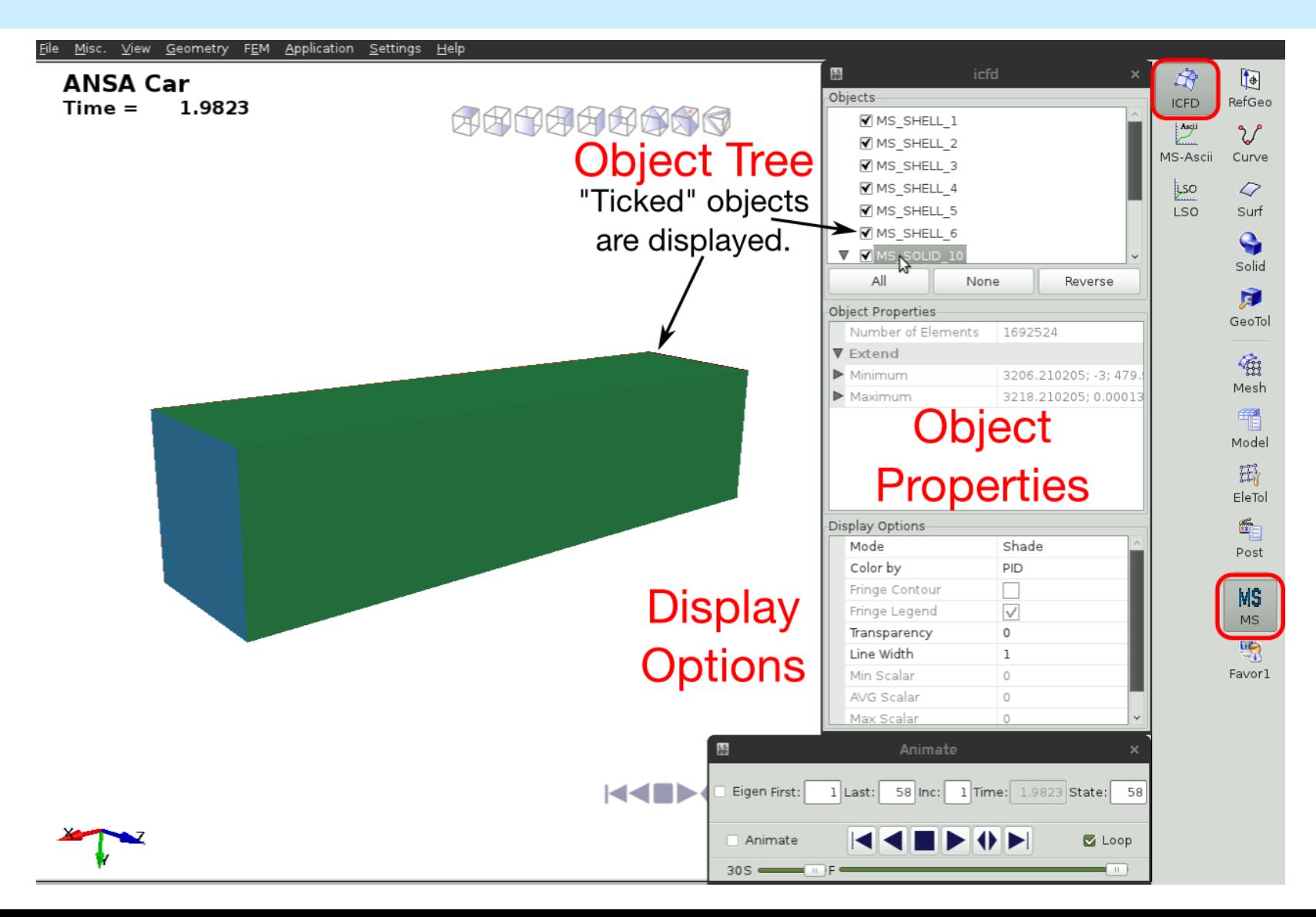

#### **Object oriented structure:**

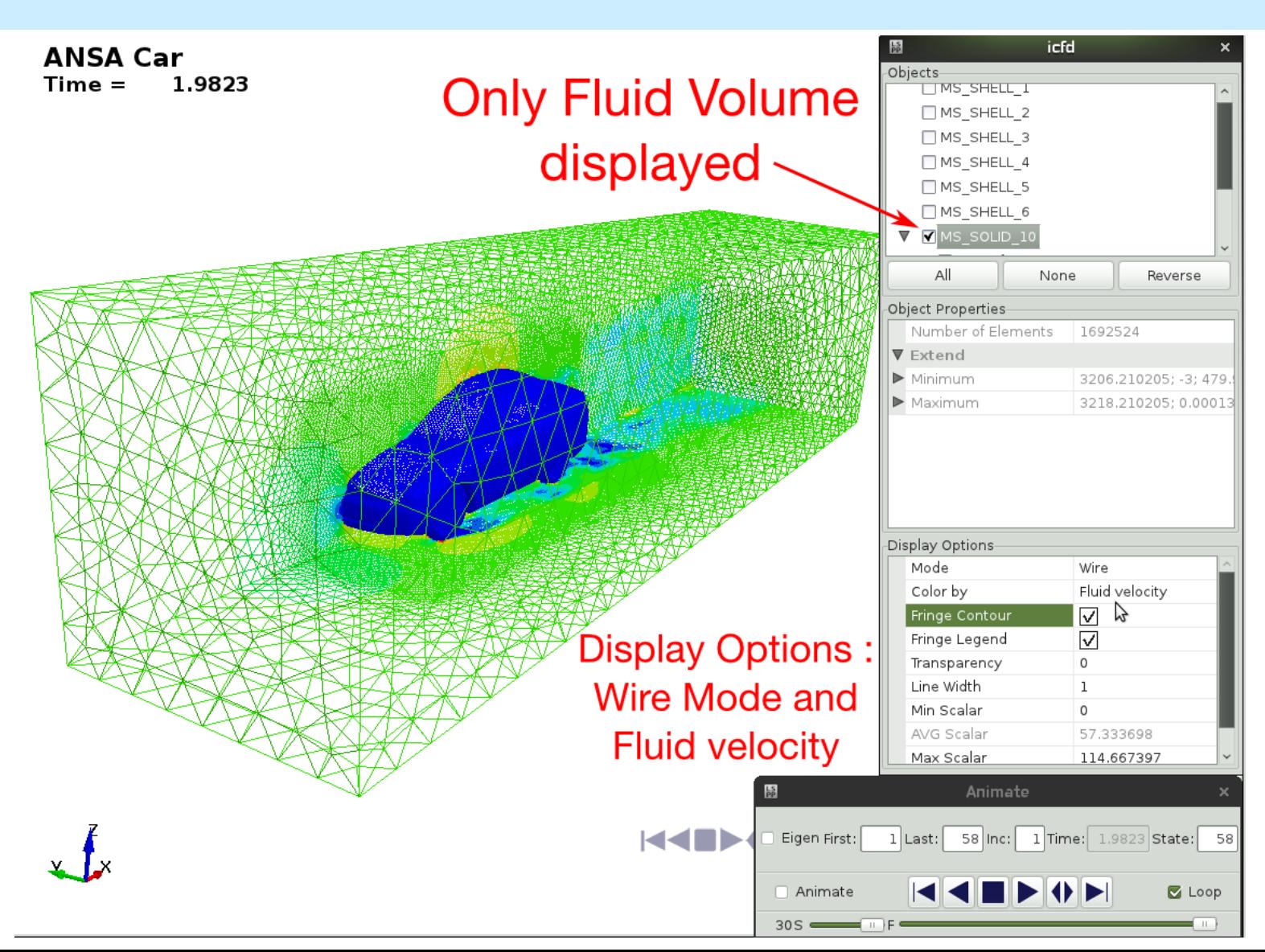

A right click on the initial Object (here the fluid volume) pops up a Menu which allows the user to create new objects

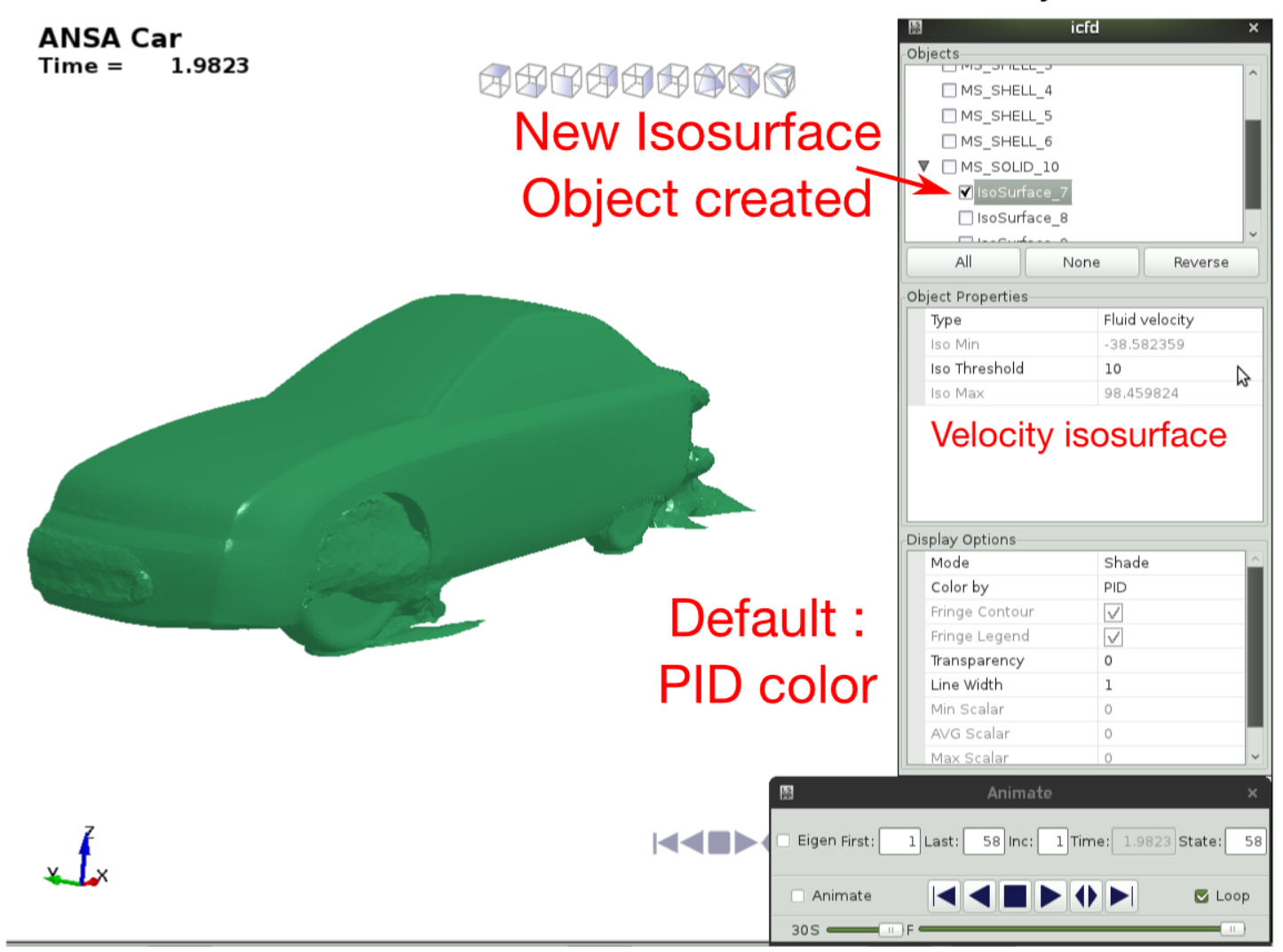

#### **Modifying newly created object:**

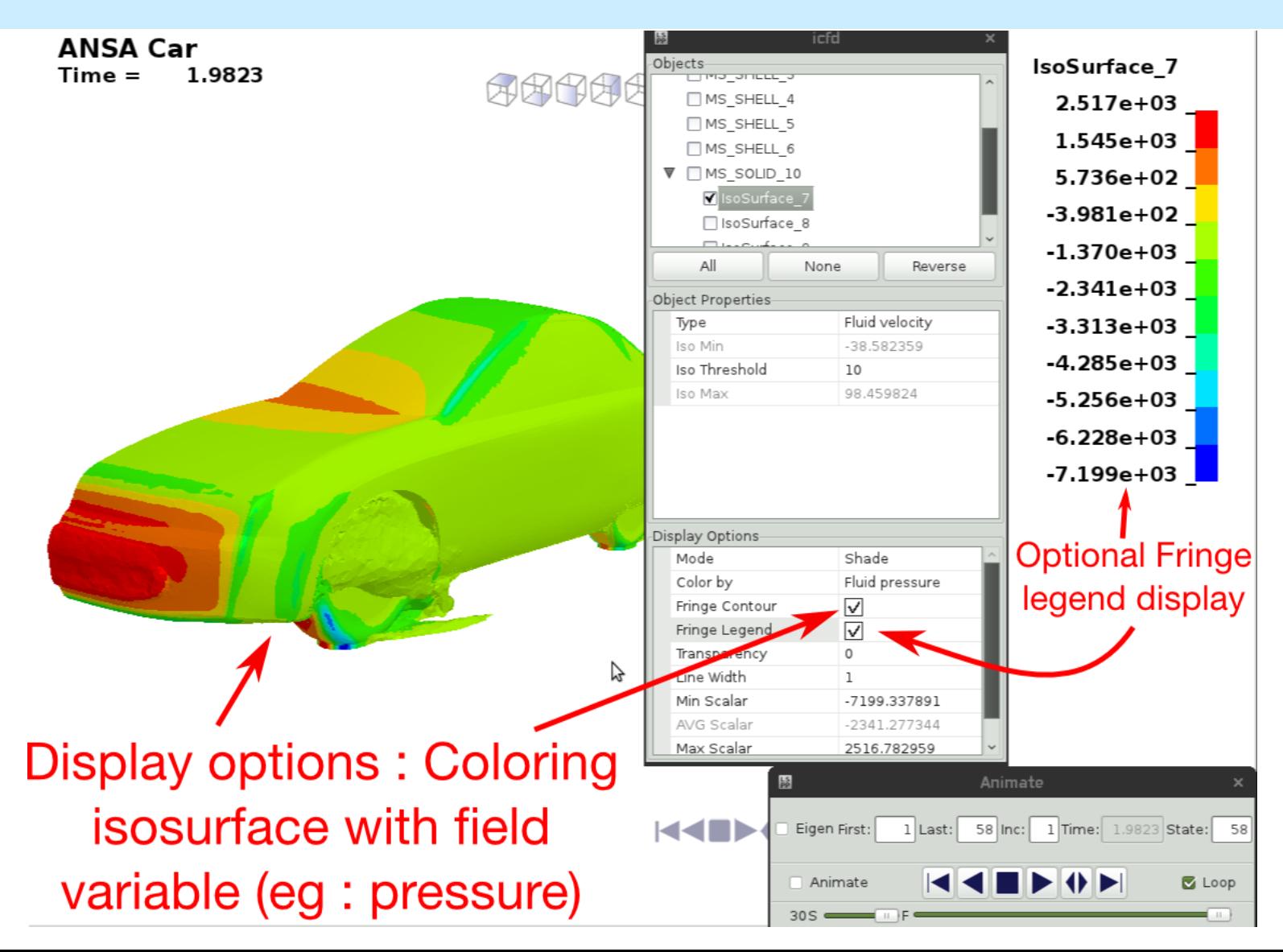
#### New object created: Splane

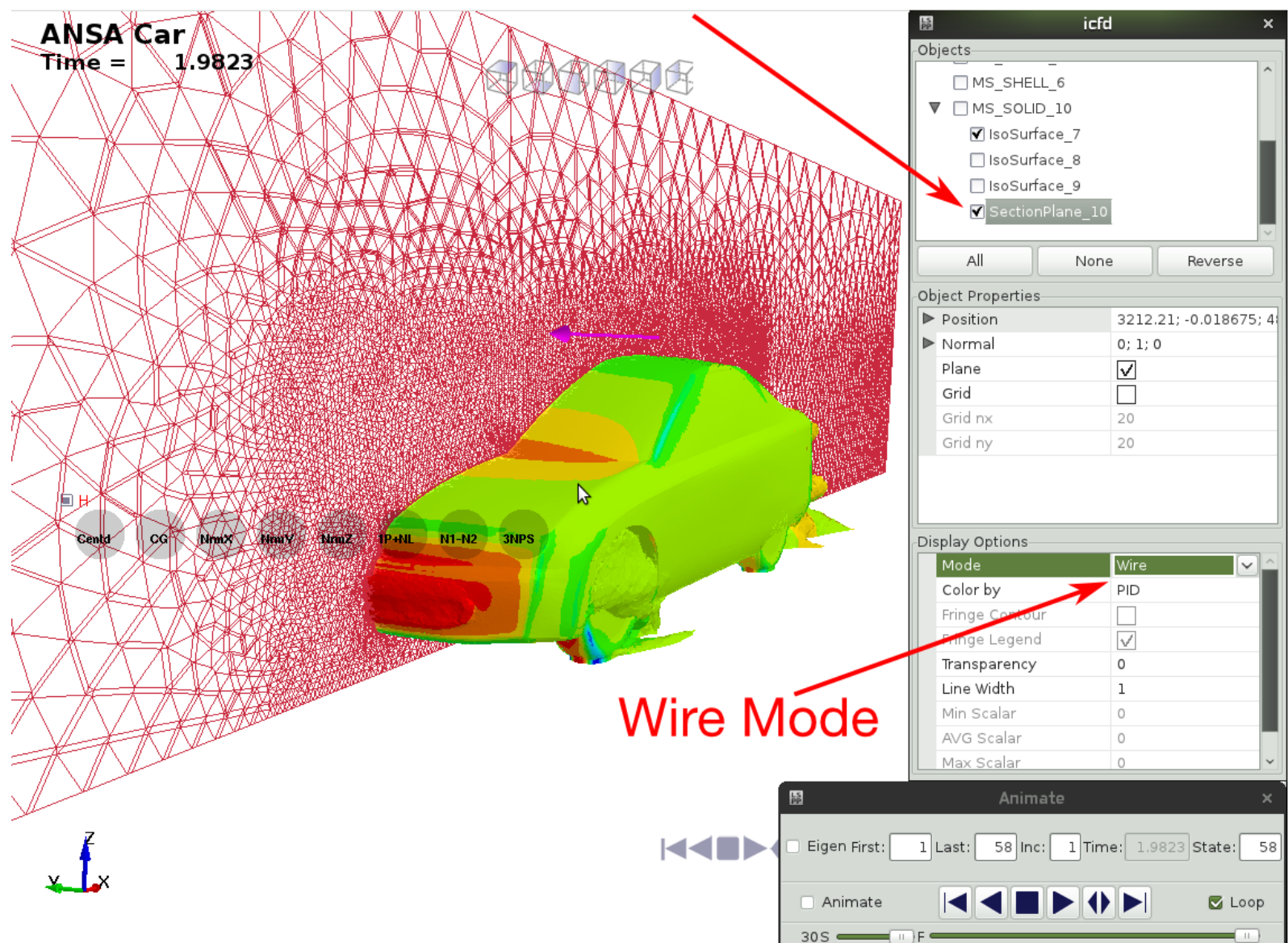

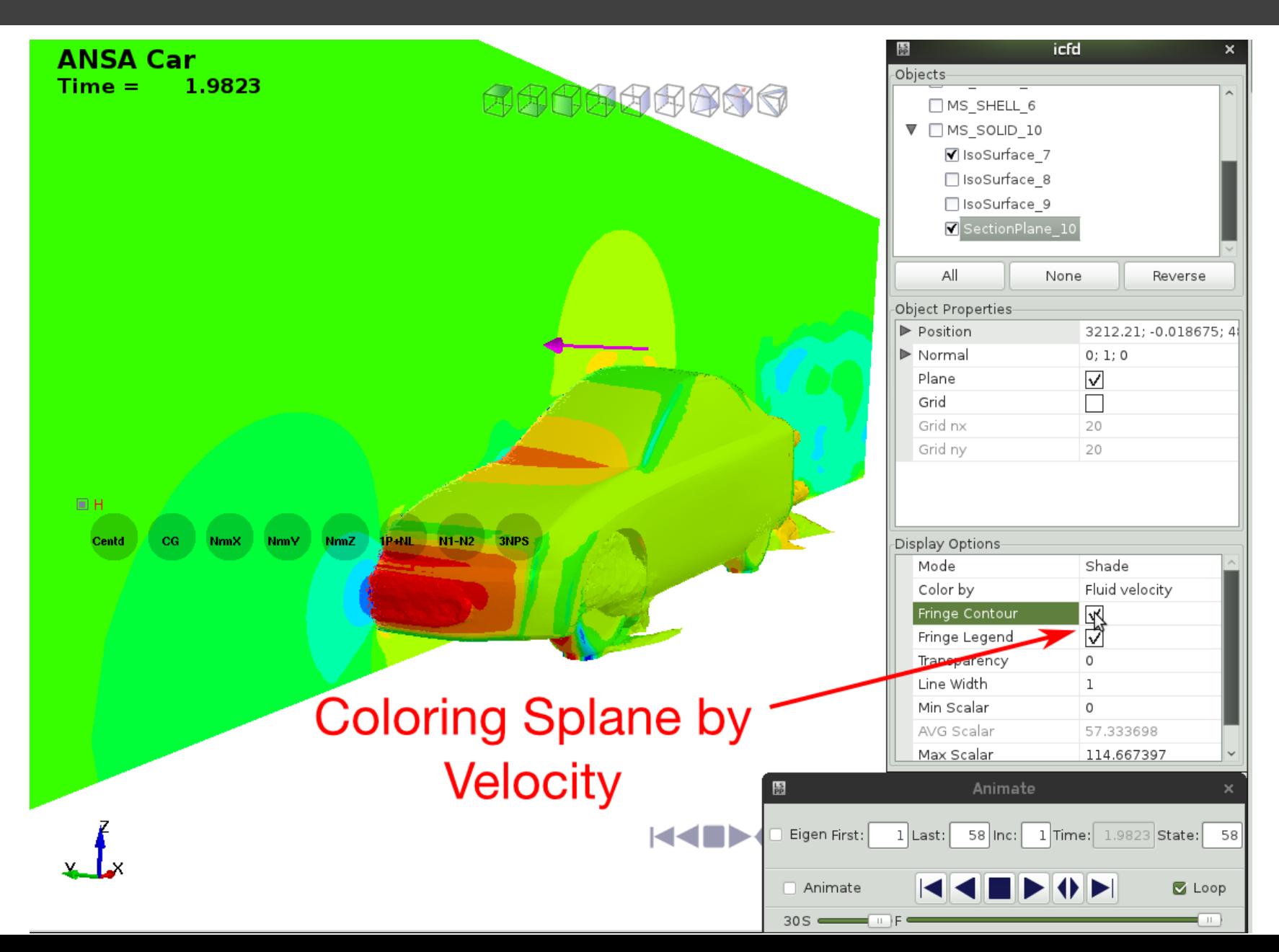

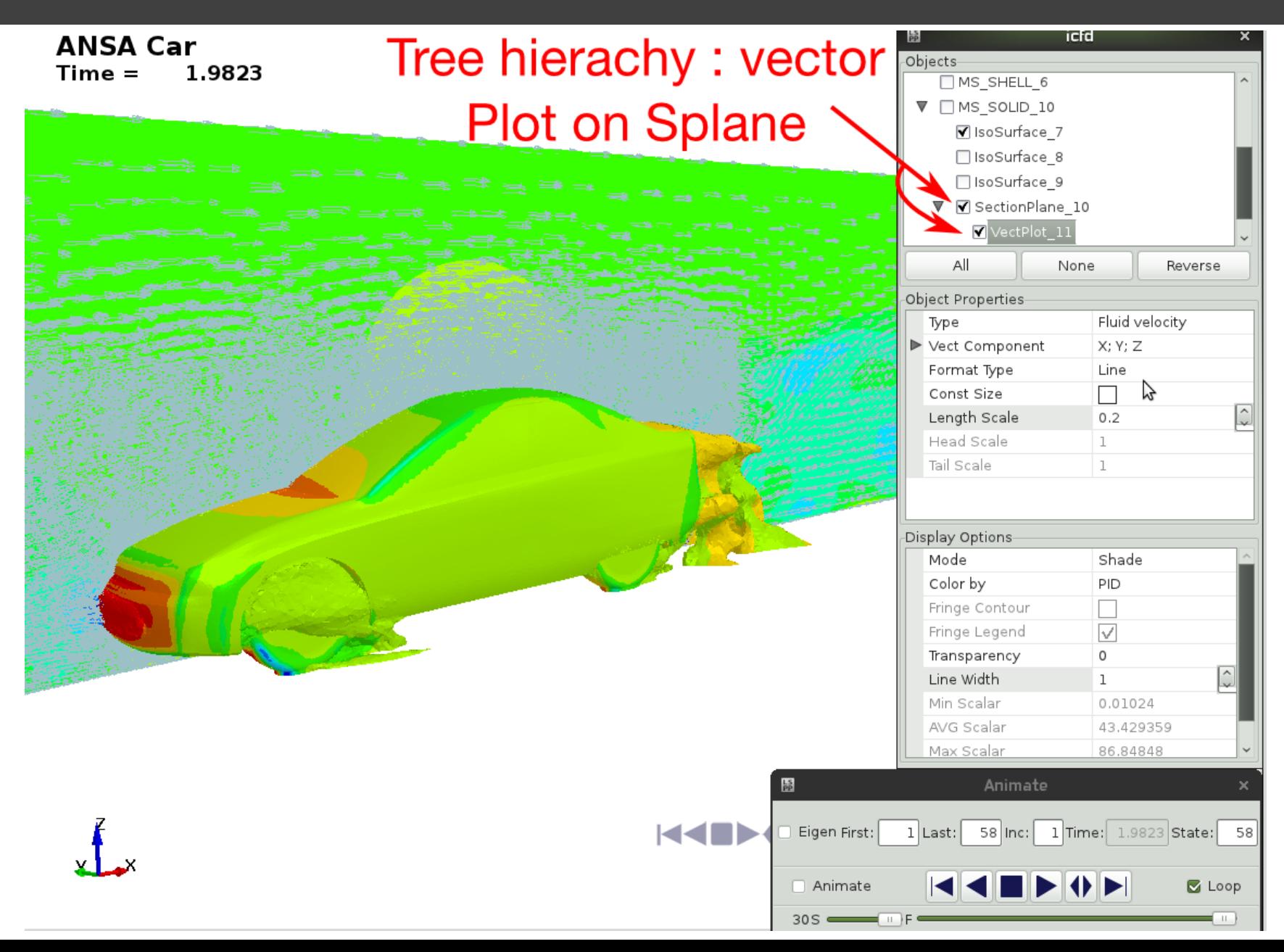

#### icfd **ANSA Car** Objects  $Time =$ 1.9823 **AAAAAAA**  $\n **MS**$  SHELL 6  $\nabla$   $\Box$  MS SOLID 10 V IsoSurface 7 □ IsoSurface 8 SisoSurface 9 ▼ SectionPlane 10 VectPlot 11 All None Reverse Object Properties- $\frac{1}{2}$  $\triangleright$  Position 3212.21; -0.018675; 4  $\triangleright$  Normal  $0; 1; 0$ Plane  $\triangledown$ Grid  $\overline{\vee}$ Grid nx 40 Grid ny 50 -<br>Centd 3NPS CG. **NmX** 1P+NL  $N1 - 2$ Display Options **NmV NmZ** Mode Shade Color by Fluid velocity Fringe Contour  $\sqrt{}$  $\triangledown$ Fringe Legend Transparency 0 Line Width  $\mathbf{1}$ Min Scalar 0 Possible to display Vector AVG Scalar 57.333698 Max Scalar 114.667397 in "Grid Mode" to better 旨 Animate KEN **L** see Velocity gradients Eigen First:  $58$   $|Inc:|$ 1 Time: 1.9823 State:  $1$  Last: 58  $\Box$  Animate  $\blacksquare$  Loop

 $30S$ 

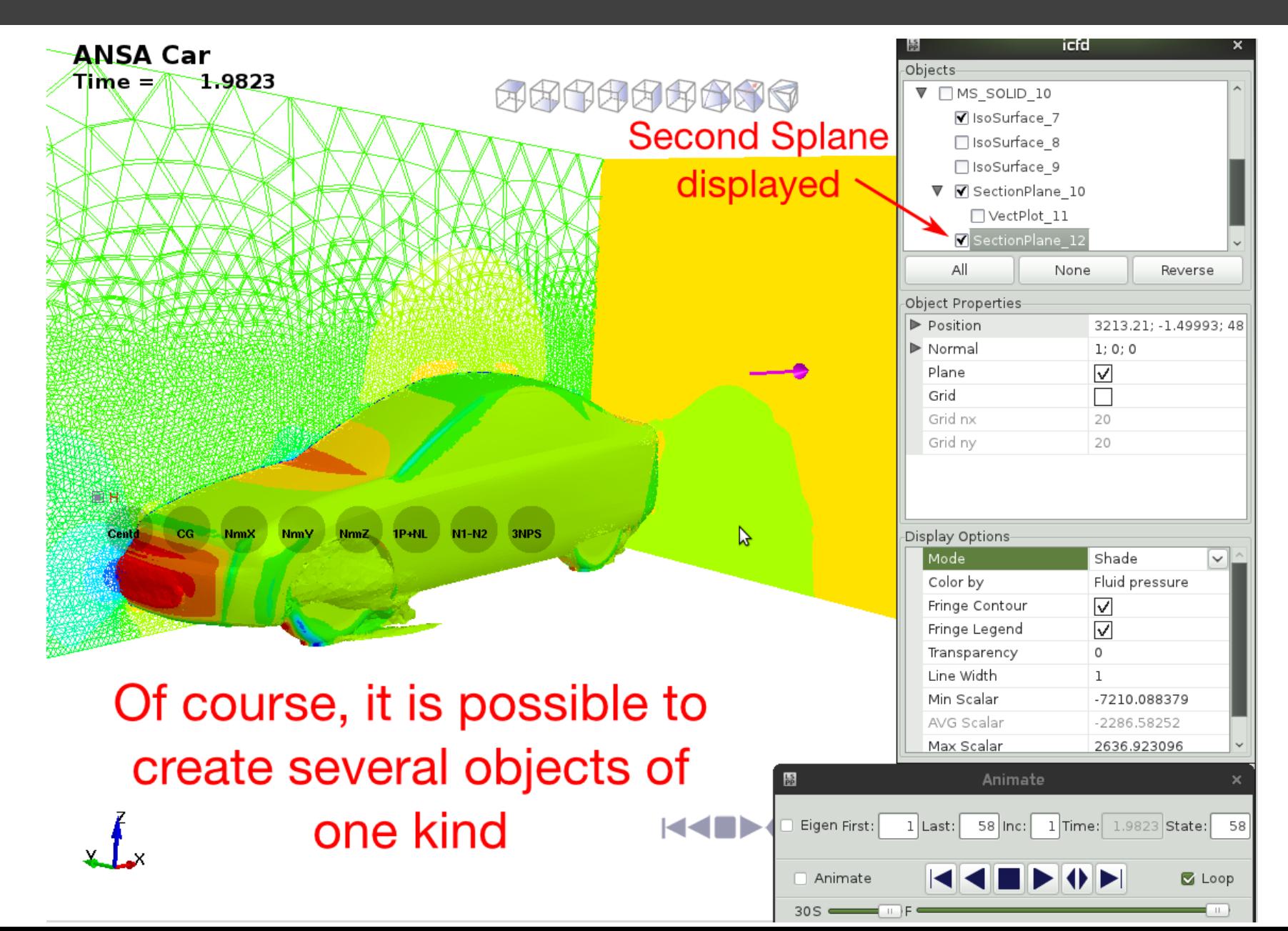

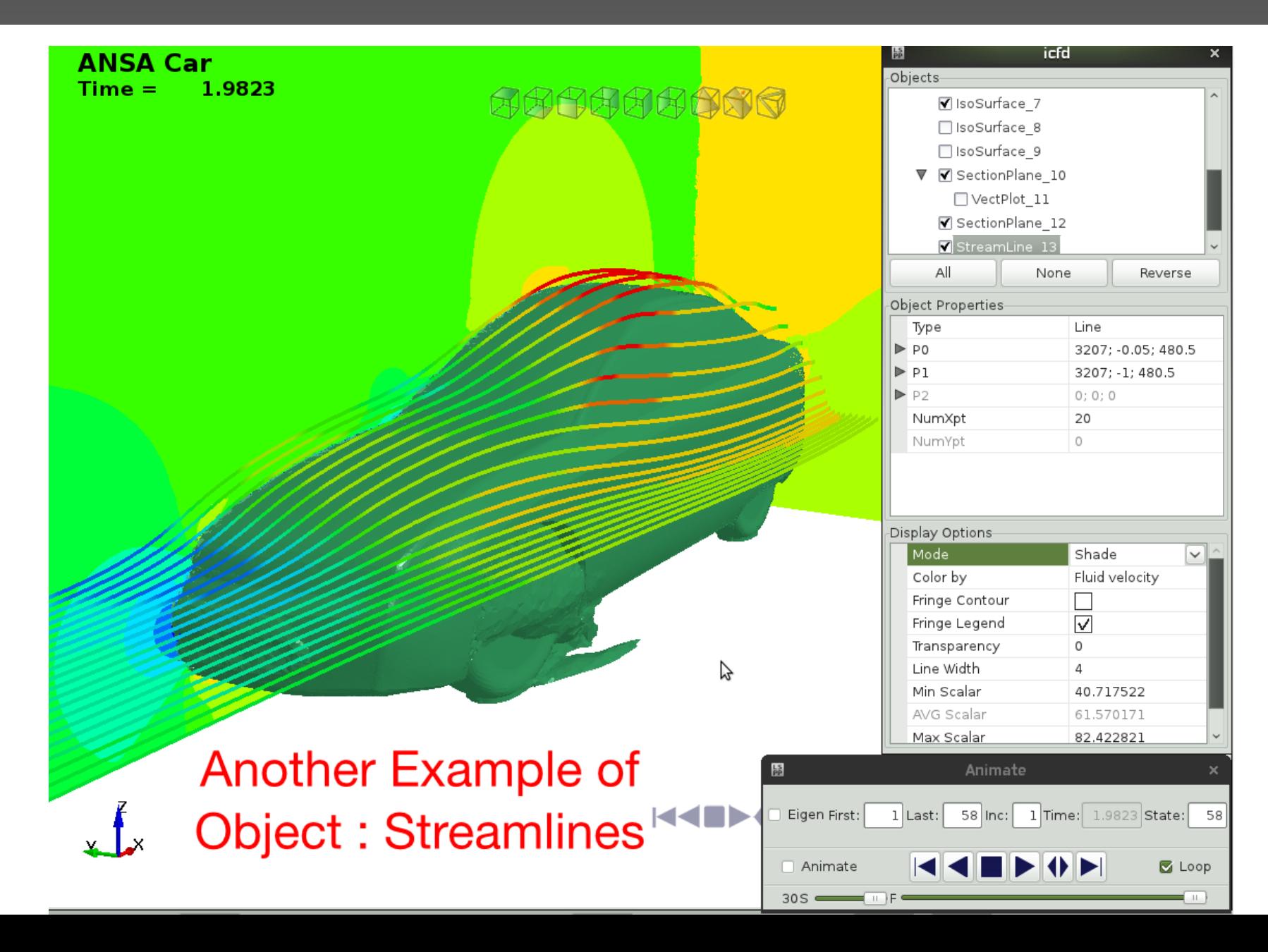

It is also possible to post treat all ASCII files (See \*ICFD\_DATABASE family) dumped by the ICFD solver (forces, flux, point data etc)

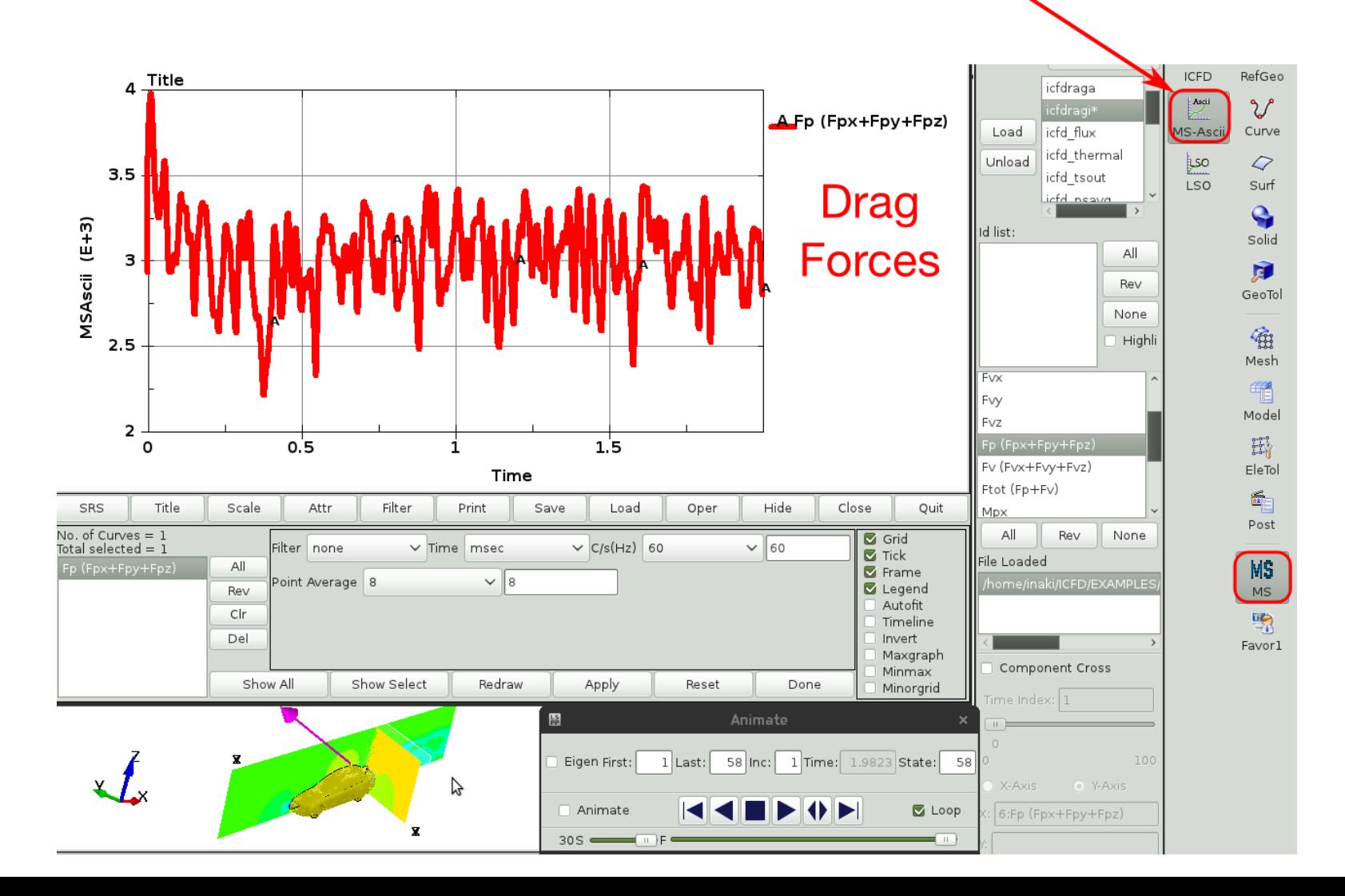

- Currently, four type of objects can be created : Splane, isosurfaces, streamlines and vectors. Those are the most commonly used visualization tools in order to study flow patterns.
- More object types may be implemented in the future.
- The next step of development will include some new features for a more flexible and dynamic post treatment of results and data (easy extraction of values from the mesh, curve plotting options etc..)
- LS-PrePost 4.2 is currently in beta stage and is available to users eager to beta test its current functionalities.

#### Thank you for your attention !

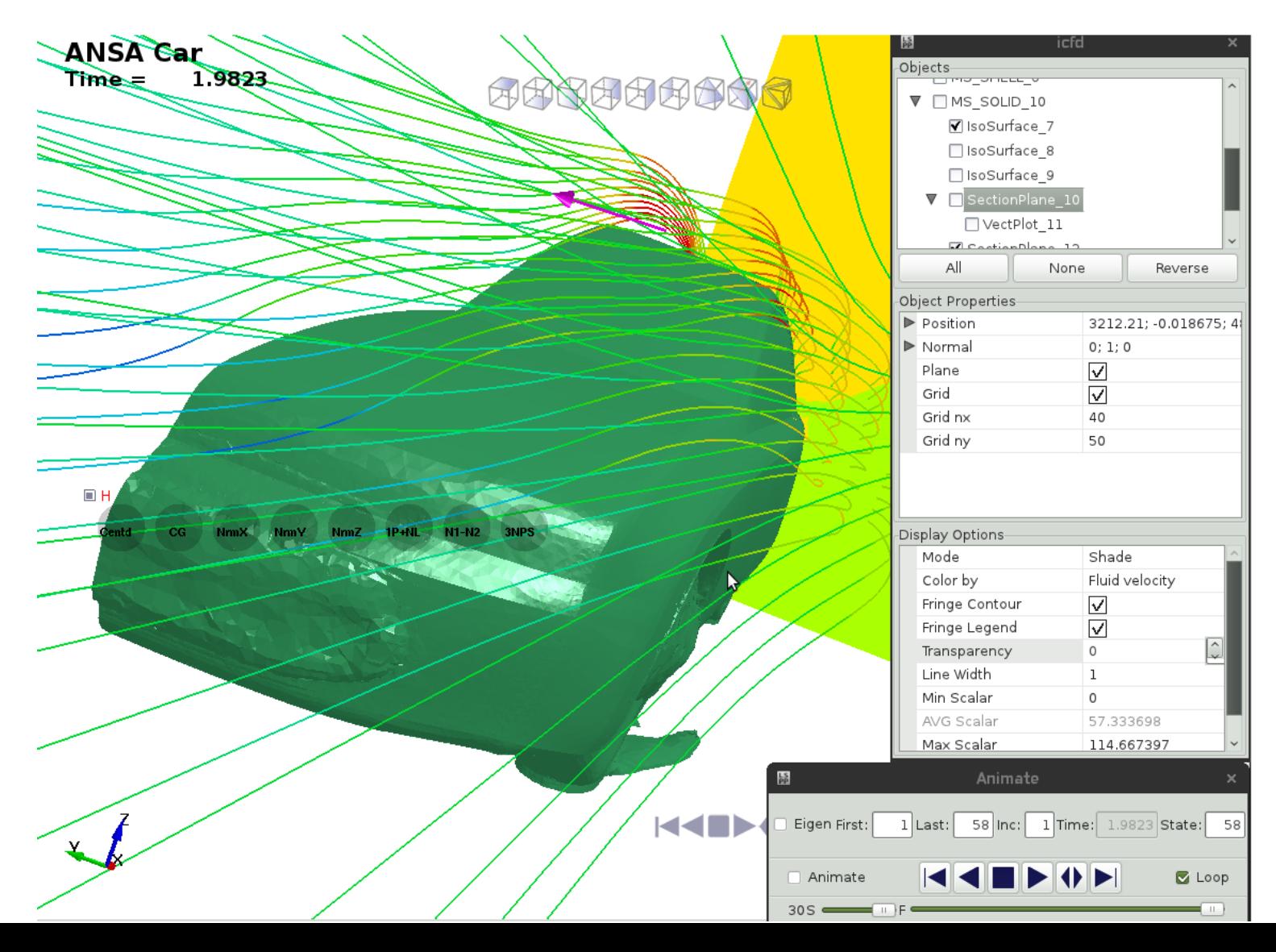

Thank You!

Particle Methods *Jason Wang*

#### Meshless Particle Solvers

#### **1) Particle Gas**

- **CPM - Ideal Gas Law**
- **Particle Blast - Real Gas Law**
- **2) SPH**
- **3) Discrete Element Method (DEM)**
	- **P** Discrete Element Sphere
	- **P** Discrete Element Method with **Bond**
- **4) Coupled Multi-Physics Solvers**

#### Particle Gas, CPM-Ideal Gas Law

- Modeled by ideal gas law: pV=nRT
- **The volume of molecules is neglected**
- **maintain the same Maxwell-Boltzmann velocity distribution at thermal equilibrium**
- **Work for low pressure and moderate temperature**

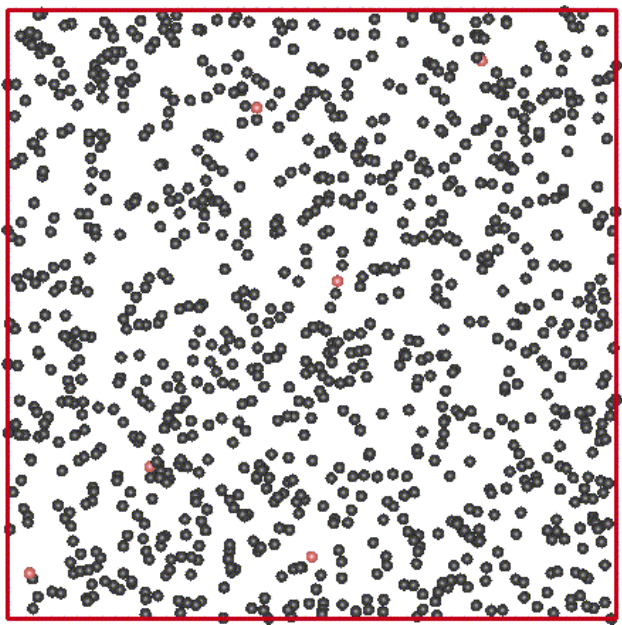

## CPM/UP switch with Chambers

 $Time =$ 

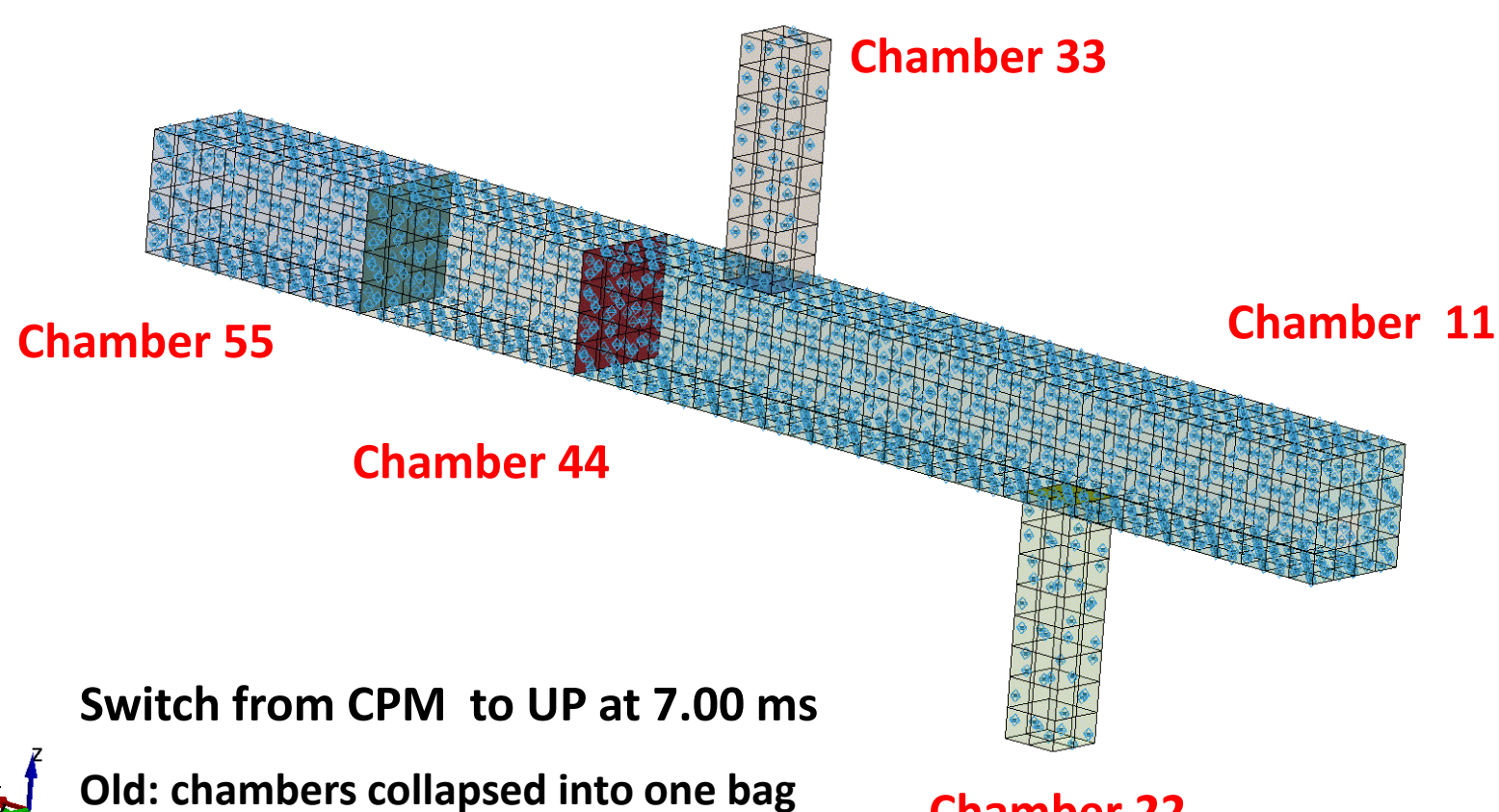

*New: chambers becomes separated UP domain*

**Chamber 22**

## CPM/UP switch with Chambers

- **CPM/UP Switch at 7 ms, curves A, B, C, D, E**
- **E** CPM all the way, curves F, G, H, I, J

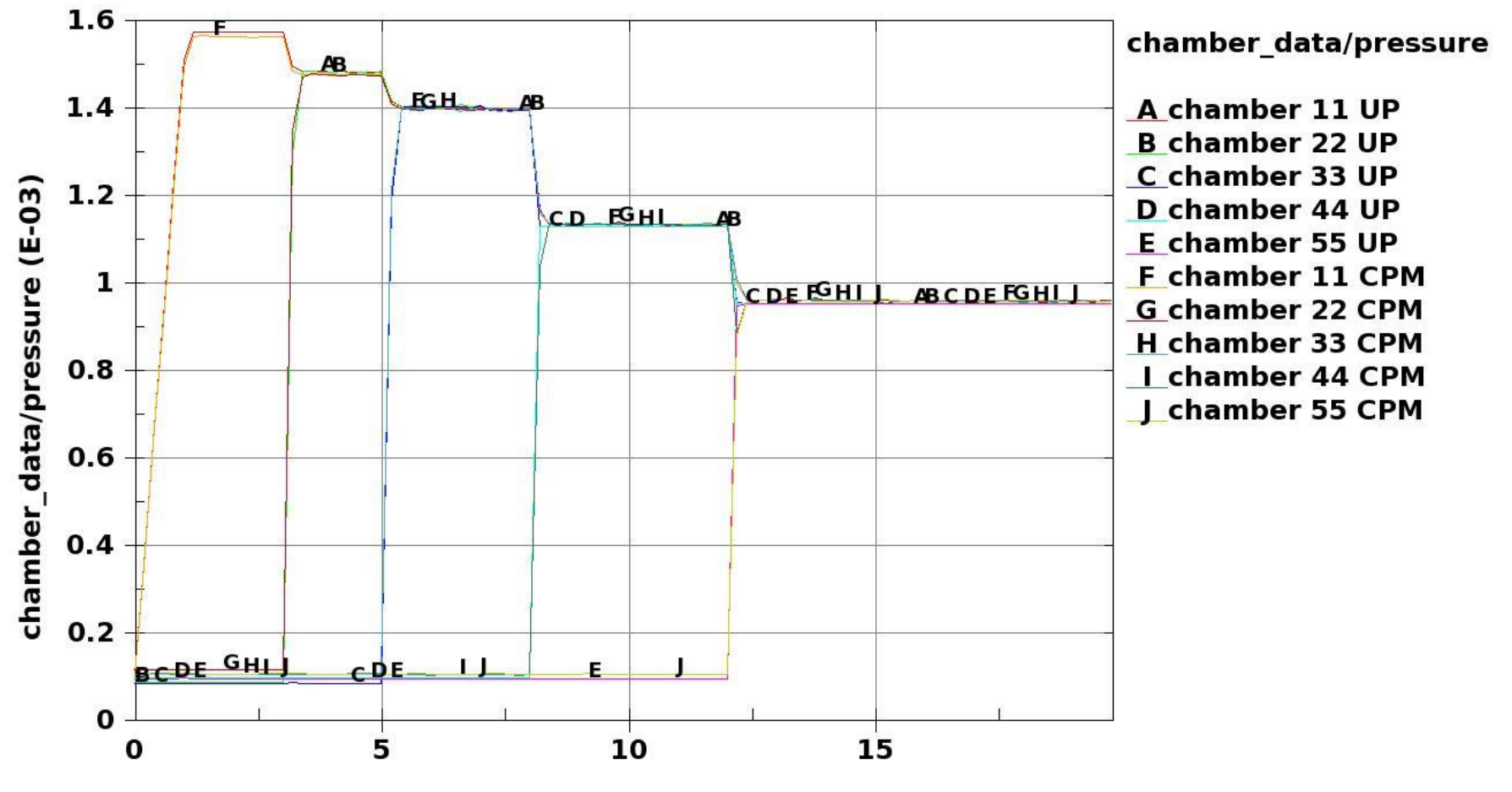

**Time** 

## Particle Gas, Particle Blast-Real Gas Law

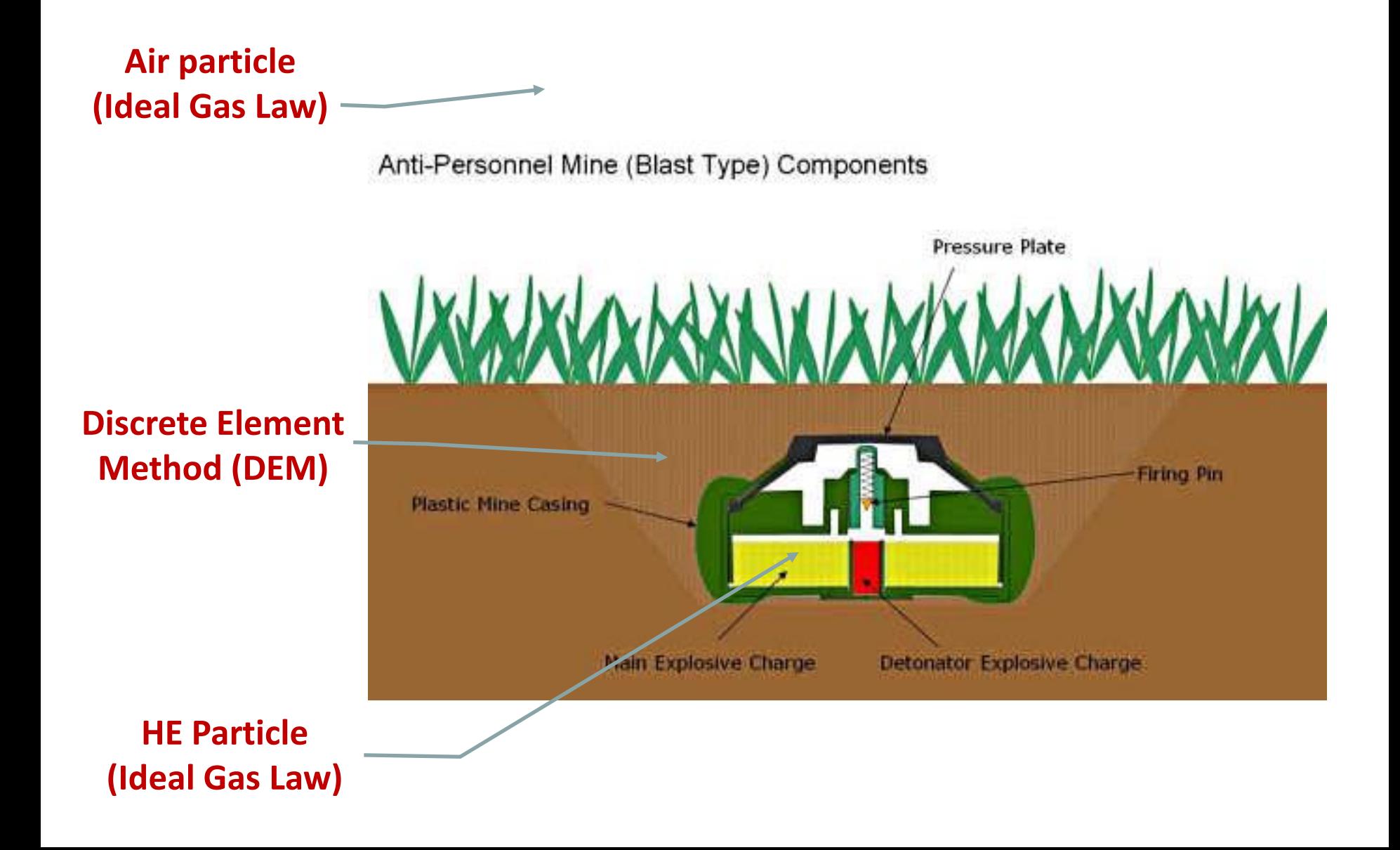

# Particle Gas, Particle Blast–Real Gas Law

#### **Air Particle**

- **Modeled by ideal gas law (CPM): pV=***n***RT**
- **High Explosive (HE) Particles** 
	- **Modeled by real gases: p(V-b)=***n***RT**
	- **The co-volume effect is included**
	- **Work for high pressure and high temperature**
	- **Pressure drop sharply during adiabatic expansion**

#### Particle Gas, Ideal and Real Gas Law

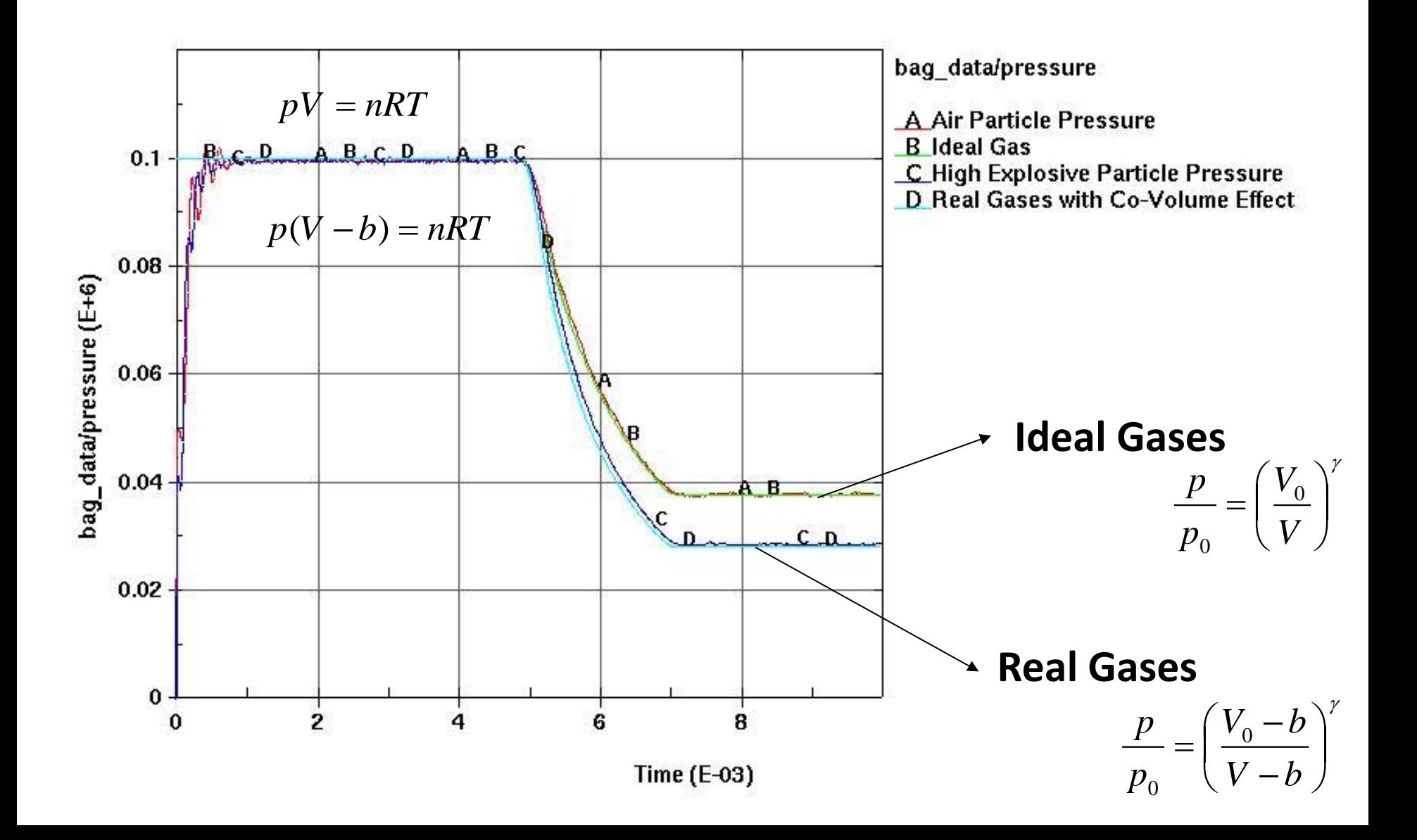

# Particle Blast, Real Gas Law

#### **Numerical Example**

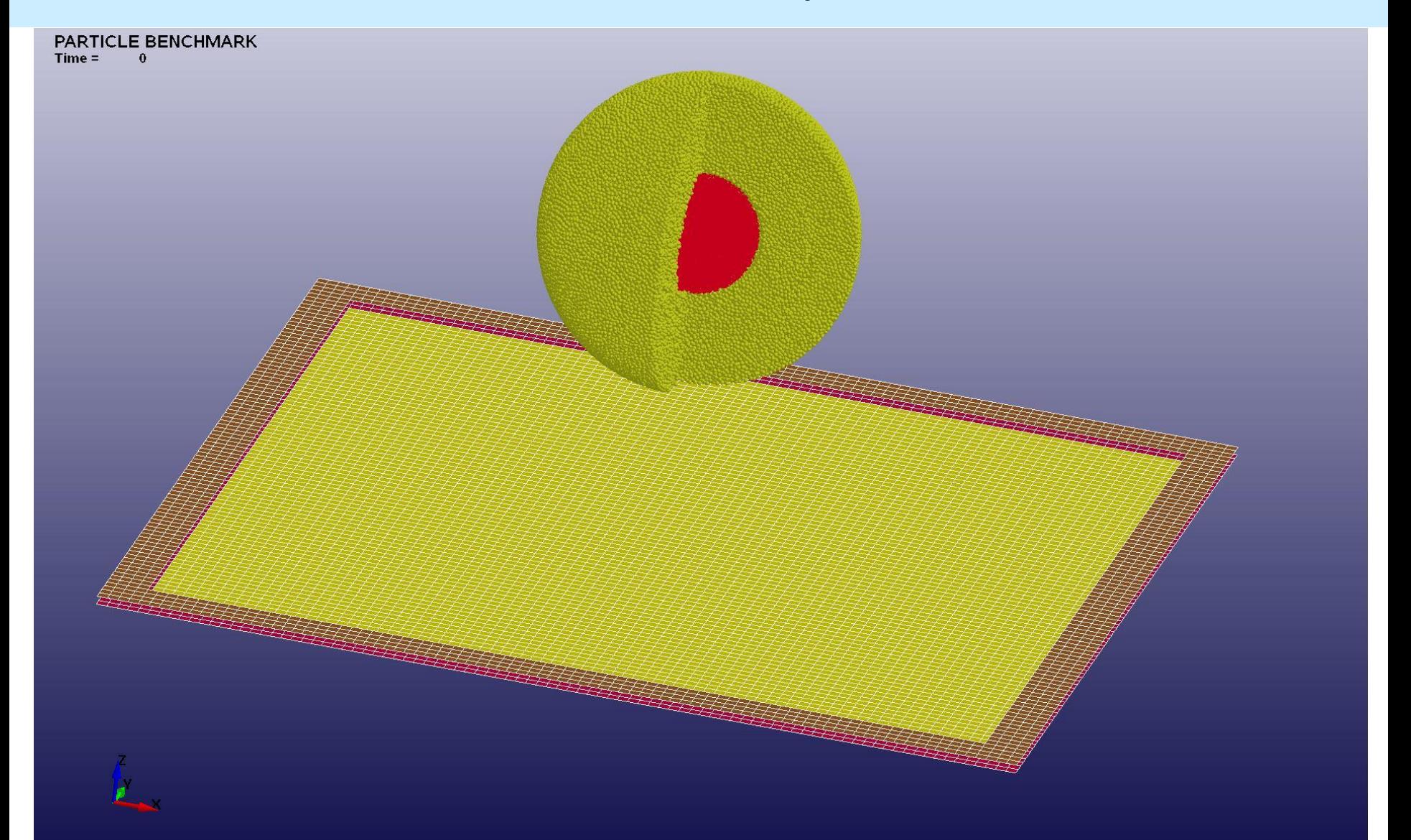

# Particle Blast, Real Gas Law

**Numerical Example**

**Blast simulation with sand**

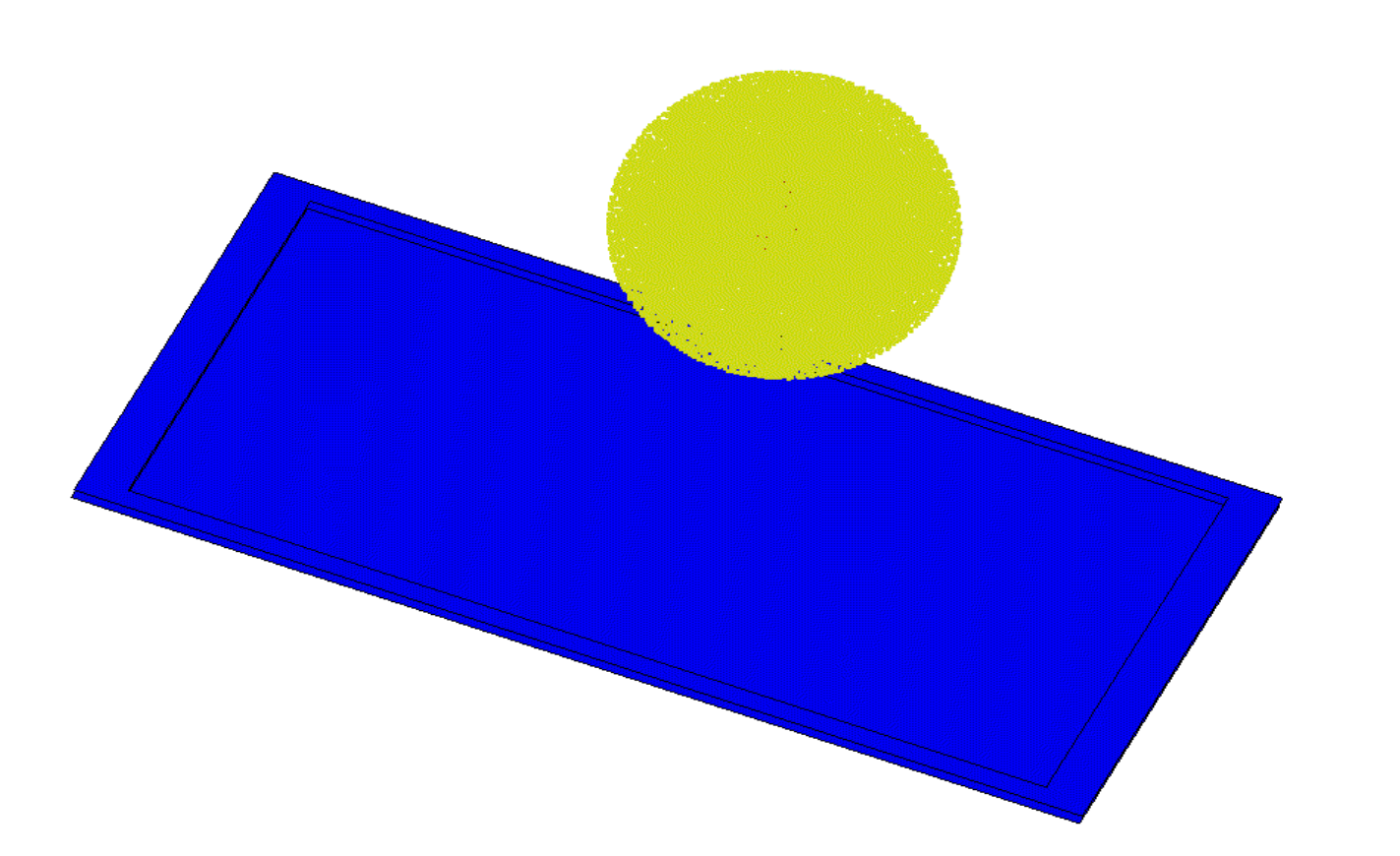

#### Particle Blast, Real Gas Law

#### **Numerical Example**

#### **Simulation Results for 700mm Model**

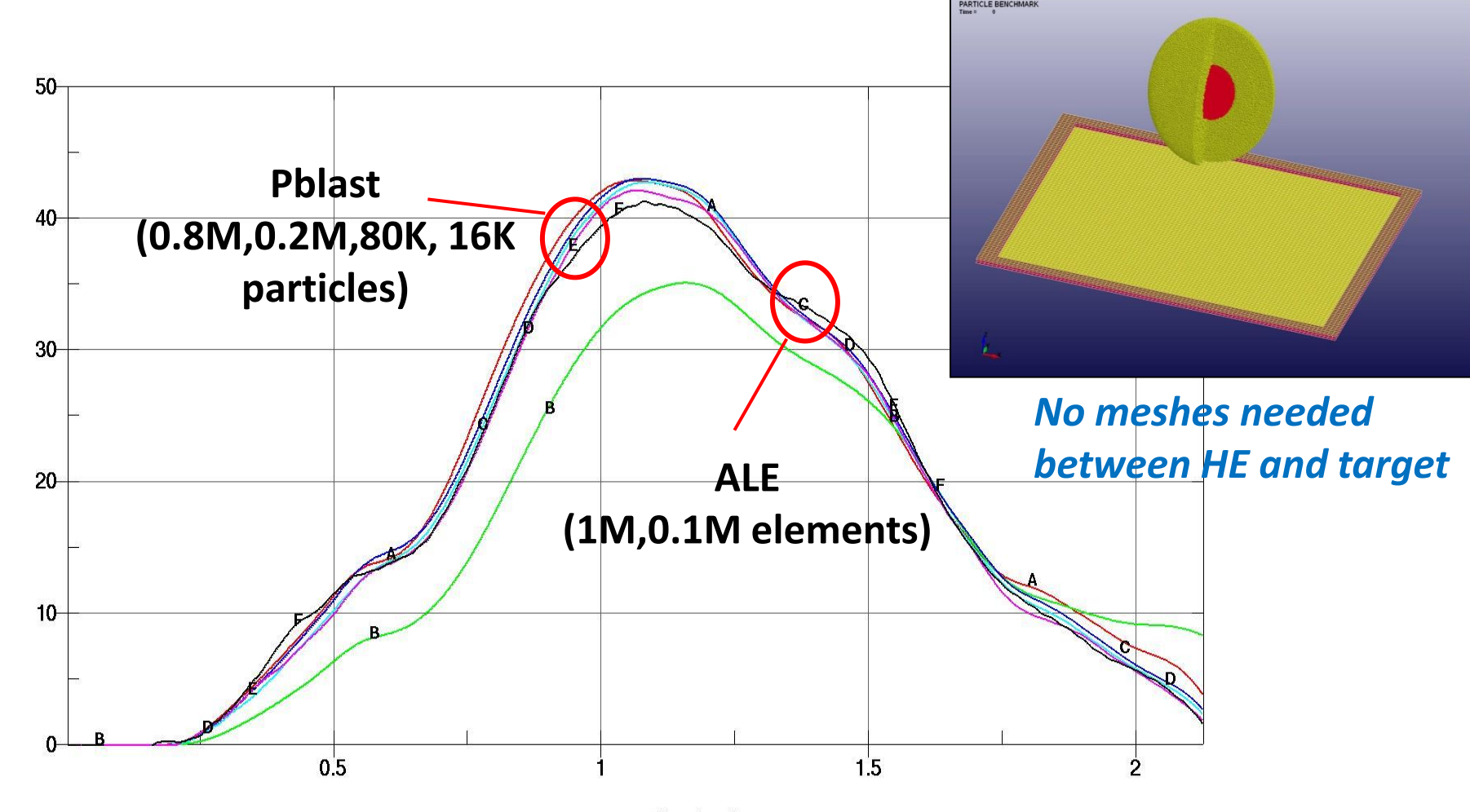

**Center Deflection [mm]** 

Time[ms]

#### Enhancement of SPH

- **1. Friction Stir Welding**
- **2. SPH to SPH contact**
- **3. SPH active region and new bucket sort**

# Friction Stir Welding

Double Sided FSW (Bobbin Tool) - 600 RPM, 1200mm/min  $Time =$ 

#### *Extended SPH thermal solver for SPH form 7 and 8*

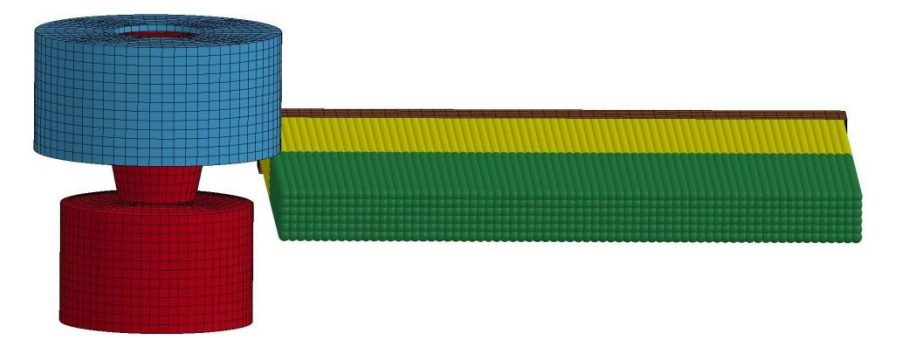

**Double sided FSW 600 RPM, 1200 mm/min(plastic work and friction energy to heat) Courtesy of Kirk A. Fraser @ PredictiveEngineering**

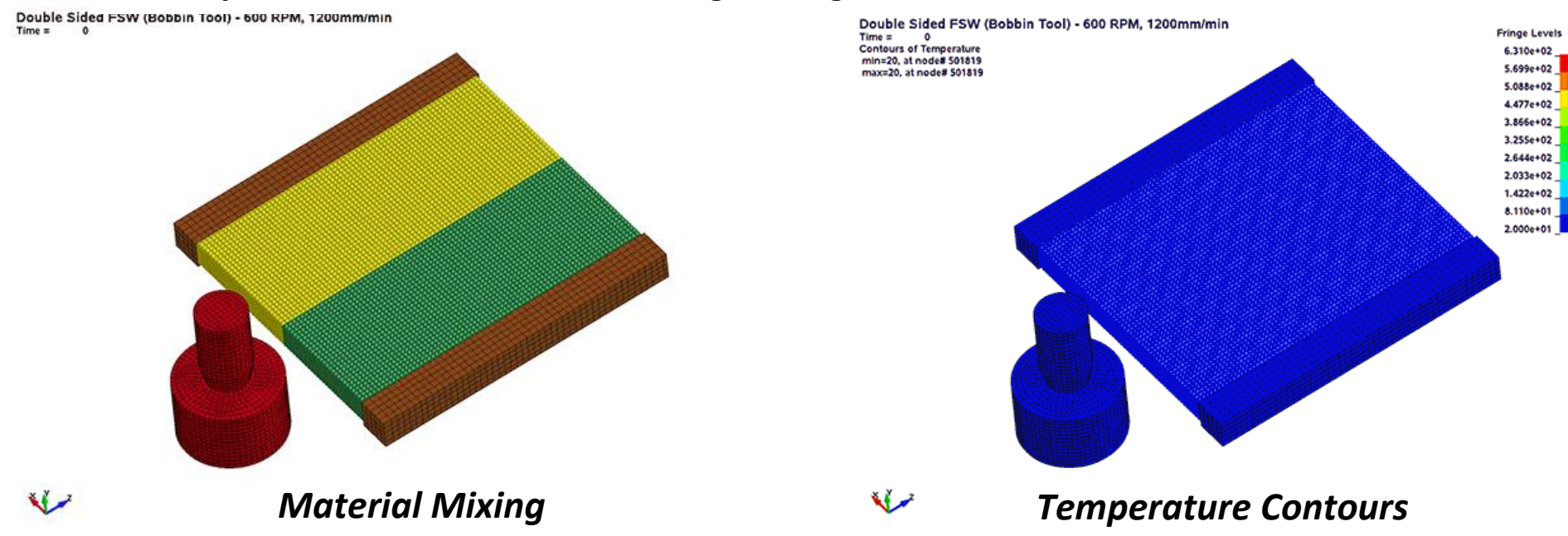

## SPH Interaction

#### **Multiple impacts with Keyword: SECTION\_SPH\_INTERACTION**

#### **Define the different type of interactions between SPH parts.**

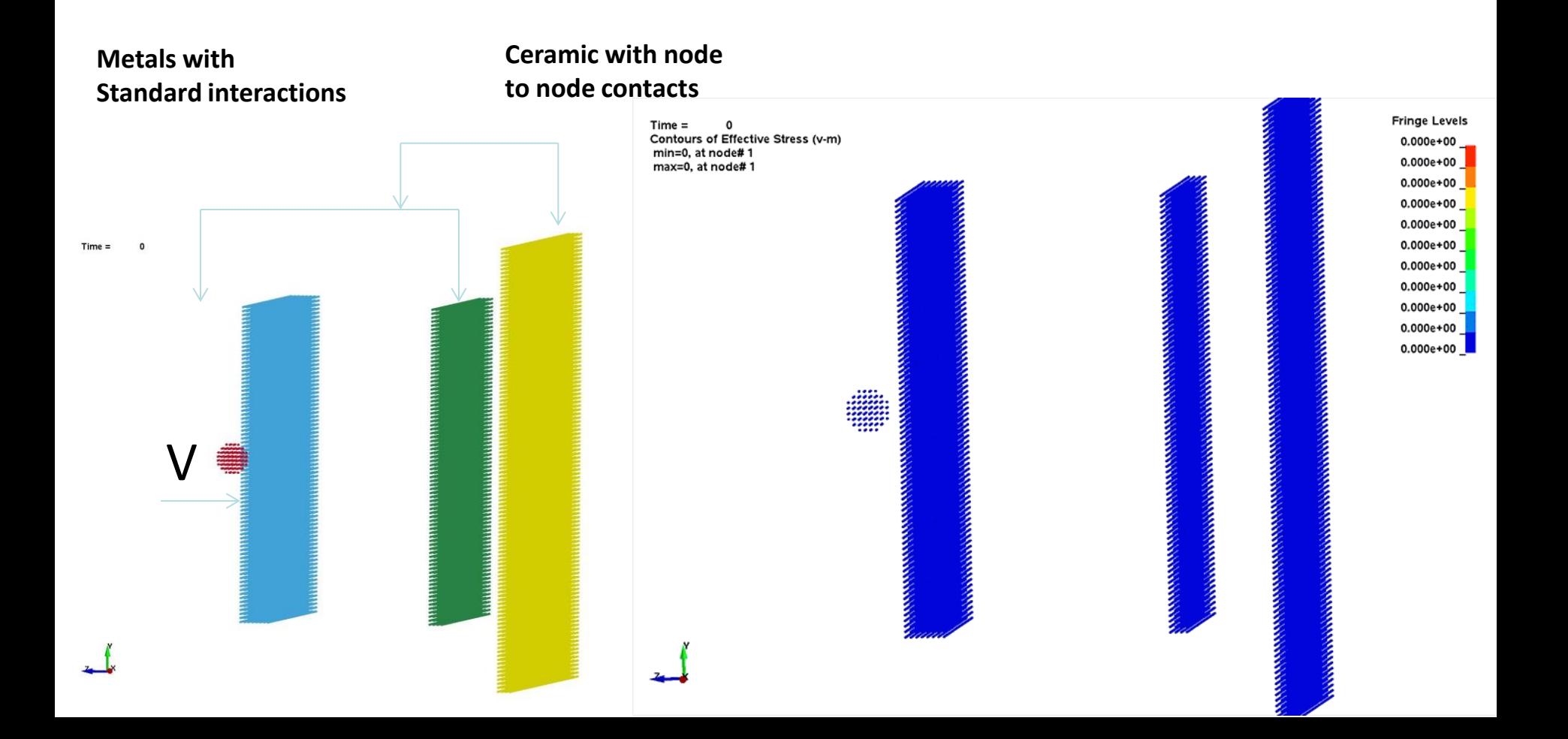

#### SPH Active Region & Better Bucket Sort

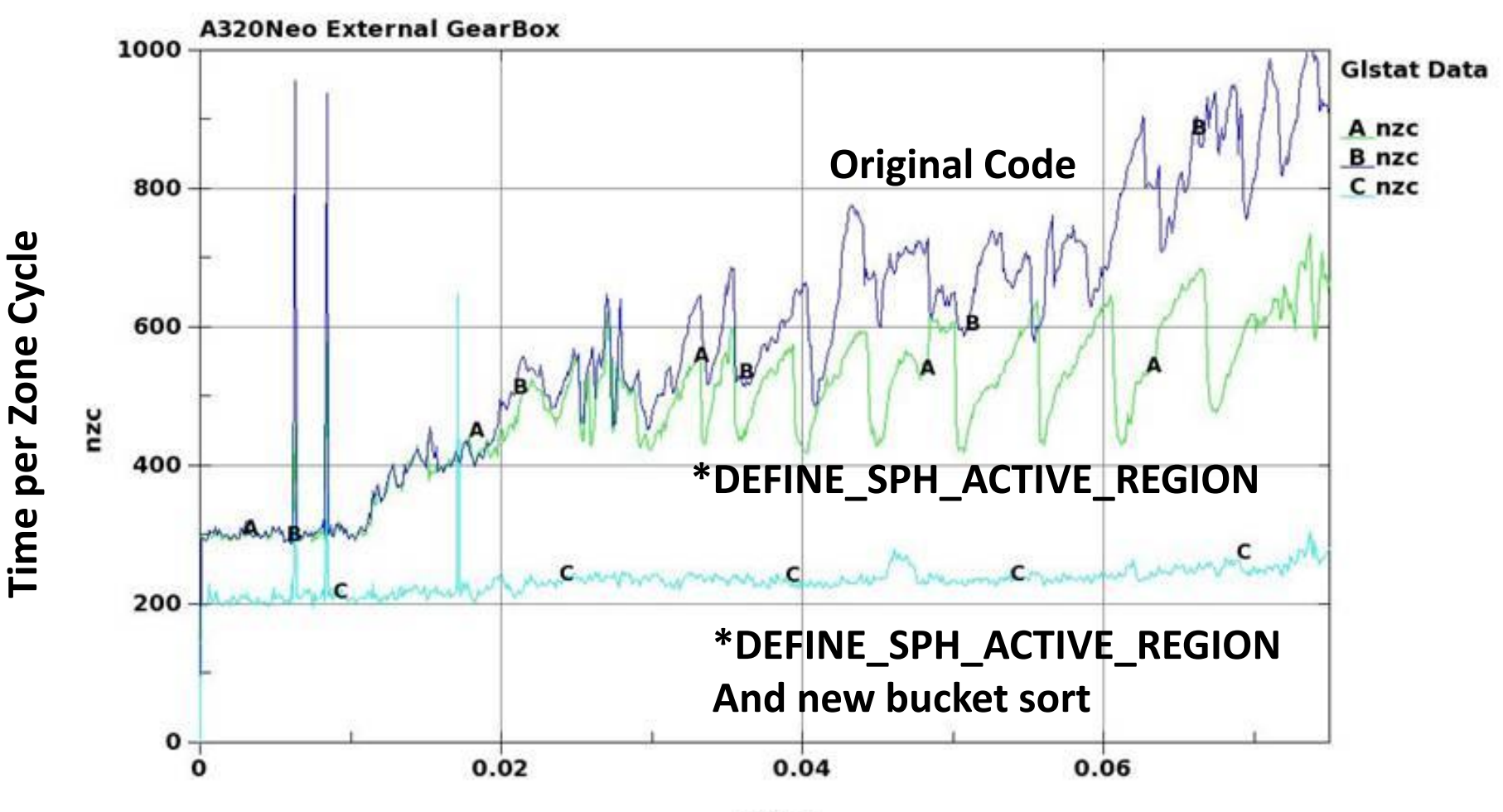

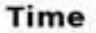

## Discrete Element Method (DEM)

- **1. Discrete Element Sphere**
- **2. Discrete Element Method with Bond**

## Discrete Element Method (DEM)

#### **Discrete Element Sphere**

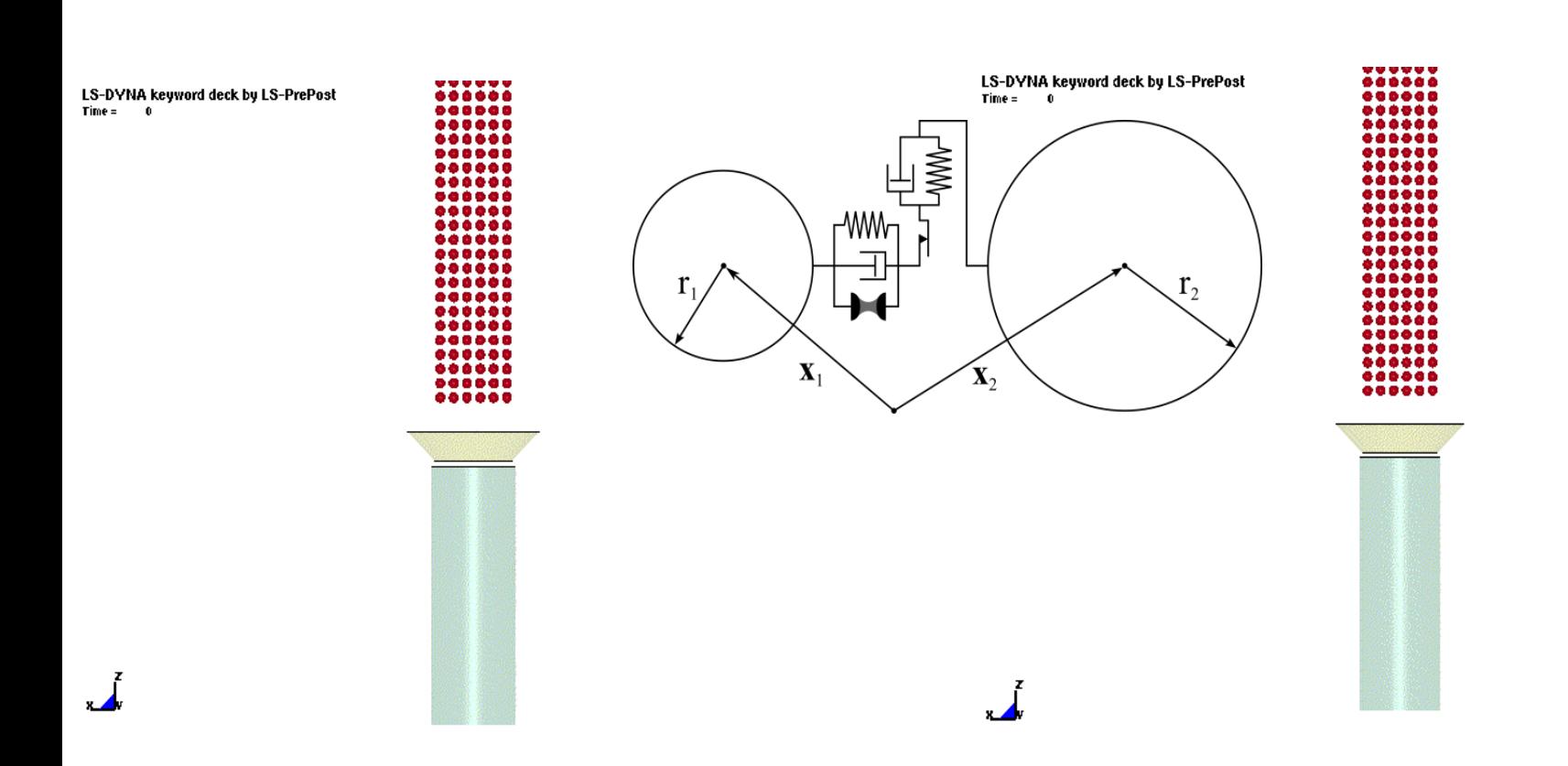

**Dry Particle <b>Wet Particle** 

## Discrete Element Method (DEM)

#### **Discrete Element Sphere**

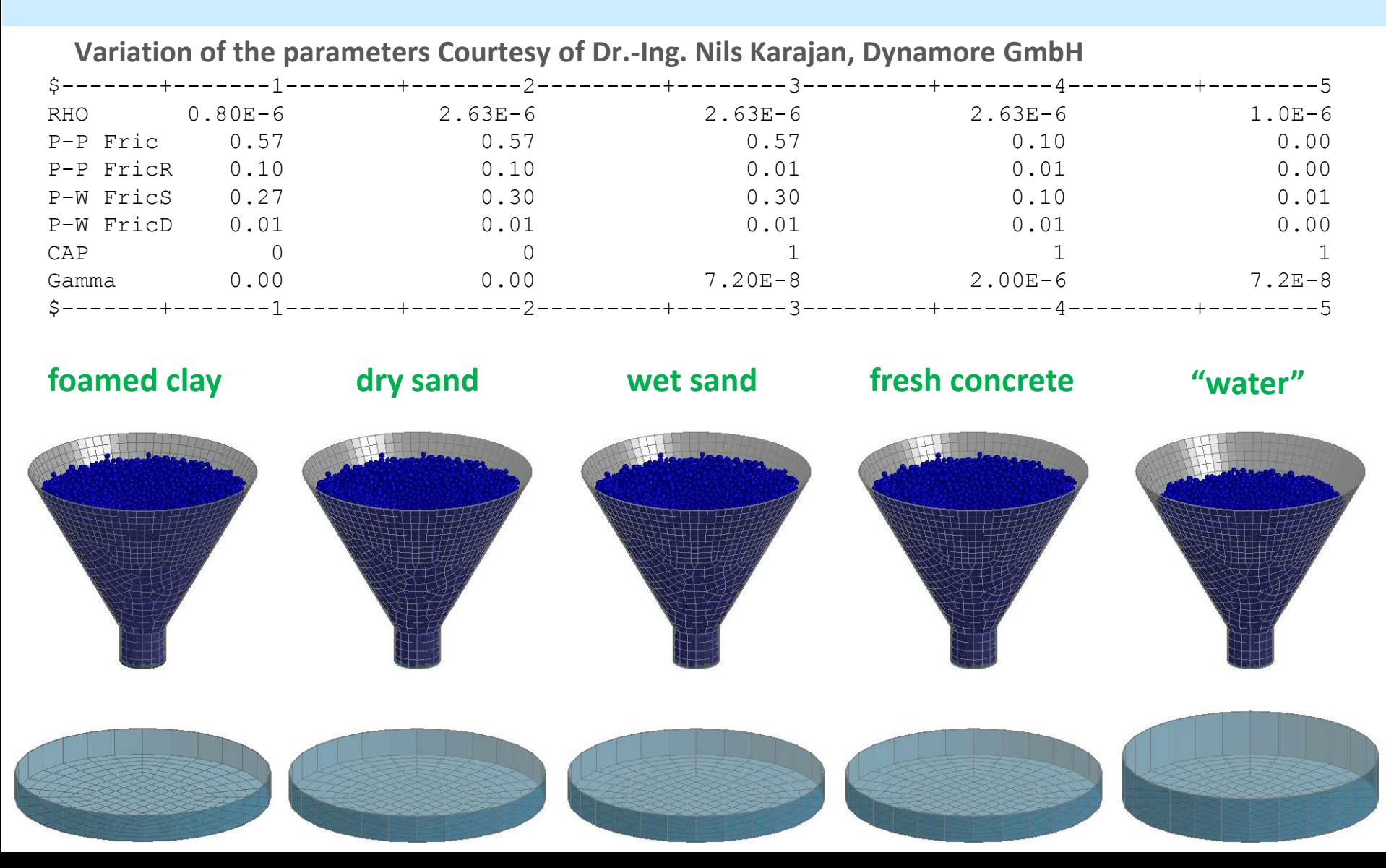

# DEM Mixer

#### Mixer 9.6L (kg-m-s)<br><sup>Time =</sup> 0

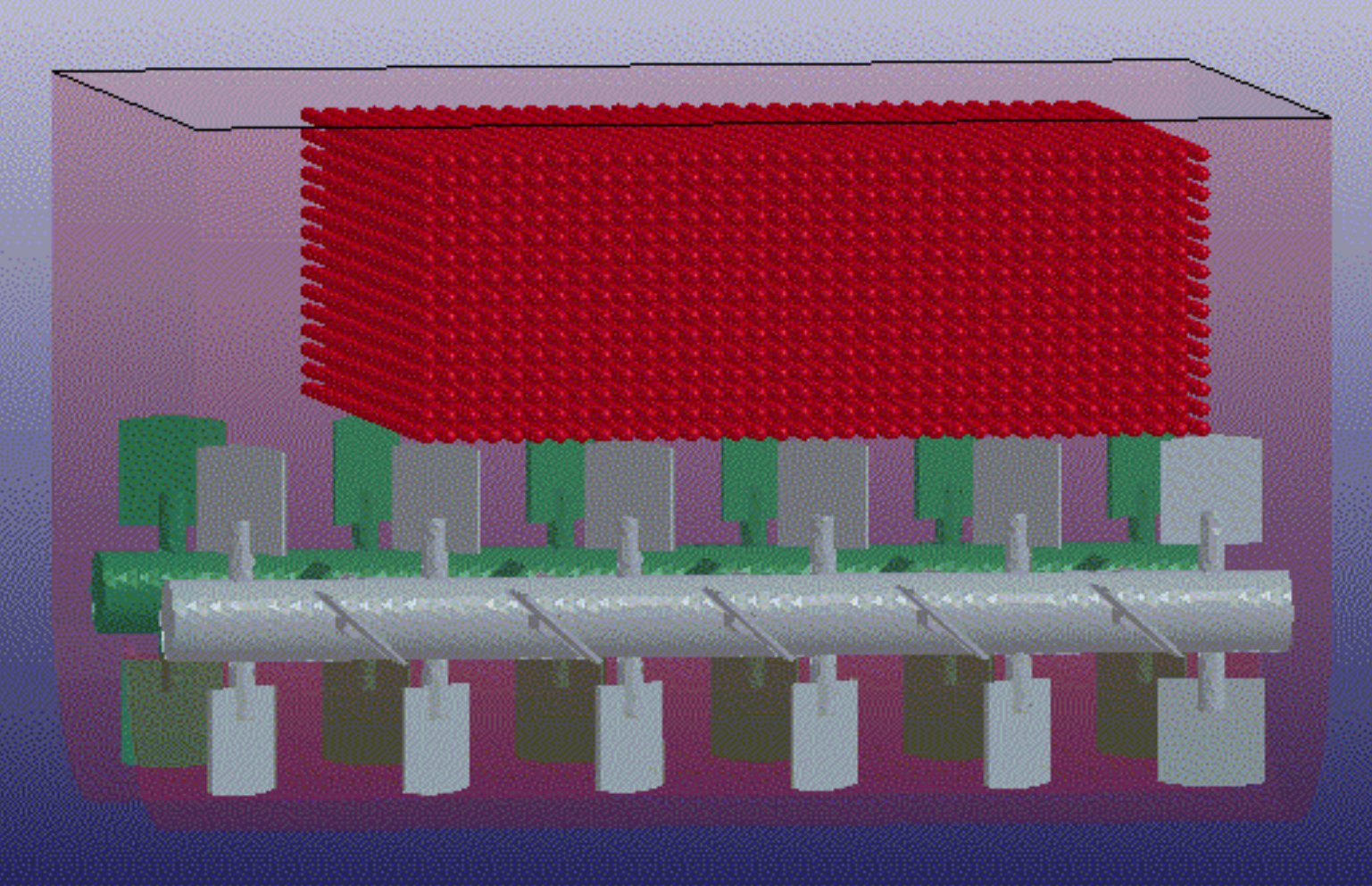

# Node to Surface Coupling

#### \*DEFINE\_DE\_TO\_SURFACE\_COUPLING

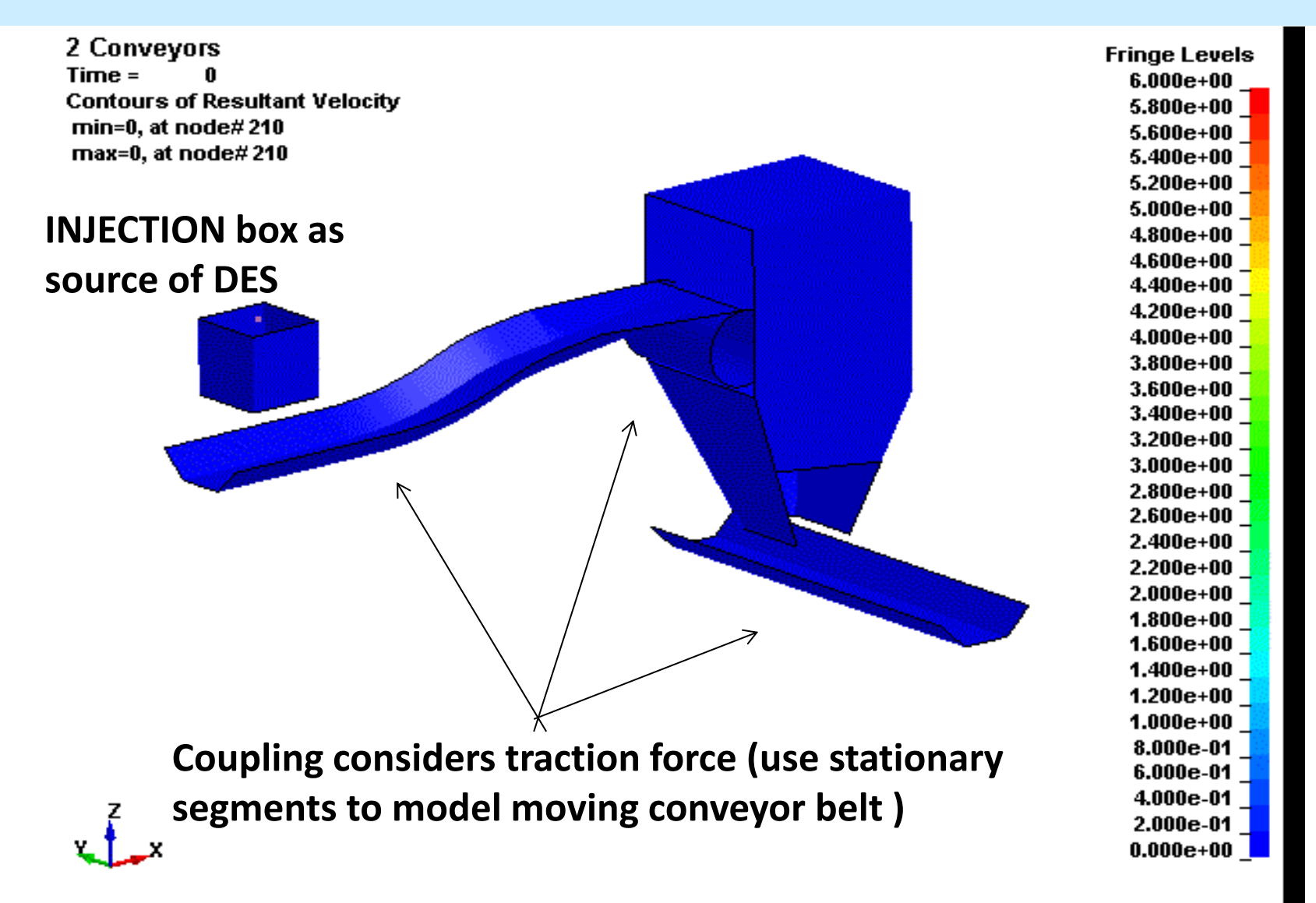

## Tied Node to Surface Coupling

#### **\*DEFINE\_DE\_TO\_SURFACE\_TIED**

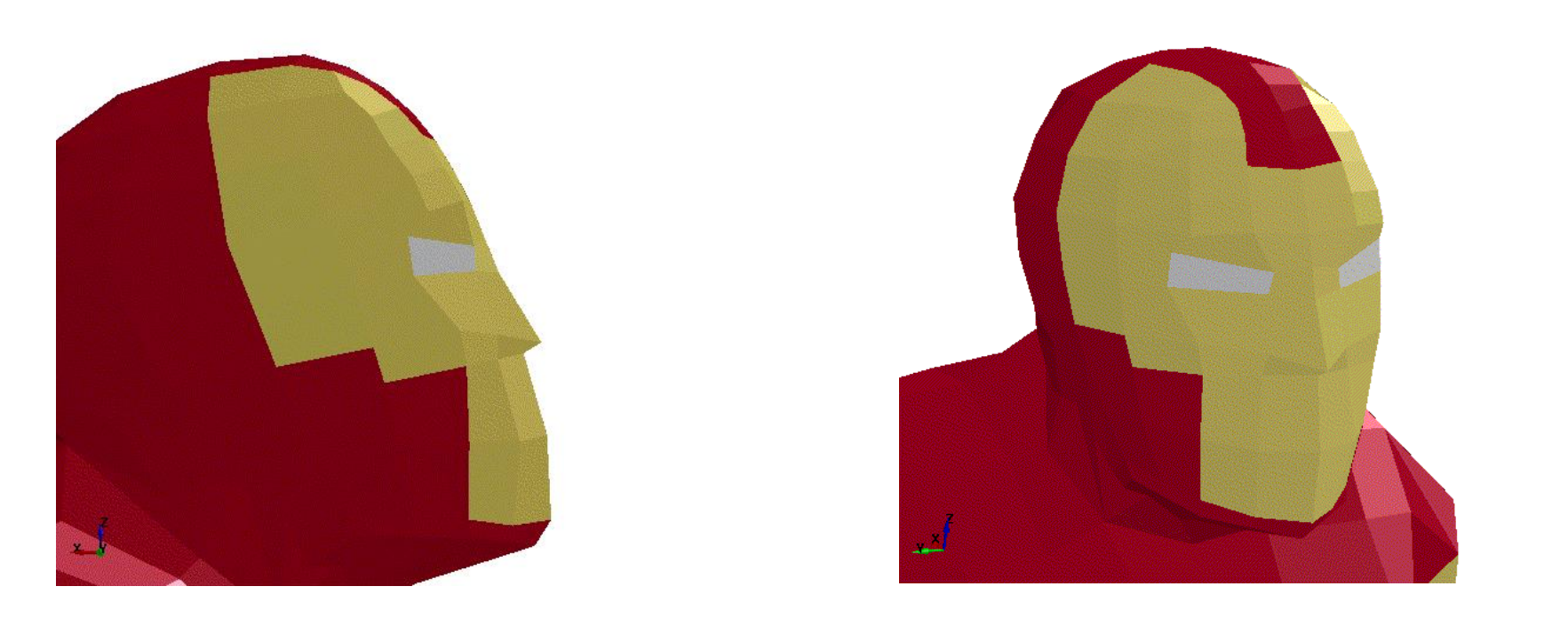

**Throwing a pie in the face, Courtesy of Kazuya, Lancemore**

# How to Form Other Shapes

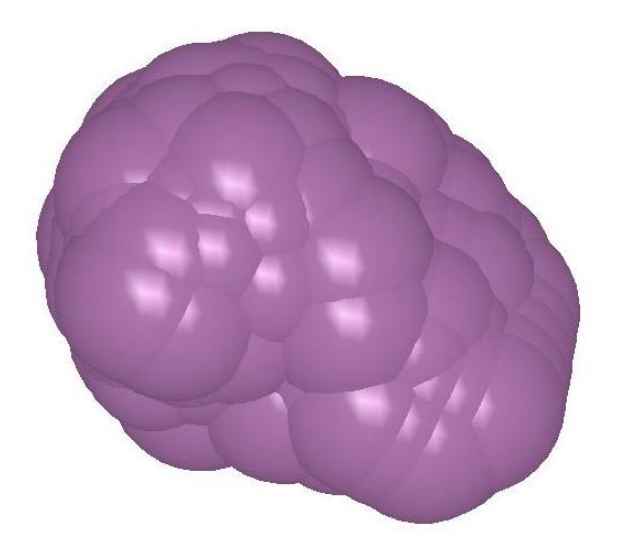

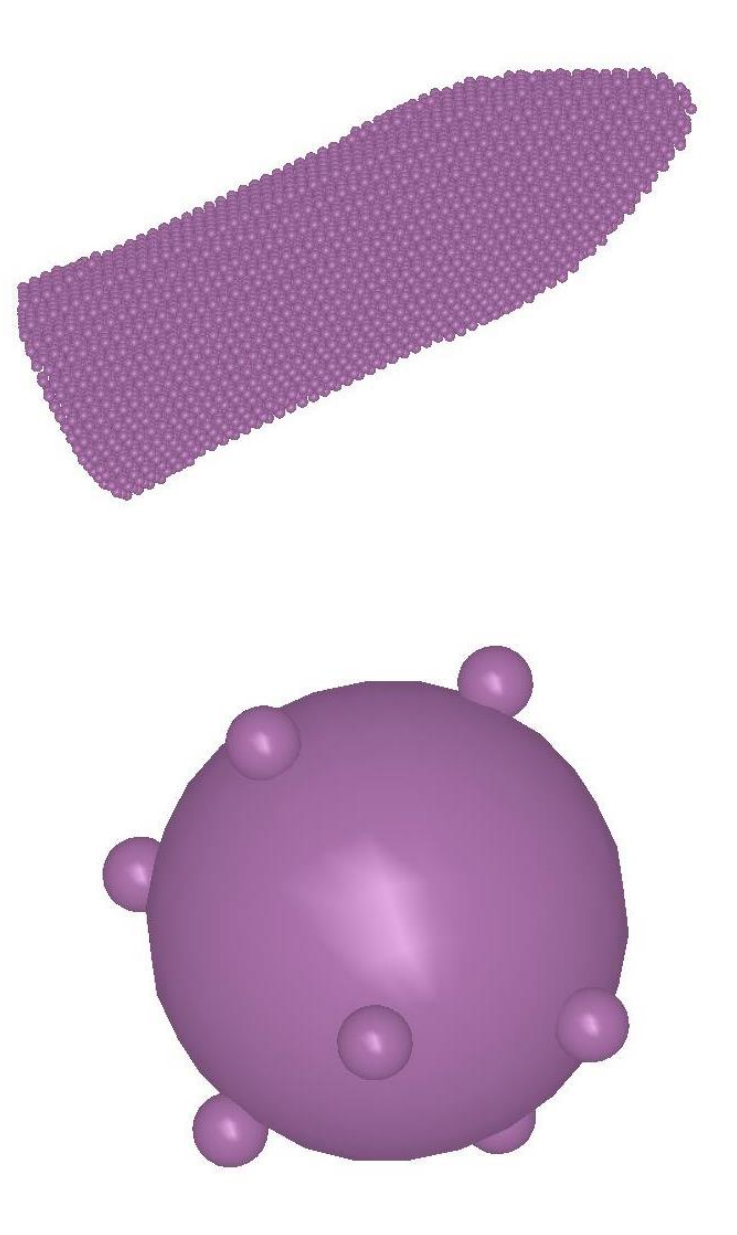

# Discrete Element Sphere with Bond Model

**Emerge into Continuum Mechanics**

- **All particles are linked to their neighboring particles through Bonds.**
- **The properties of the bonds represent the complete mechanical behavior of Solid Mechanics.**
- **The bonds are independent from the DES model.**
- **They are calculated from Bulk Modulus and Shear Modulus of materials.**
- **Contact is disabled between bonded pair**

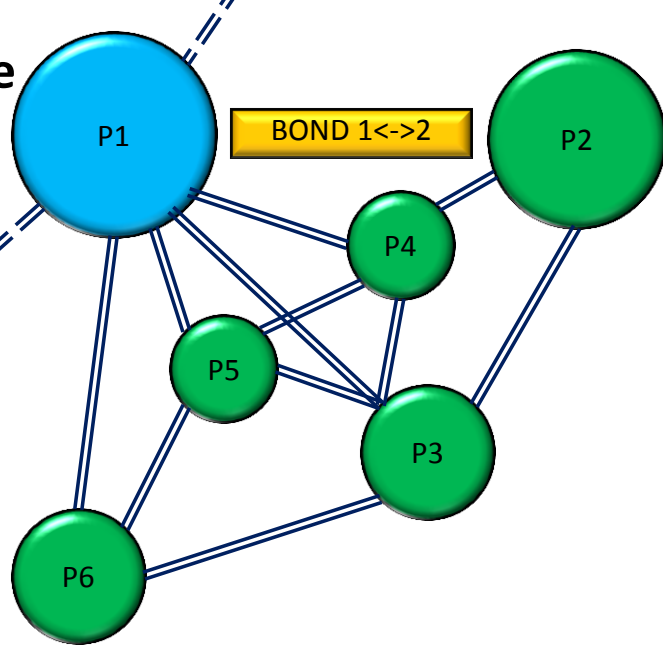

#### DEM Bonds

#### **DE Bond Type I**

- Simple links, truss or beam, etc...
- **Extended Peridynamics**

#### **DE Bond Type II**

- **Heterogeneous links to model continuum mechanics**
- **Extended features and will use regular \*MAT properties**

## DE Bond TYPE I

#### • **Every bond is subjected to:**

- *Stretching*
- *Shearing*
- *Bending*
- *Twisting*
- **The breakage of a bond results to Micro-Damage which is controlled by**  the critical fracture energy value J<sub>IC</sub>.

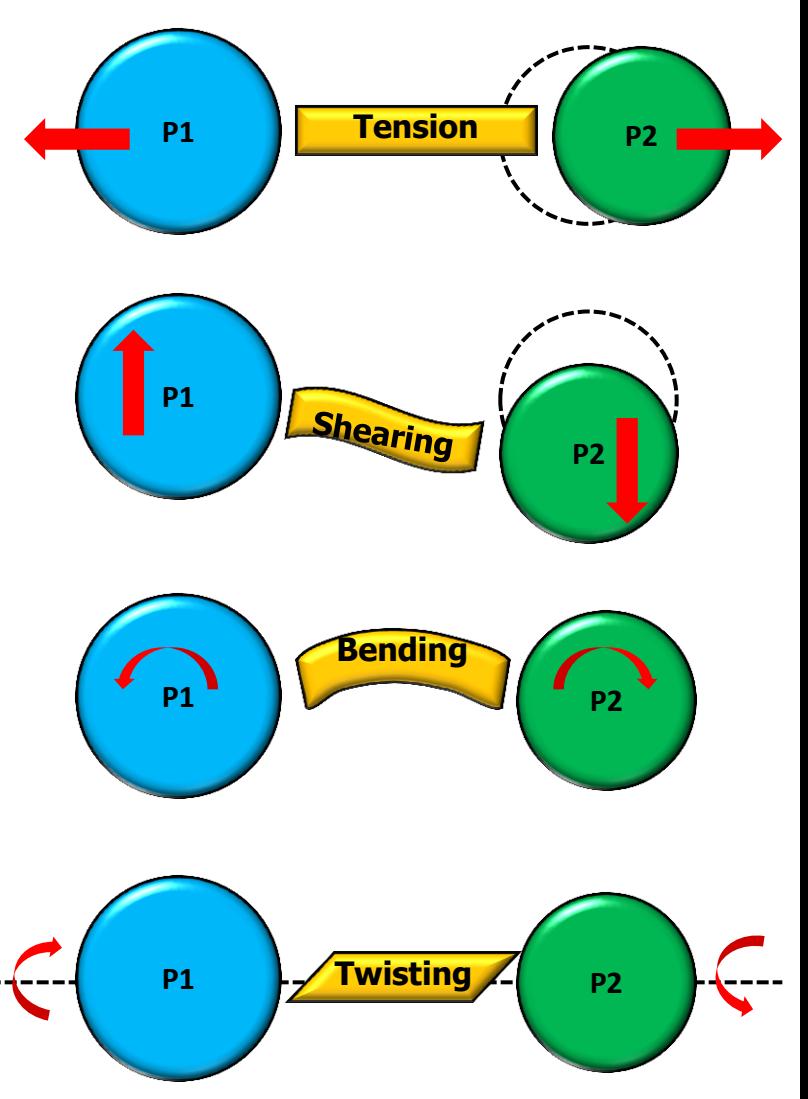

# DEM Bond TYPE I

#### **Form different shapes of particles using DEM**

LS-DYNA keyword deck by LS-PrePost DE Paste (microgm-micron-sec)  $Time =$  $Time =$  $\bullet$  $\sqrt{2}$
# DEM TYPE II

### **Heterogeneous BOND (HBOND)**

**Continuum Particle Method**

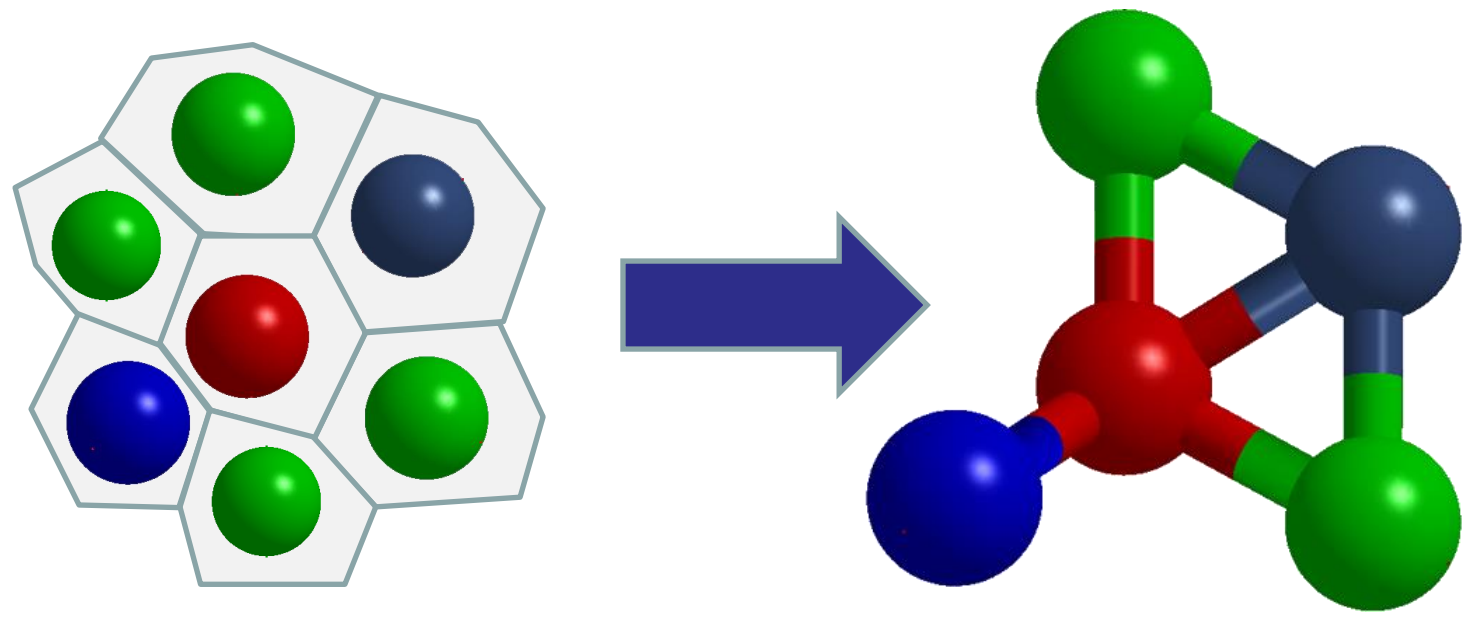

- \* **\*DEFINE DE HBOND** connects two spheres with a heterogeneous bond.
- \***MAT** properties are used to determine the stiffness of the bonds automatically.
- Strains, stresses, and history variables are computed for each particle independently.
- **\*** \*INTERFACE\_DE\_HBOND specifies various damage/failure models.
- Self contact will be activated for broken bonds.

## One Particle Method

**From "Continuum" to "Discrete"**

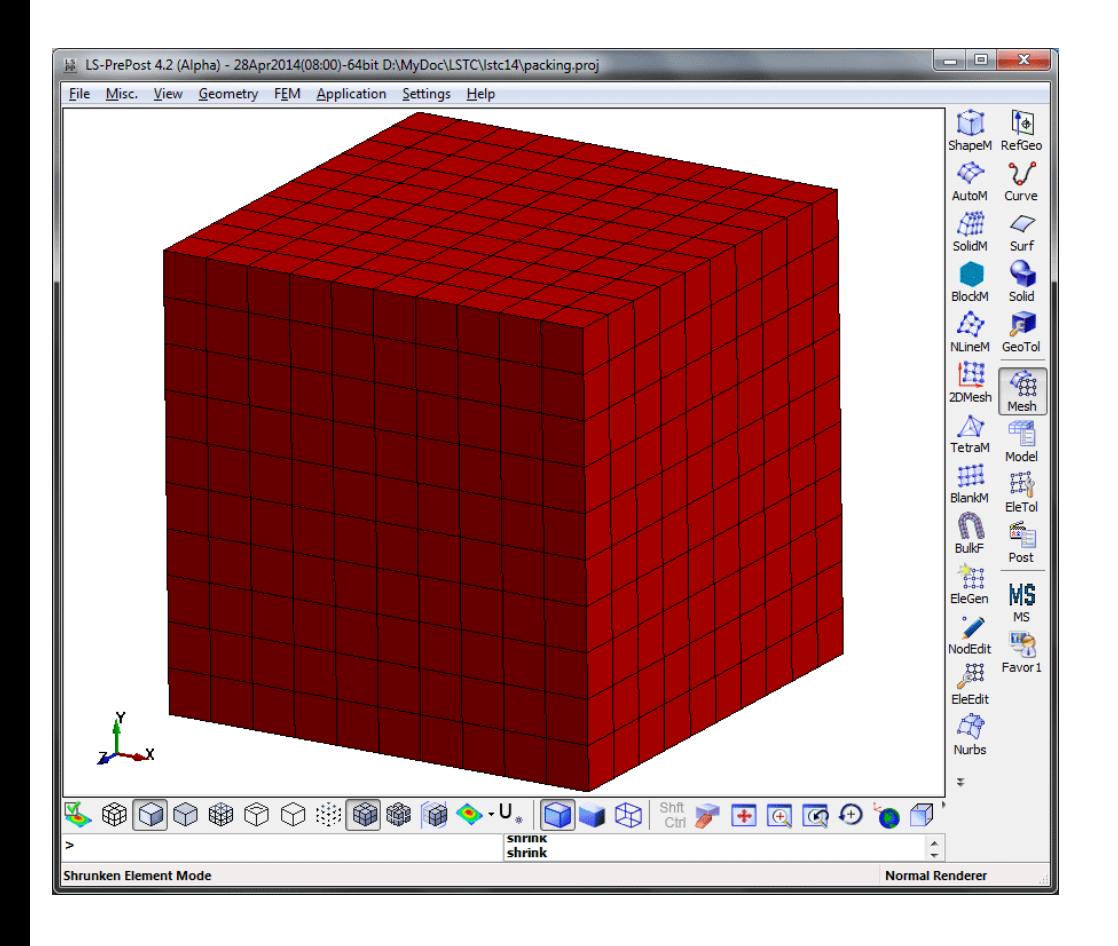

- One model setup
- One solver
- **Same material models**
- **Nulti-physics:**  *Continuum Mechanics Damage Mechanics Fracture Mechanics Discrete Mechanics*
- Built-in self contact
- Coupling with other FEM and particle methods

## HBOND Verification

### **A simply-supported beam under a body force**

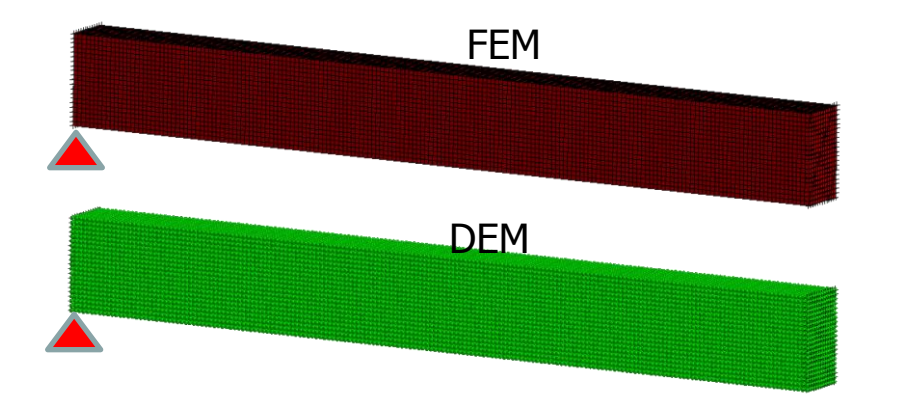

- **FEM & DEM models are created for one half beam with the symmetric boundary conditions in the middle.**
- **The displacements & stresses obtained by the DEM are very close to those by the FEM.**
- **No boundary effects.**

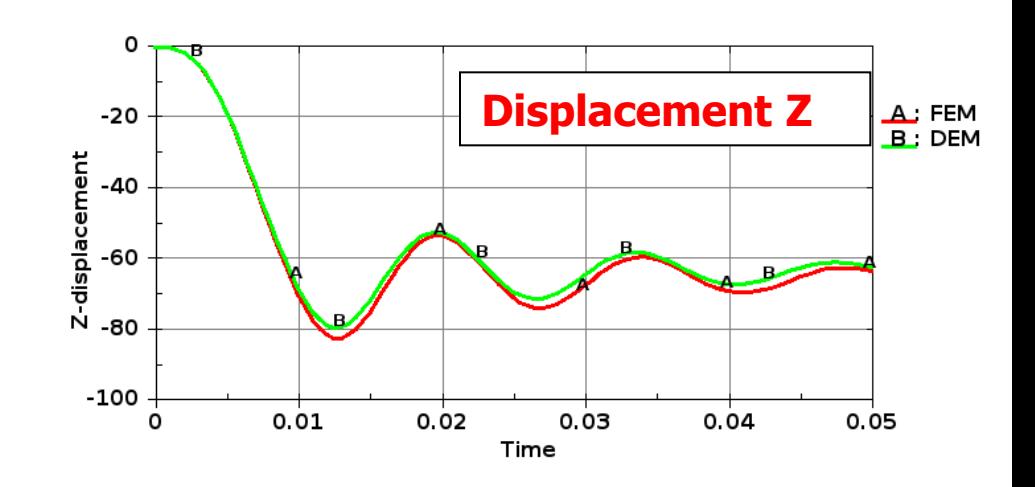

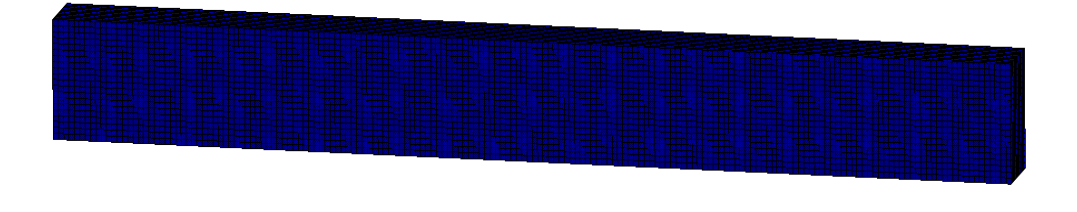

**Tension Stress X** $\mathbf{L}$ 

## HBOND Verification

### **Specimen under Tension**

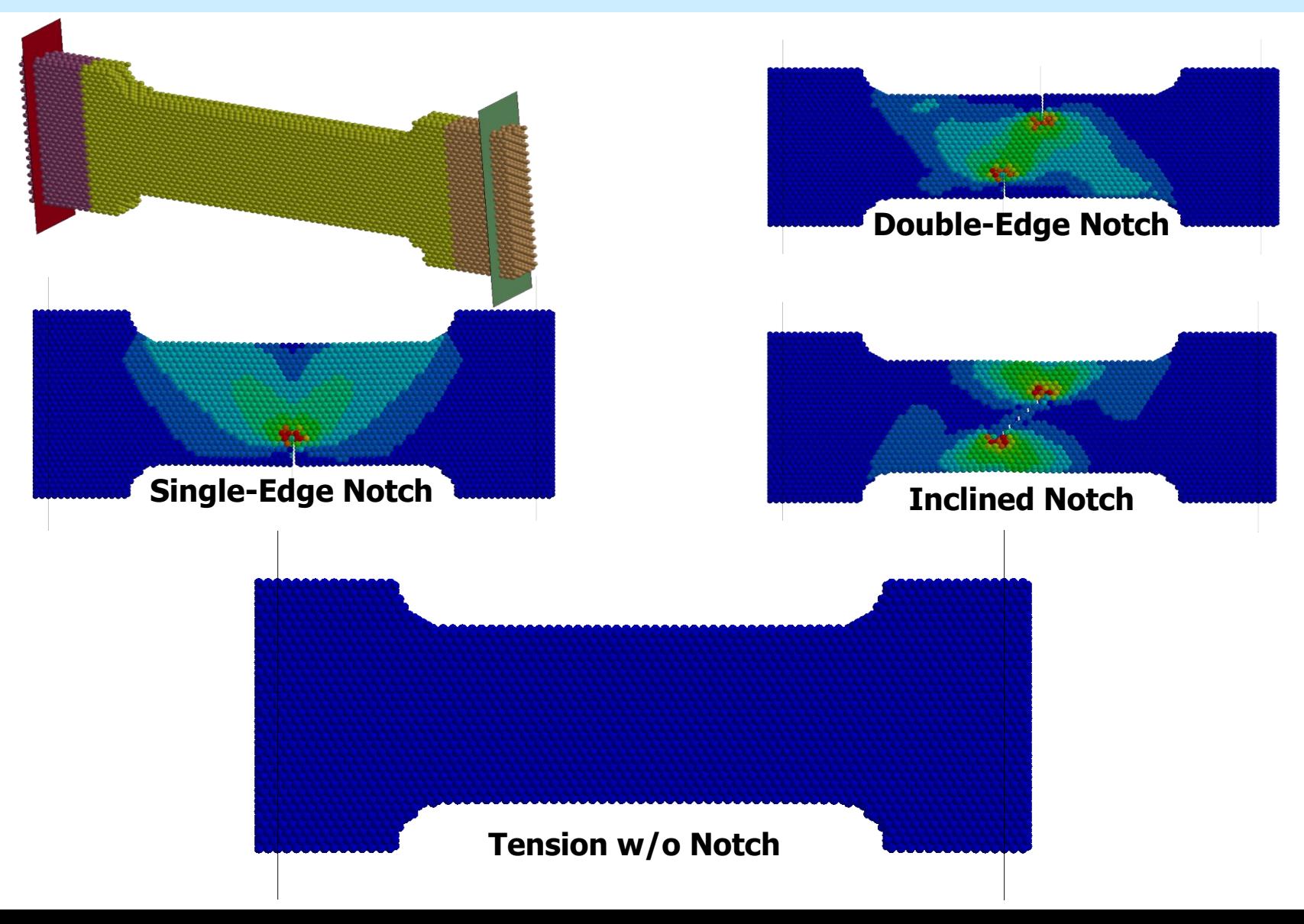

## **HBOND Verification**

### **Specimen under Compression without Pre-Notch**

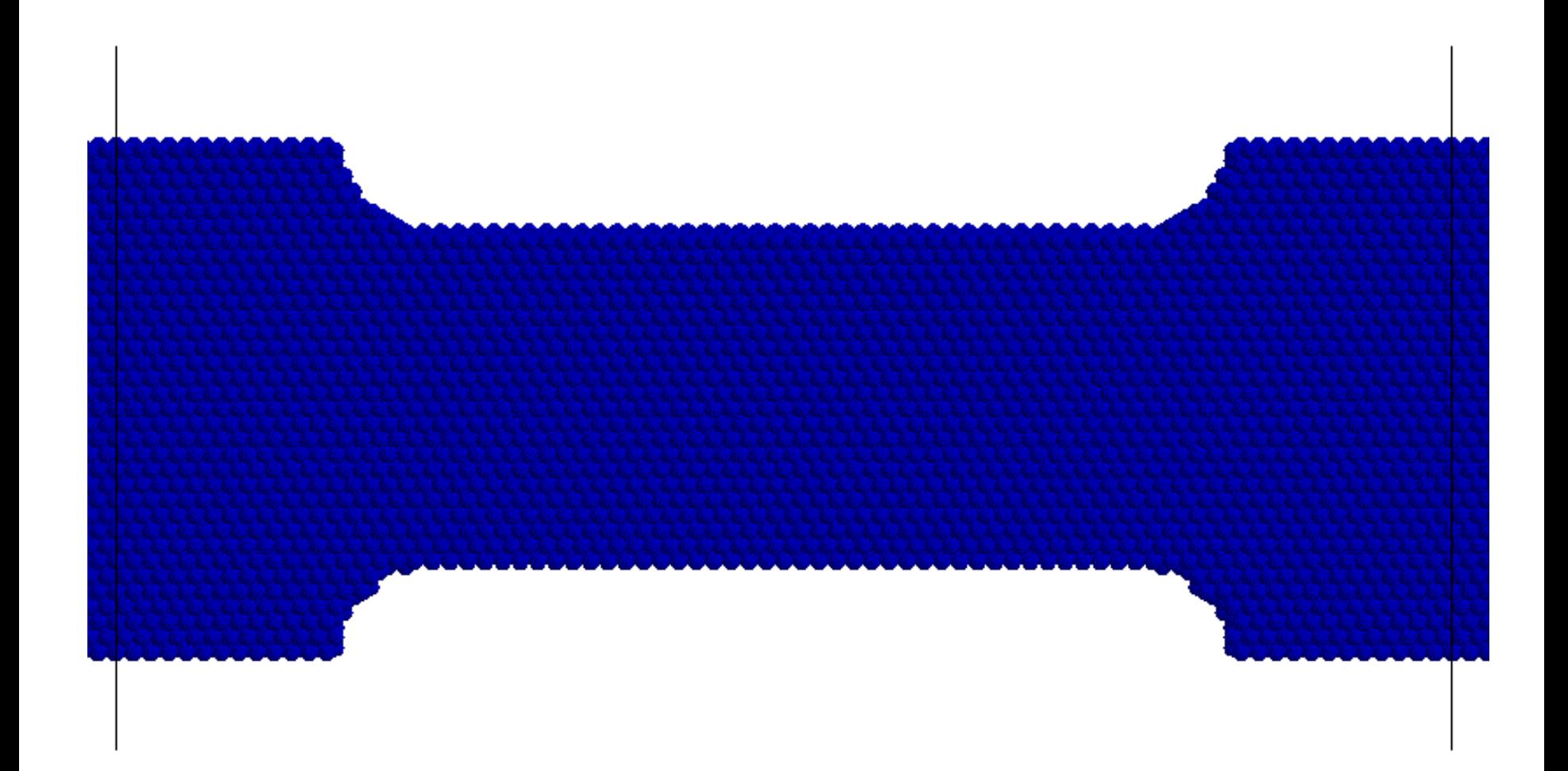

### HBOND Micro-Mechanics

**\*DEFINE\_DE\_HBOND** creates a heterogeneous bond between different spheres.

**\*INTERFACE\_DE\_HBOND** defines various damage/failure models for the heterogeneous bonds based on the material properties of the connecting particles.

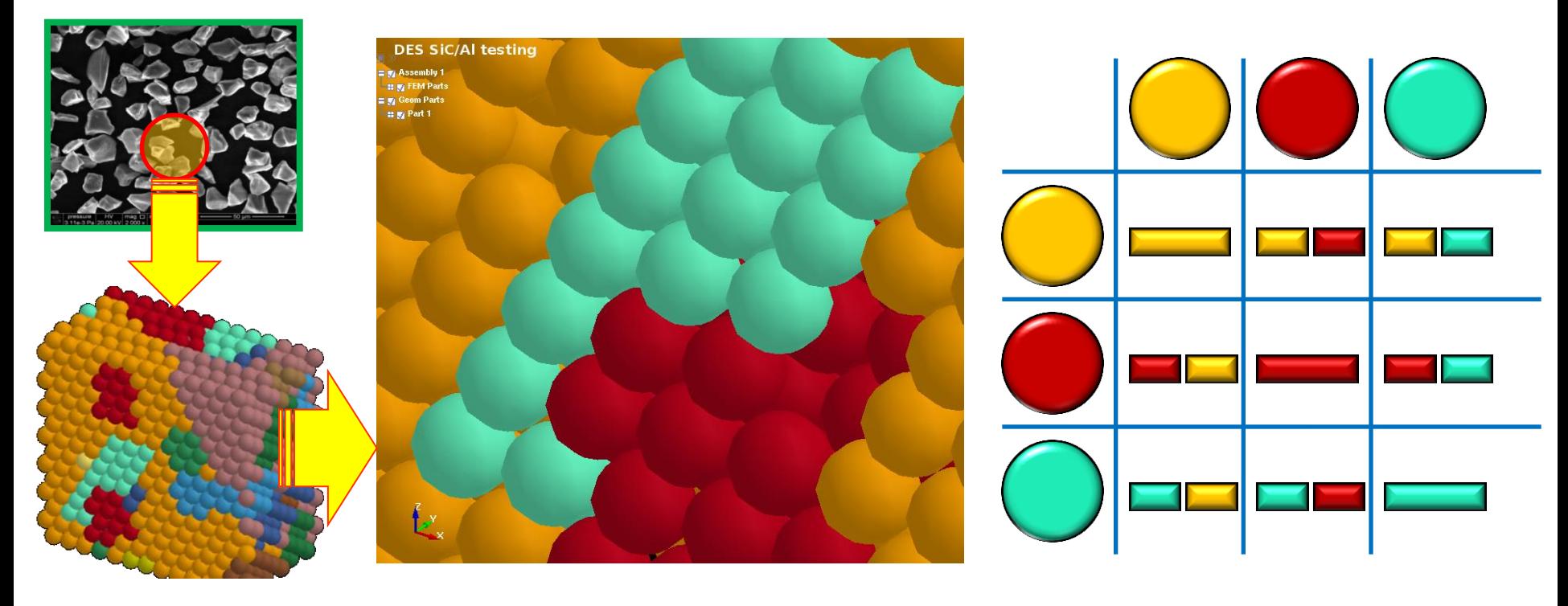

**Various heterogeneous bonds**

## SiC/AI Metal Matrix Composite

### **DEM for Material Design**

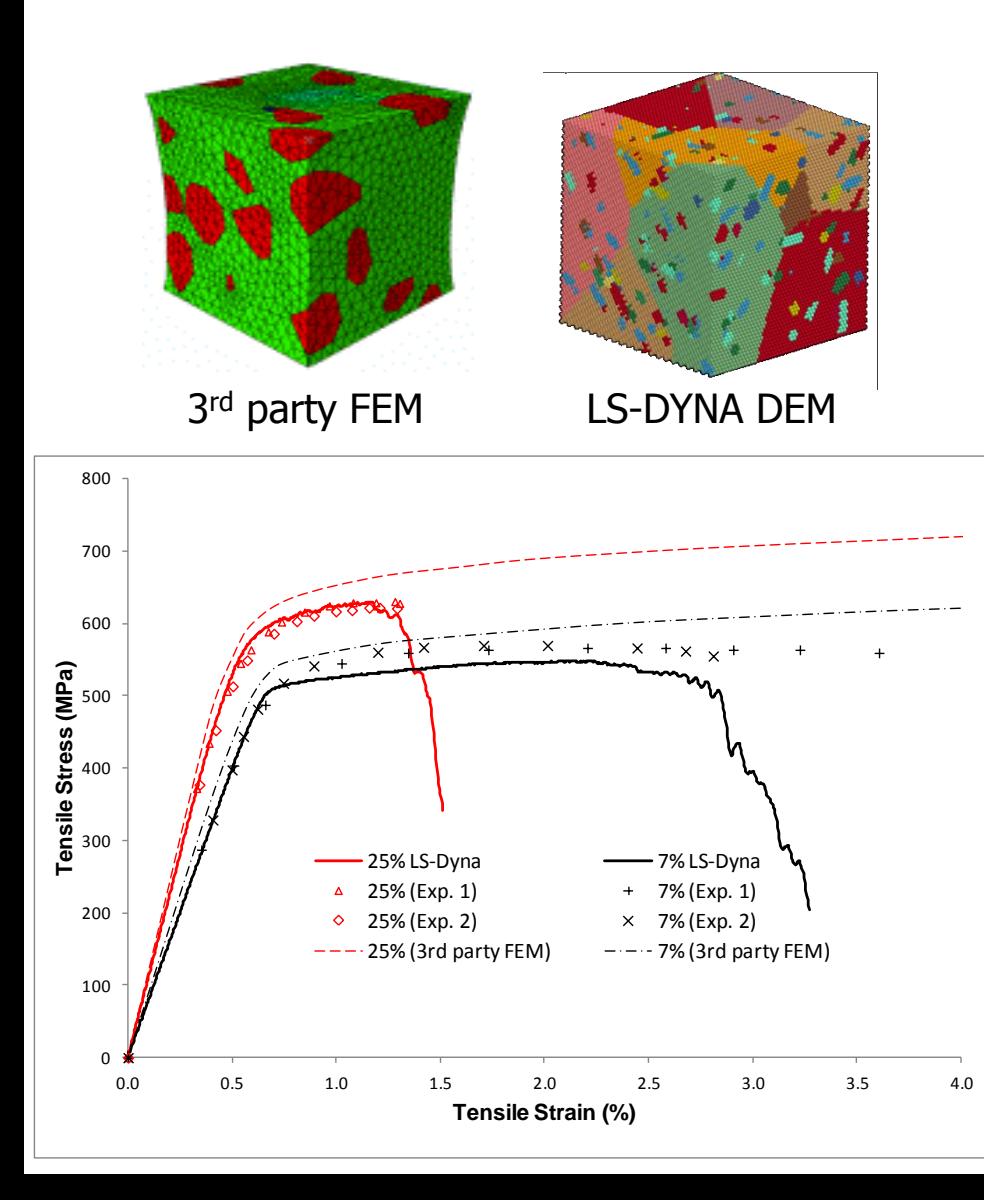

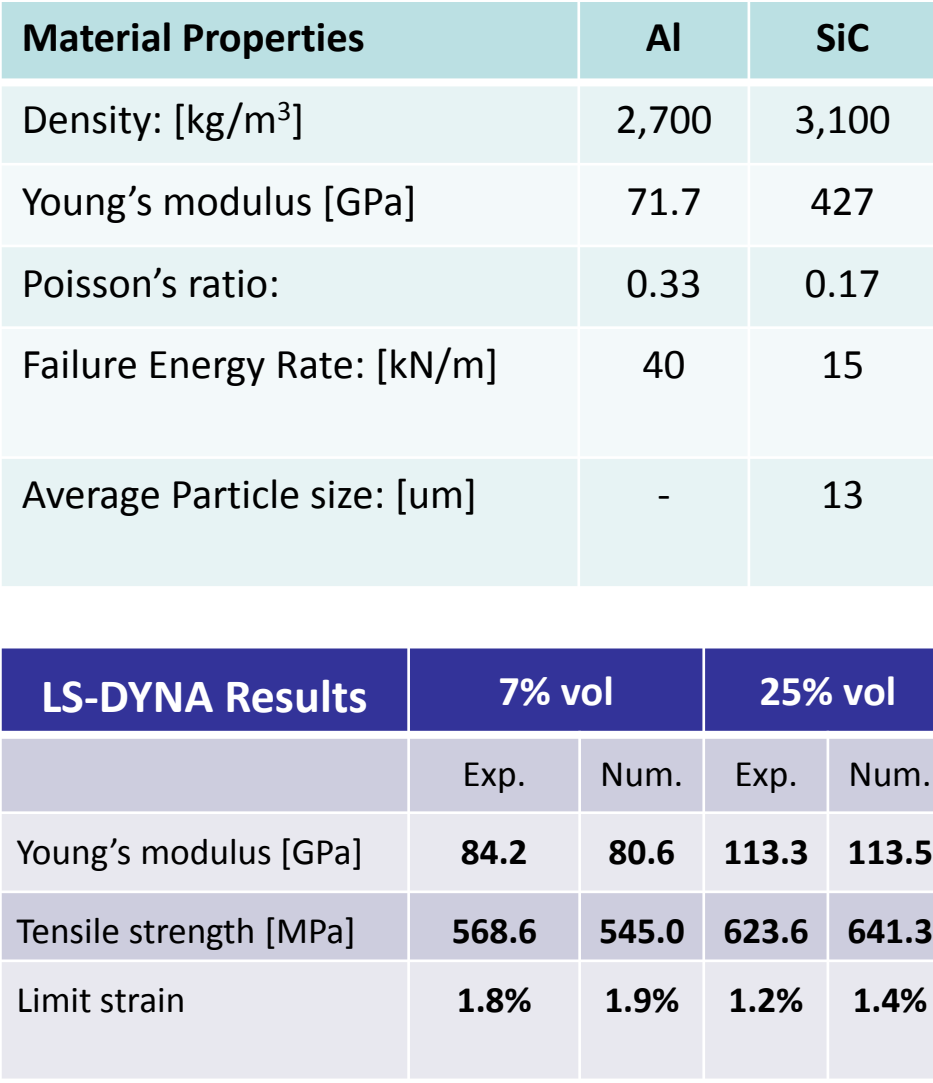

### **HBOND**

### **A Reinforced Bar under Four-Point Bending**

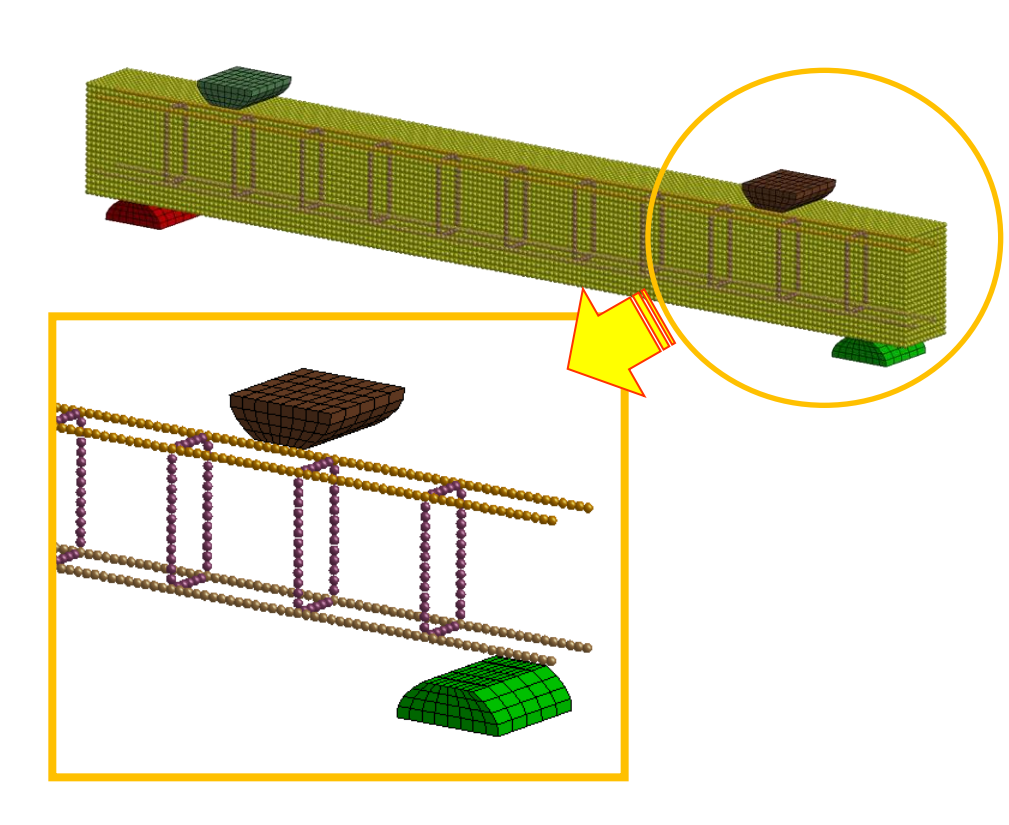

**\*DEFINE\_DE\_HBOND** bonds all parts.

**\*INTERFACE\_DE\_HBOND** defines different de-bonding criteria between parts

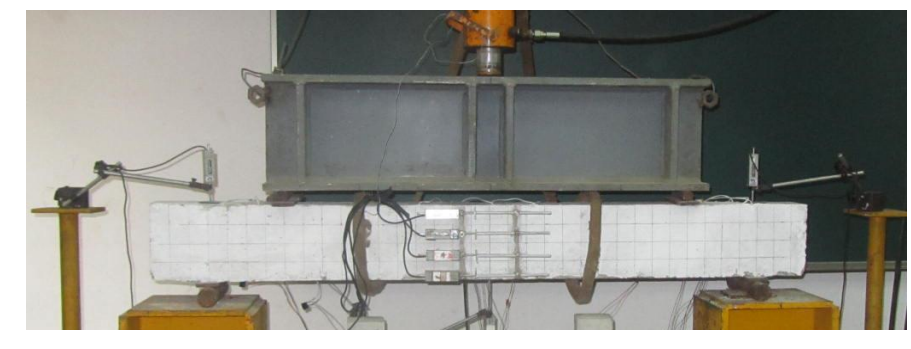

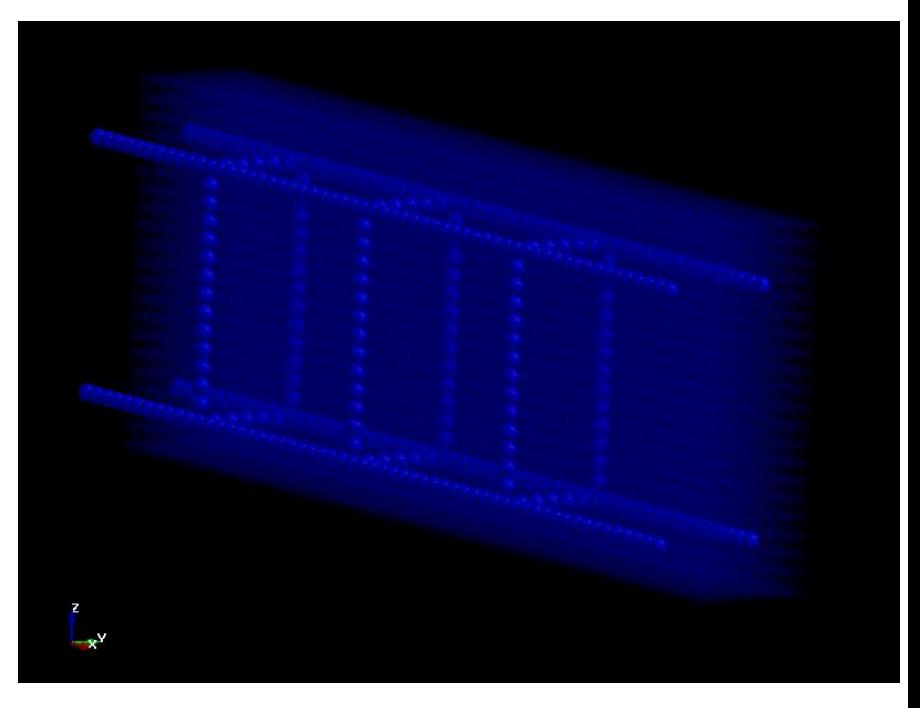

#### **De-bonding process**

### Comparison between DEM & Experimental Results

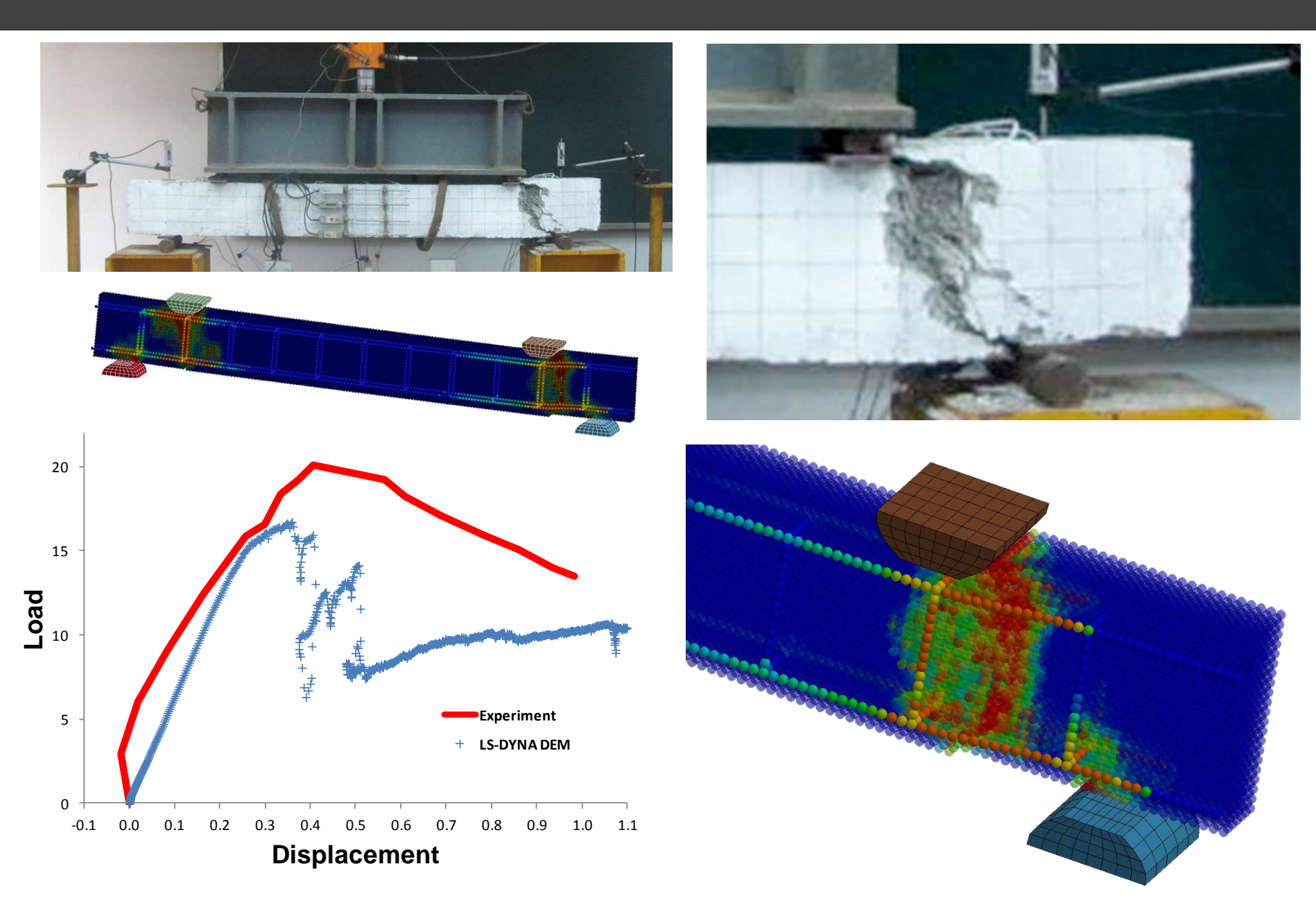

## Coupled Multi-Physics Solvers

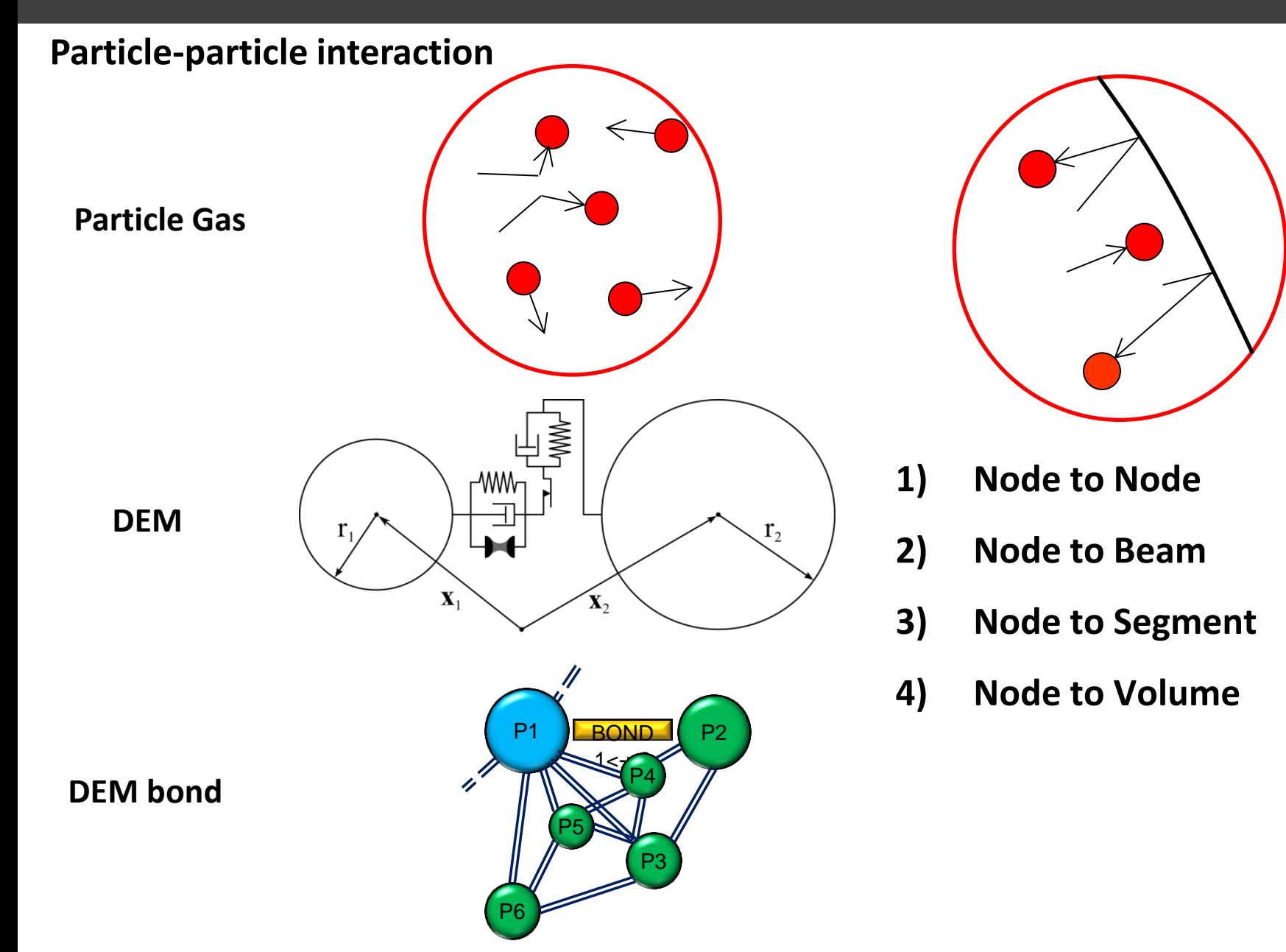

## Node to Node Coupling

### **SPH to SPH Contact**

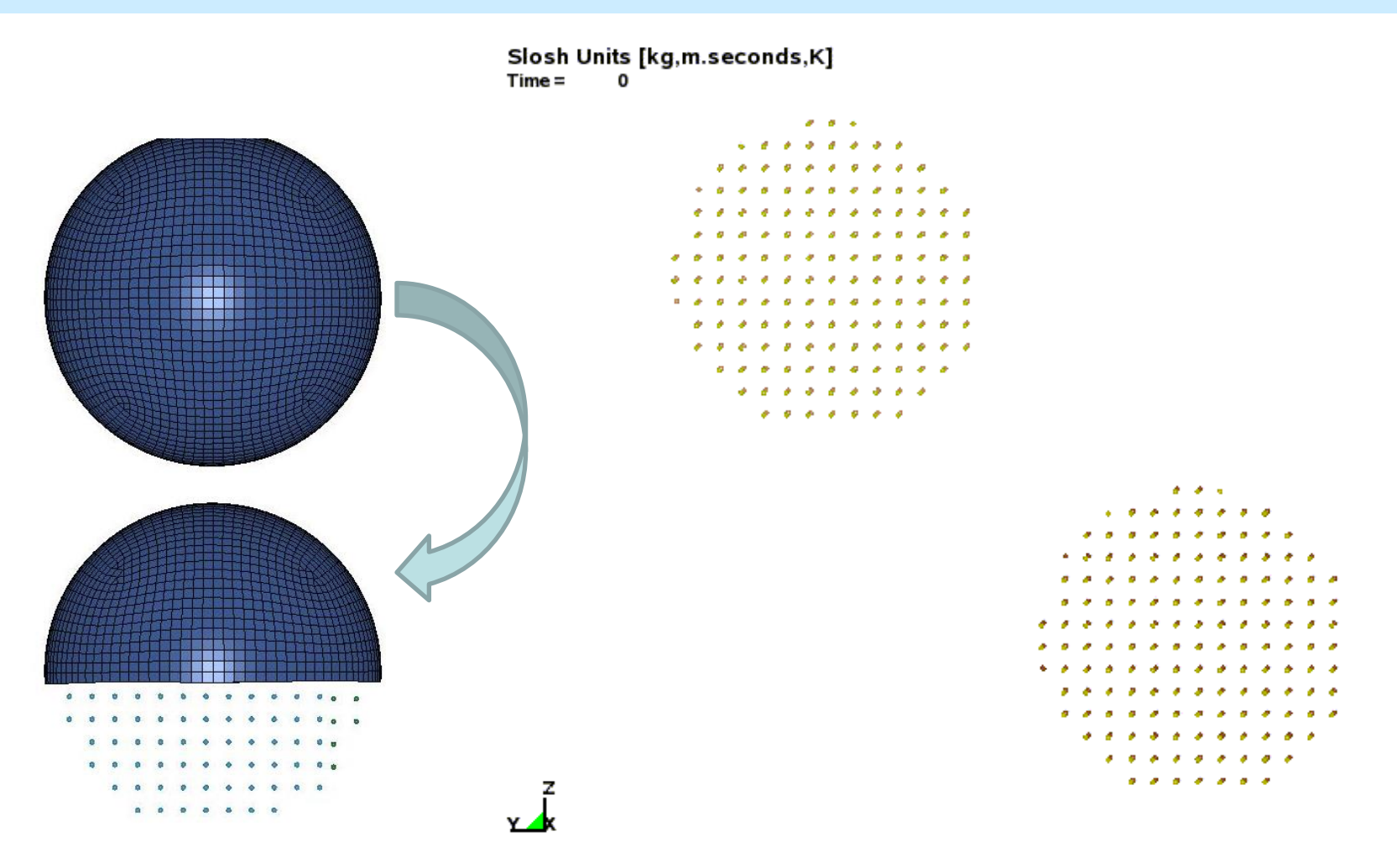

**Tank sloshing with fluid and vapor (node to node contact) Density ratio ~ 1000**

## Node to Beam Coupling

### **DES to Beam Contact**

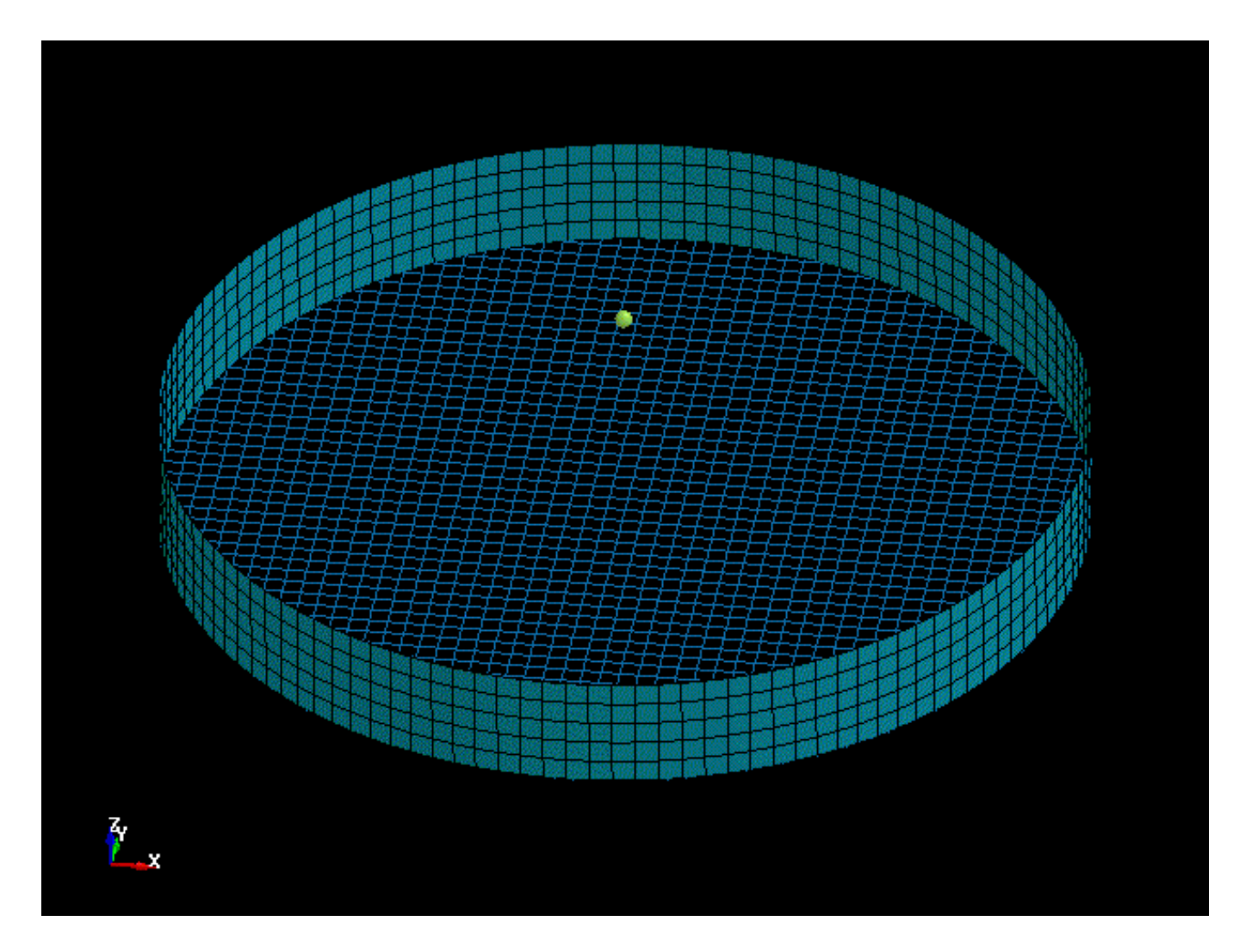

## Node to Surface Coupling

### **DES to Segment Contact**

Particles (kg-m-s)  $Time =$  $\overline{0}$ 

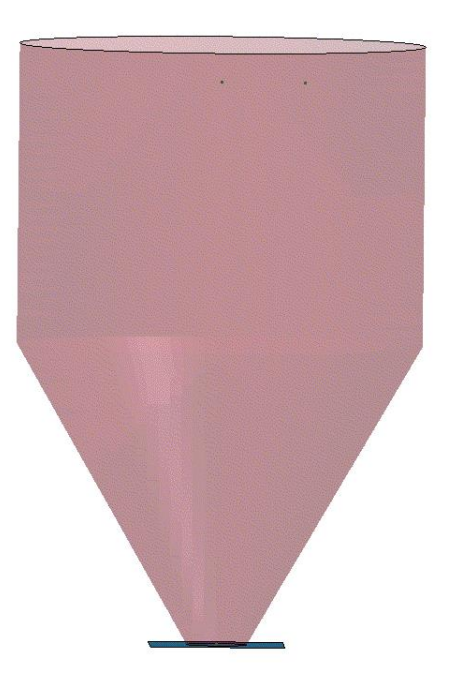

### Node to Volume Coupling

### **DES to ALE Contact**

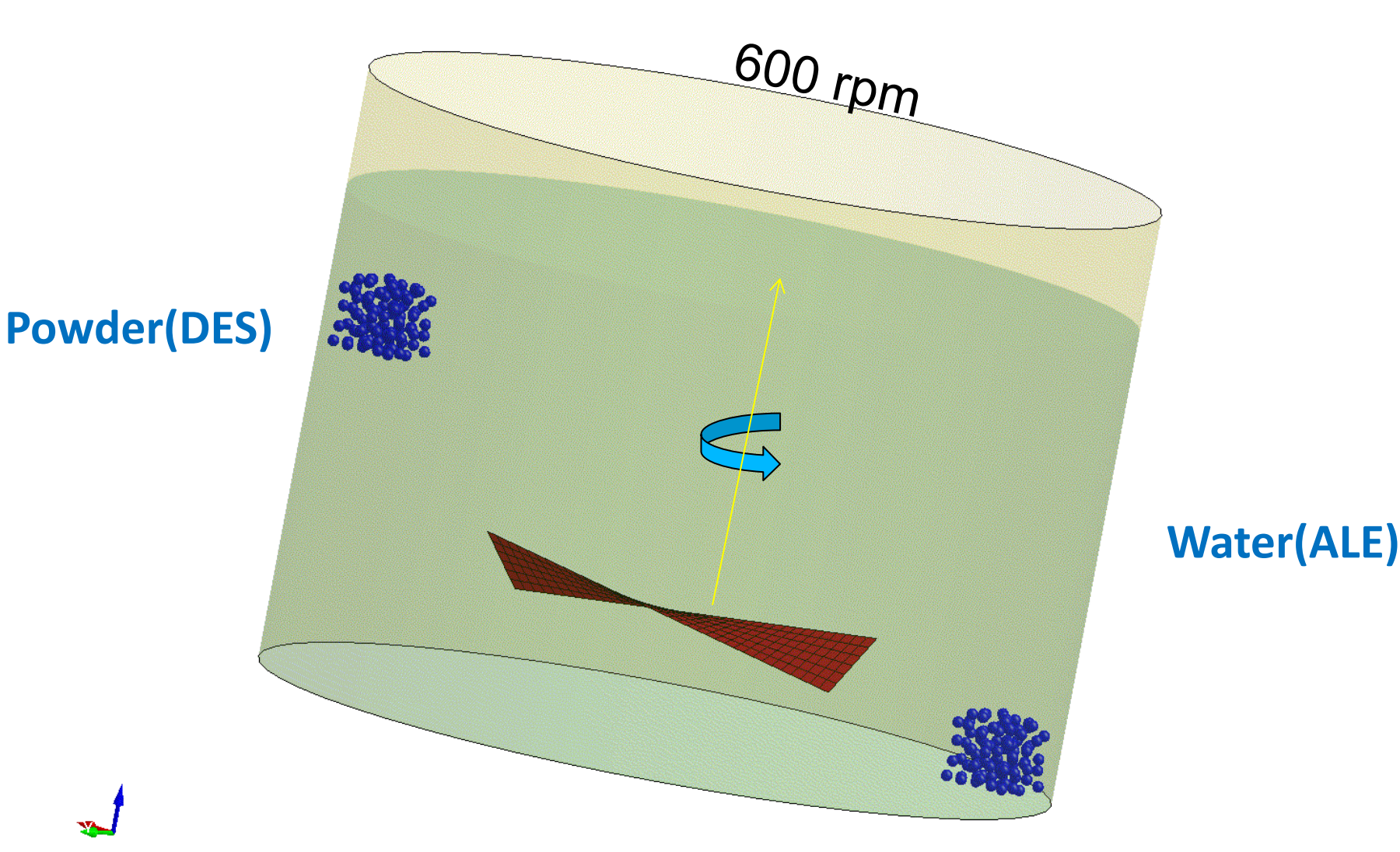

## Coupled Multi-Physics Solvers

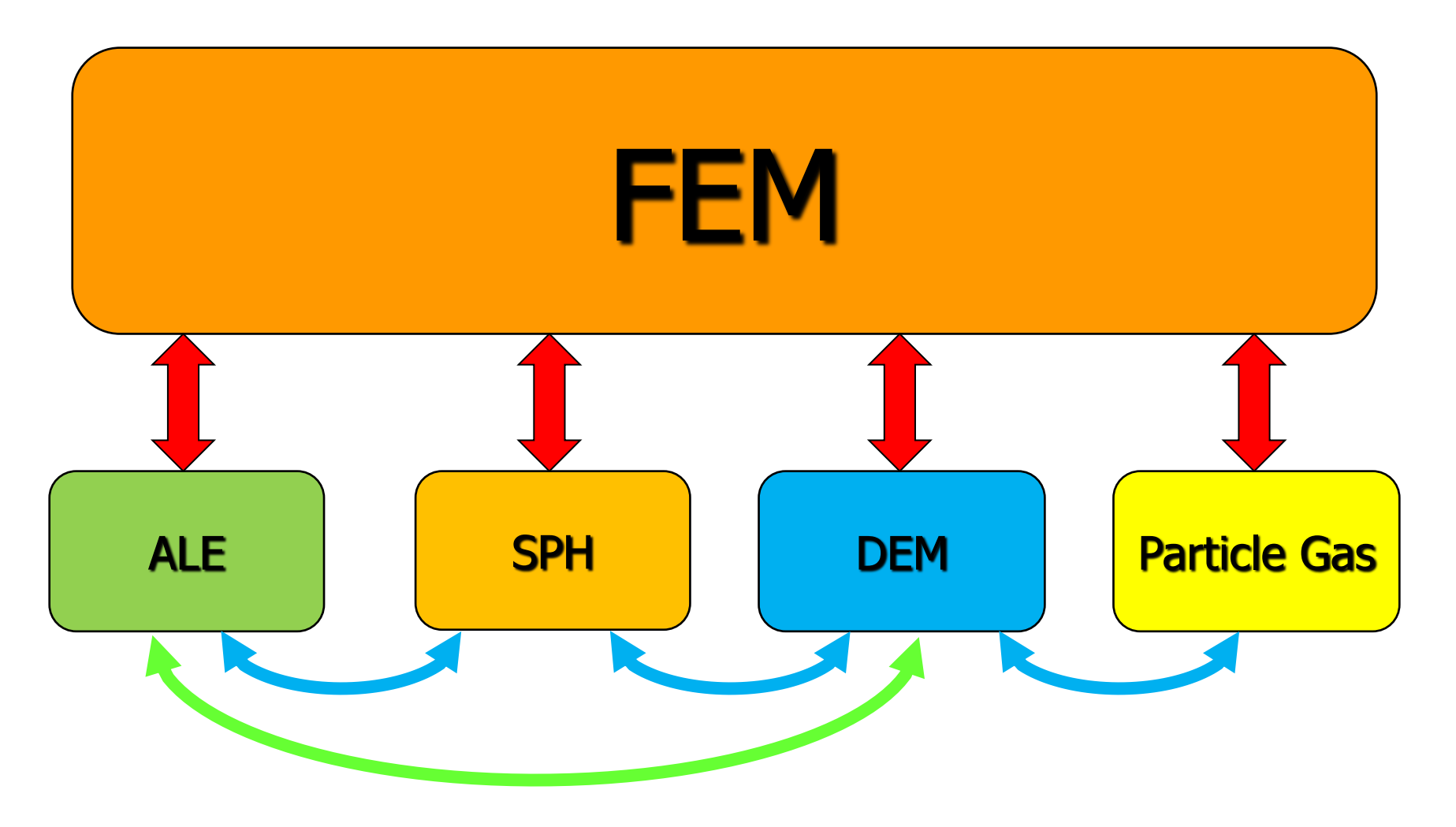

**Thank you!**

Thank You!

## **Summary**

- LSTC is working to be the leader in cost effective large scale numerical simulations
	- LSTC is providing dummy, barrier, and head form models to reduce customer costs.
	- LS-PrePost, LS-Opt, and LS-TaSC are continuously improving and gaining more usage within the LS-DYNA user community
	- LSTC is actively working on seamless multistage simulations in automotive crashworthiness, manufacturing, and aerospace
- The scalable implicit solver is quickly gaining market acceptance for linear/nonlinear implicit calculations and simulations
	- Robustness, speed, accuracy, and scalability have rapidly improved
	- **Developments:** 
		- **Acoustics**
		- Rotational dynamics

### Future

- $\blacksquare$  LSTC is not content with what has been achieved
- New features and algorithms will be continuously implemented to handle new challenges and applications
	- **Electromagnetics,**
	- Acoustics,
	- Compressible and incompressible fluids
	- Isogeometric shell elements and NURB contact algorithms
	- Discrete element methodology for modeling granular materials, failure, etc.
	- Simulation based airbag folding and THUMS dummy positioning underway
- Multiscale capabilities are under development
	- Subcycling
- Hybrid MPI/OPENMP developments are showing significant advantages at high number of processors for explicit and implicit solutions

Thank You!

## 10<sup>th</sup> European LS-DYNA Users Conference

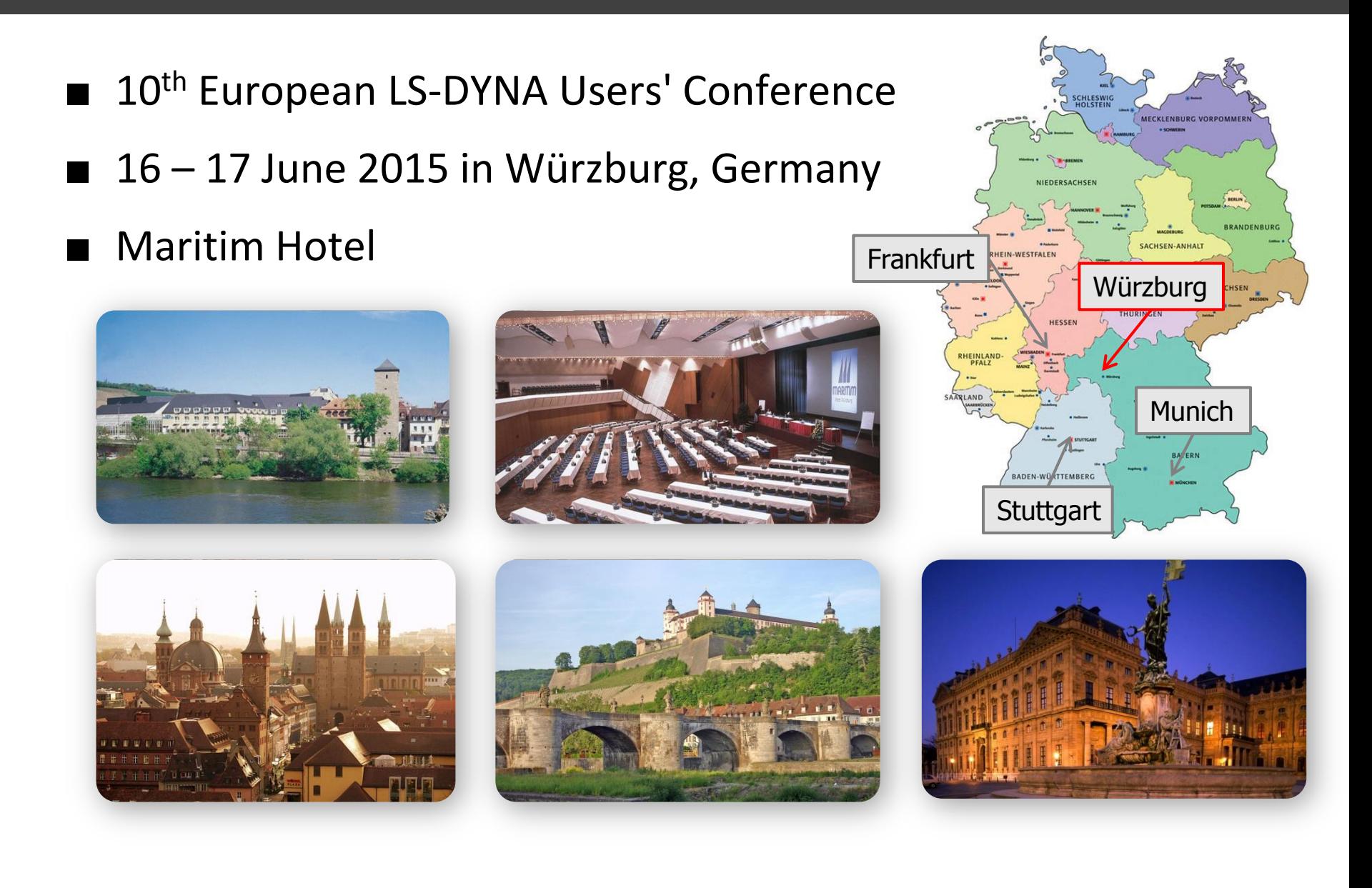

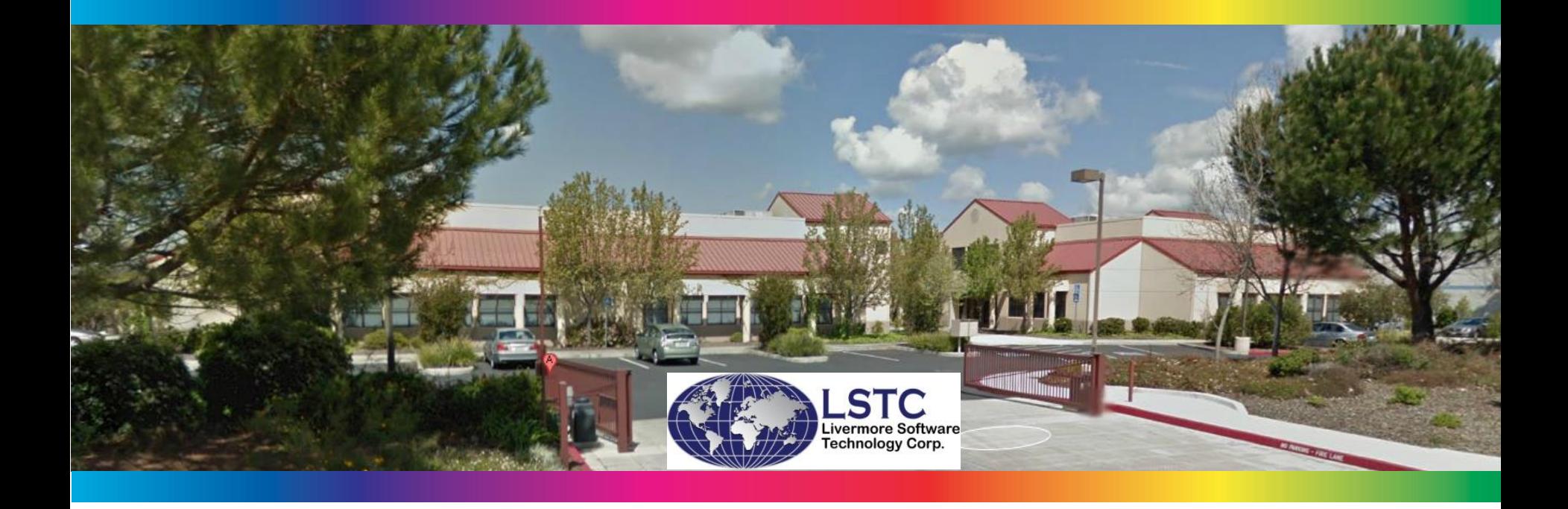